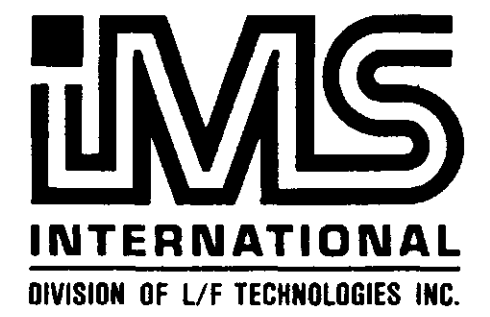

# **TURBODOS 1.4**

# **8086 IMPLEMENTOR'S GUIDE**

**I TurboDOS 1.4 I I 8086 Implementor's Guide**  $-$ n n n n n n n n n n  $-1 - 1 - 1$ 

June 1984

Copyright 1984

Software 2000, Inc. 1127 Hetrick Avenue Arroyo Grande, CA 93420 U.S.A.

All rights reserved.

**TurboDOS<sup>R</sup>** is a registered trademark of Software 2000, Inc.

**TurboDOS 1.4 8086 Implementor's Guide**

Copyright 1984 by Software 2000, Inc. All rights reserved. **Copyright Notice Trademark Notice Disclaimer** Copyright 1984 by Software 2000, Inc. All rights reserved. No part of this publication may be reproduced, transmitted, transcribed, stored in a retrieval system, or translated into any language or computer language, in any form or by any means, electronic, mechanical, magnetic, optical, chemical, manual or otherwise, without the prior written permission of Software 2000, Inc., 1127 Hetrick Avenue, Arroyo Grande, California 93420, U.S.A. TurboDOS is a registered trademark of Software 2000, Inc., and has been registered in the united States and in most major countries of the free world. IBM is a trademark of International Business Machines Corporation. CP/M, Concurrent CP/M and MP/M are trademarks of Digital Research. Software 2000, Inc., makes no representations or warranties with respect to the contents of this publication, and specifically disclaims any implied warranties of merchantability or fitness for any particular purpose. Software 2000, Inc., shall under no circumstances be liable for consequential damages or related expenses, even if it has been notified of the possibility of such damages. Software 2000, Inc., reserves the right to revise this publication from time to time without obligation to notify any person of such revision. First Edition: June 1984

**NOTICES**

# **ABOUT THIS GUIDE**

# **TurboDOS 1.4 8086 Implementor's Guide**

Copyright 1984 by Software 2000, Inc. All rights reserved.

# **ABOUT THIS GUIDE**

**Purpose**

We've designed this 8086 Implementor's Guide to provide the information you need to know in order to generate various TurboDOS configurations for 8086-family microcomputers, and to write the driver modules for various peripheral devices. This document describes the modular architecture and internal programming conventions of TurboDOS, and explains the procedures for system generation, serialization, and distribution. It also provides detailed interface specifications for hardware-dependent driver modules, and includes assembler source listings of sample drivers.

**Assumptions**

In writing this guide, we've assumed that you are an OEM, dealer, or sophisticated TurboDOS user, knowledgable in 8086-family microcomputer hardware and assembly-language programming. We've also assumed you have read both the User's Guide and the 8086 Programmer's Guide, and are therefore familiar with the commands, external features, and internal functions of 8086 TurboDOS.

-----------------------------------

**Organization**

This quide starts with a section that  $de$ scribes the architecture of TurboDOS. It explains the function of each internal module of the operating system, and how these modules may be combined to create the various configurations of TurboDOS.

The next section explains the system generation procedure in detail, and describes each TurboDOS parameter which can be modified during system generation.

The third section of this guide explains the TurboDOS distribution procedure, including licensing, serialization, and support.

# **TurboDOS 1.4 8086 Implementor's Guide**

# **ABOUT THIS GUIDE (Continued)**

Copyright 1984 by Software 2000, Inc. All rights reserved.

**Organization (Continued)**

The fourth section is devoted to an in-depth discussion of internal programming conventions, aimed at the programmer writing drivers or resident processes for TurboDOS.

The fifth section presents formal interface specifications for implementing hardwaredependent driver modules.

This guide concludes with a large appendix containing assembler source listings of actual driver modules. The sample drivers cover a wide range of peripheral devices, and provide an excellent starting point for programmers involved in driver development.

# **Related Documents**

In addition to this guide, you might be interested in four other related documents:

- TurboDOS 1.4 User's Guide
- TurboDOS 1.4 8086 Programmer's Guide
- TurboDOS 1,4 Z80 Programmer's Guide
- . TurboDOS 1.4 280 Implementor's Guide

You should read the first two volumes before start into this document. The User's Guide. introduces the external features and facilities of TurboDOS, and describes each TurboDOS<br>command. The 8086 Programmer's Guide excommand. The 8085 *PiGgxammei: 's* Guide explains the internal workings of TurboDOS, and describes each operating system function in detail.

You'll need the Z80 guides if you are programming or configuring a TurboDOS system that uses Z80 microprocessors.

# **TurboDOS 1.4 8086 Implementor's Guide**

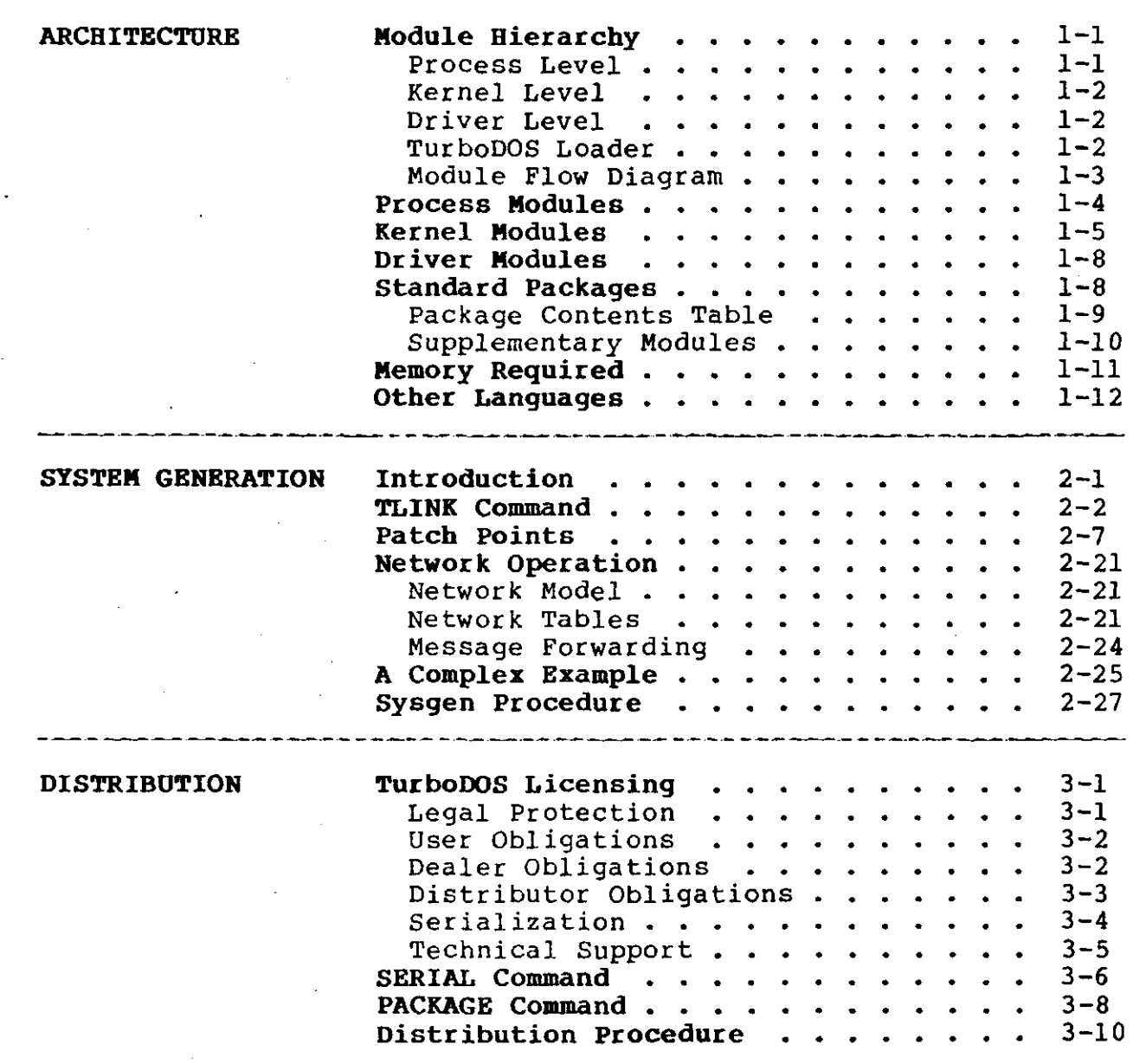

# **TABLE OF CONTENTS (Continued)**

# **TurboDOS 1.4 8086 Implementor's Guide**

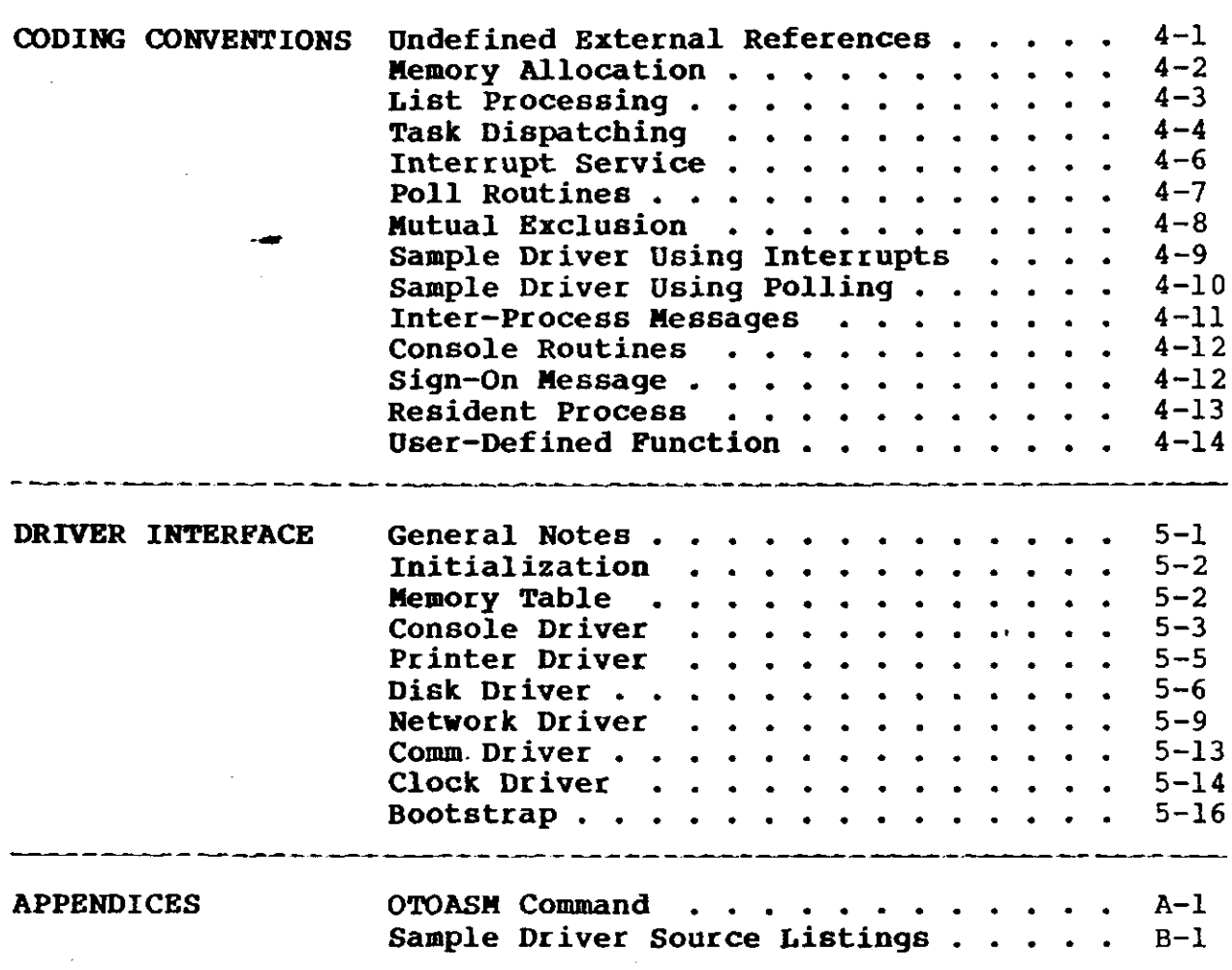

# TurboDOS 1.4 8086 **ARCHITECTURE Implementor's Guide**

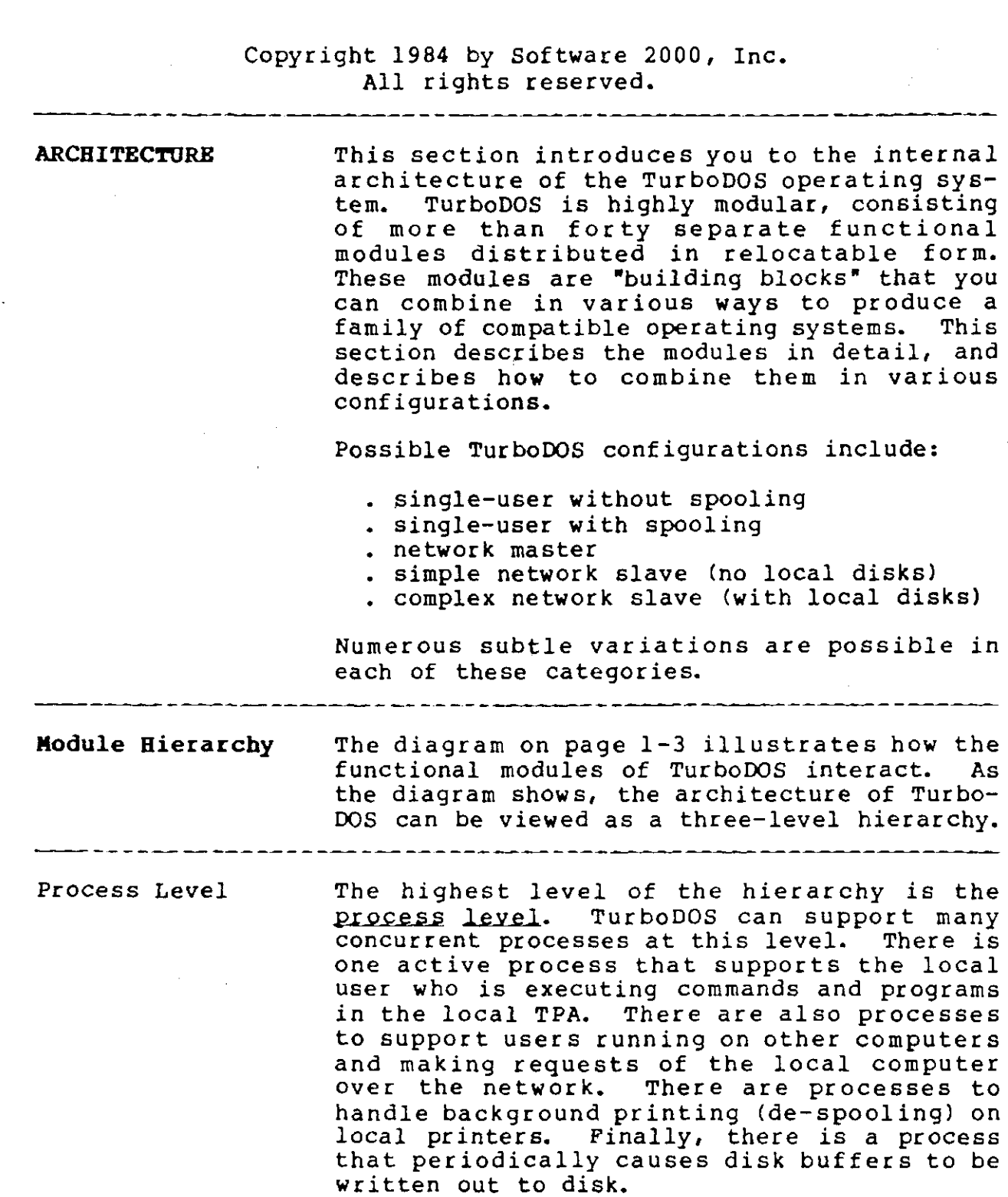

# **TurboDOS 1.4 8086 Implementor's Guide**

# **Module Hierarchy (Continued)**

Copyright 1984 by Software 2000, Inc. All rights reserved.

Kernel Level The intermediate level of the hierarchy is the kernel level. The kernel supports the various C-functions and T-functions, and controls the sharing of computer resources such as processor time, memory, peripheral<br>devices, and disk files. Processes make devices, and disk files. requests of the kernel through the entrypoint module OSNTRY, which decodes each C-function and T-function by number and invokes the appropriate kernel module.

Driver Level

The lowest level of the hierarchy is the driver level, and contains all the devicedependent drivers necessary to interface TurboDOS to the particular hardware being used. Drivers must be provided for all peripherals, including console, printers, disks, communications channels, and network interface. A driver is also required for the real-time clock (or other periodic interrupt source).

TurboDOS is designed to interface with almost any kind of peripheral hardware. It operates most efficiently with interrupt-driven, DMAtype interfaces, but can also work fine using polled and programmed-I/0 devices.

TurboDOS Loader

The TurboDOS loader OSLOAD.CMD is a program containing an abbreviated version of the kernel and drivers. Its purpose is to load the full TurboDOS operating system from a disk file (OSMASTER.SYS) into memory at each system cold-start.

# **TurboDOS 1.4 8086 Implementor's Guide**

# **Module Hierarchy (Continued)**

Copyright 1984 by Software 2000, Inc. All rights reserved.

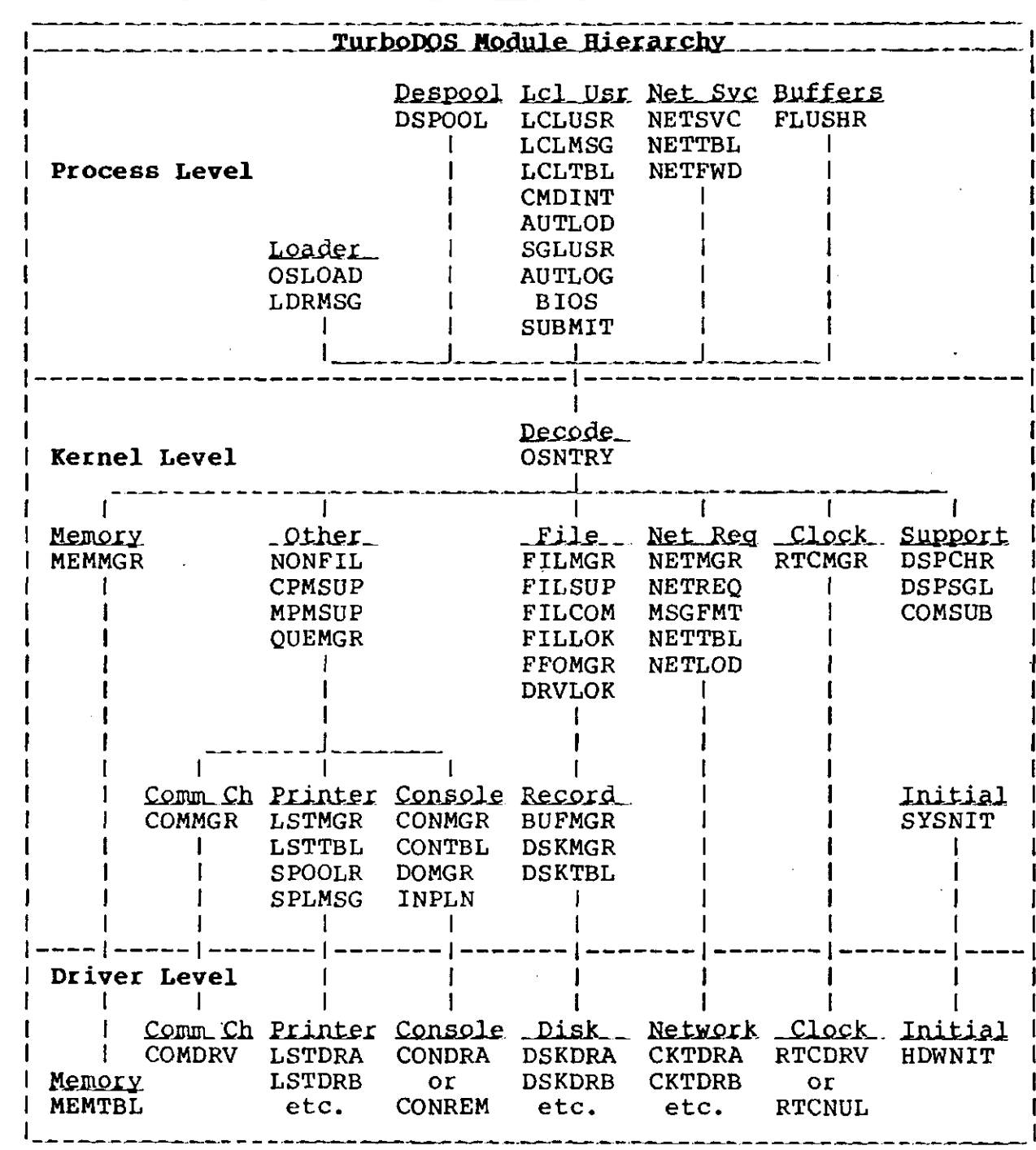

# **Tu rboDOS 1.4 8086 Implementor's Guide**

# **Process Modules**

# Copyright 1984 by Software 2000, Inc. All rights reserved.

المتبعث والمتعاط والمتبارين

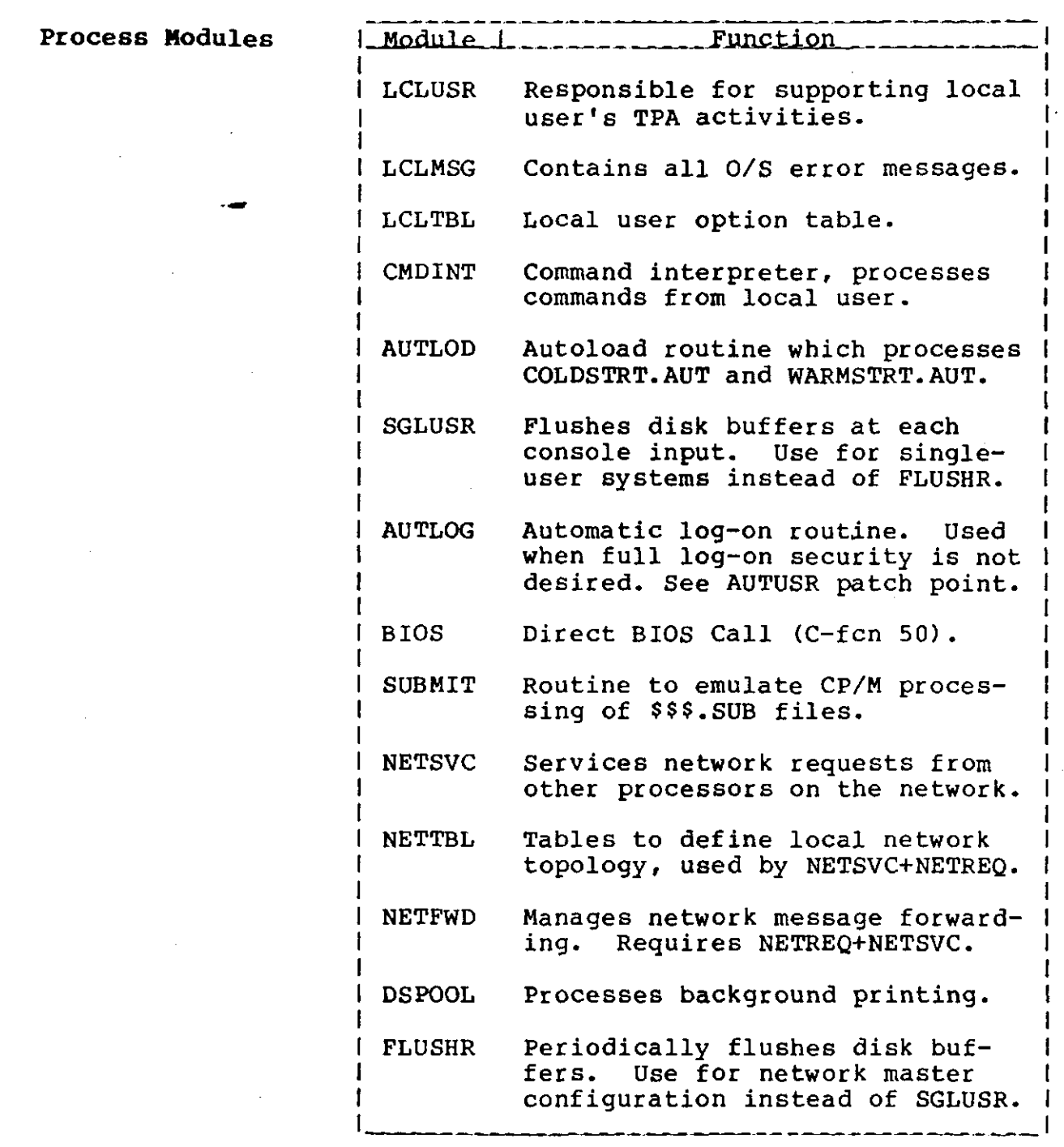

# **Kernel Modules**

# **Tu rboDOS 1.4 8086 Implementor's Guide**

# Copyright 1984 by Software 2000, Inc. All rights reserved.

**Kernel Modules** Module J.,  $\ldots$  .  $\ldots$  . Function OSNTRY Kernel entrypoint module which decodes each C-function and T-function by number and invokes the appropriate kernel module. FILMGR File manager responsible for requests involving local files. File support routines used by FILSUP FILMGR. Processes common file-oriented FILCOM requests that are never sent over the network. File- and record-level interlock FILLOK routines called by FILMGR. FFOMGR FIFO management routines called by FILLOK. DRVLOK Drive interlock routines. BUFMGR Buffer manager called by FILMGR. Maintains pool of disk buffers used to speed local file access. Disk manager responsible for DSKMGR physical access to local disks, called by BUFMGR. Table defining drives A-P as DSKTBL local or remote disk drives. NONFIL Responsible for functions that are not file-oriented. CPMSUP Processes C-functions 7, 8, 24, 28, 29, 31, 37 and 107 which are rarely used. May be omitted.

# **Tu rboDOS 1.4 8086 Implementor's Guide**

# **ARCHITECTURE**

**Kernel Modules (Continued)**

# Copyright 1984 by Software 2000, Ine, All rights reserved.

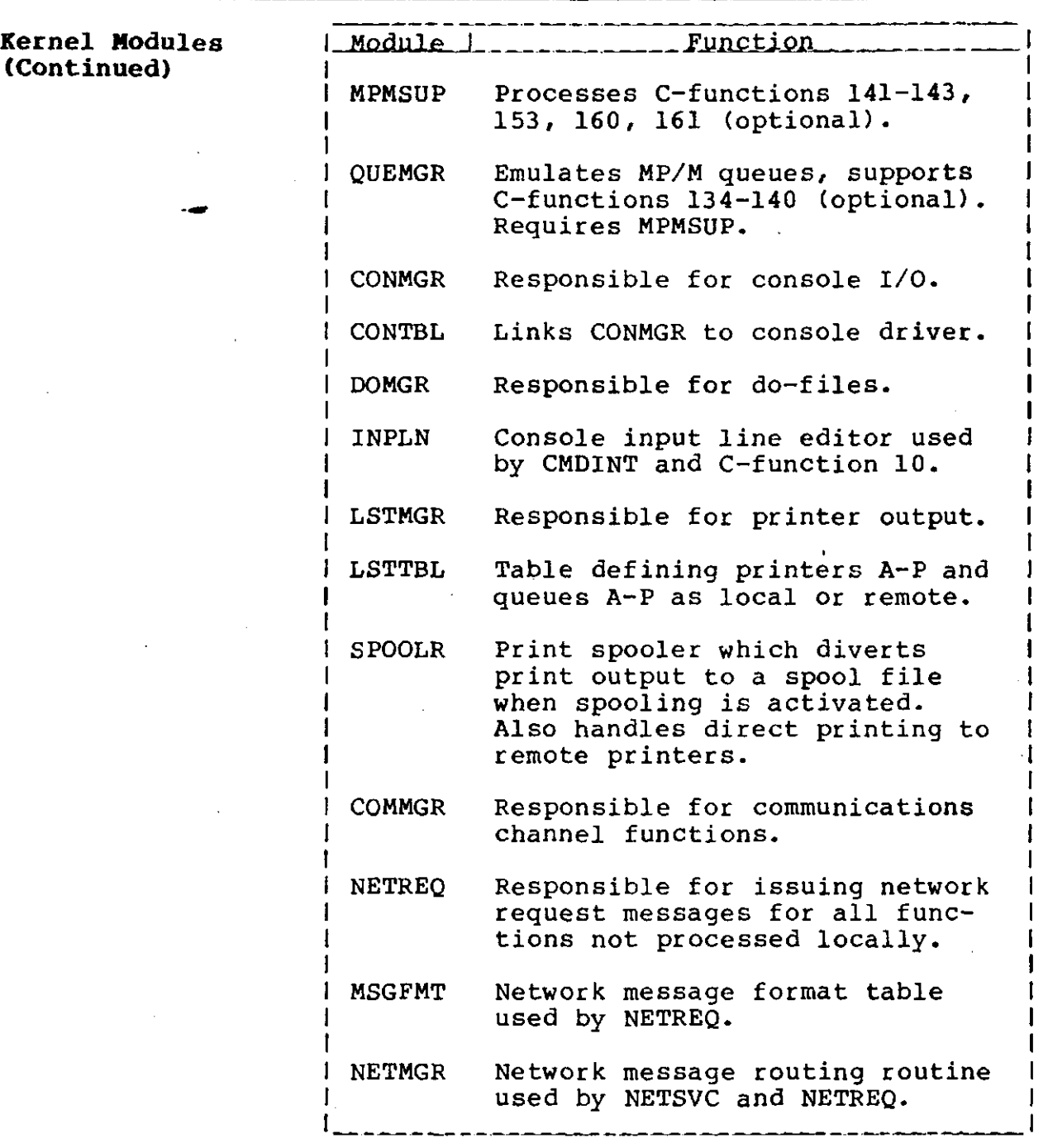

# **TurboDOS 1.4 8086 Implementor's Guide**

# **Kernel Modules (Continued)**

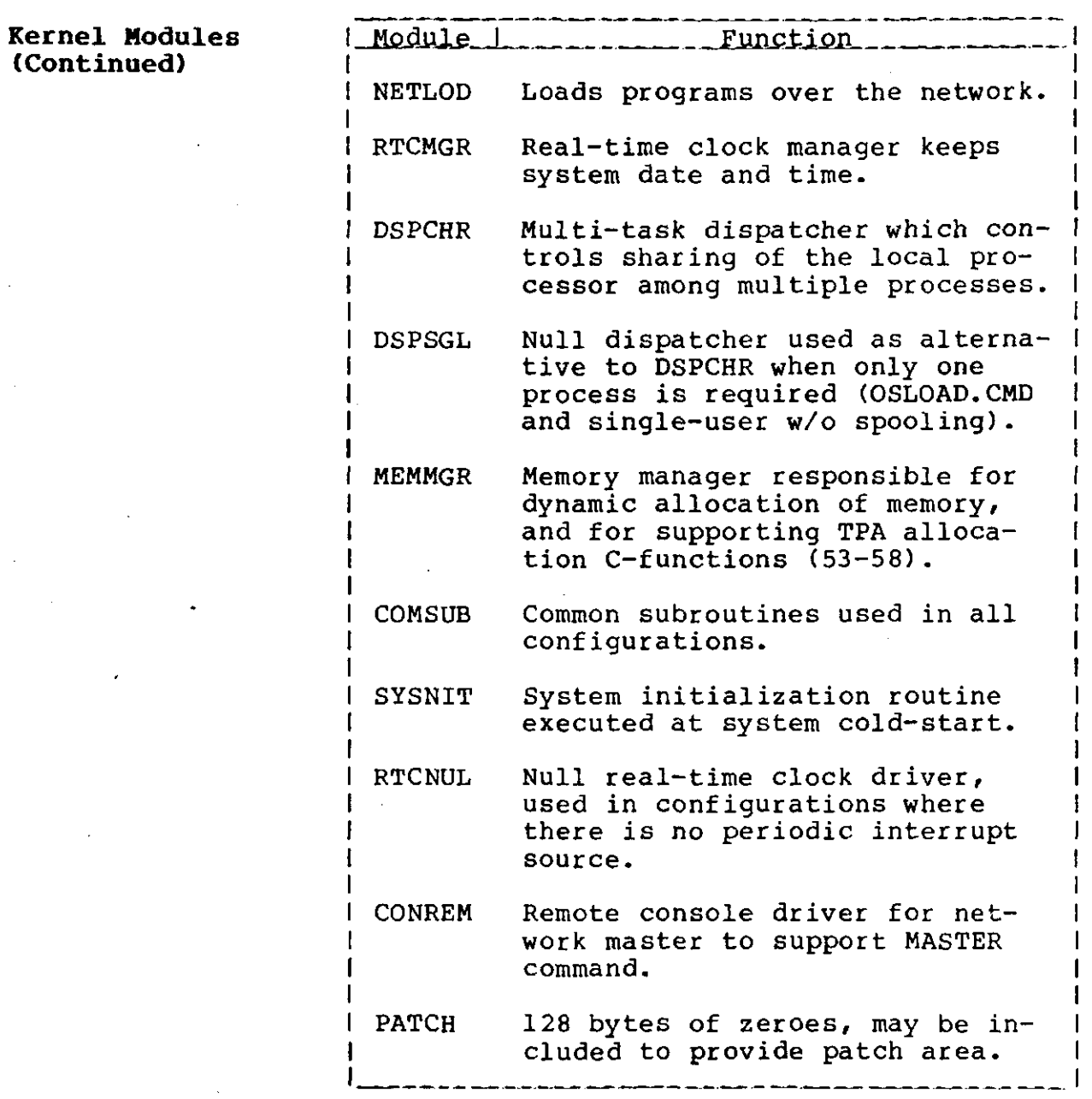

# **TurboDOS 1.4 8086 Implementor's Guide**

# **ARCHITECTURE**

**Driver Modules**

Copyright 1984 by Software 2000, Inc. All rights reserved.

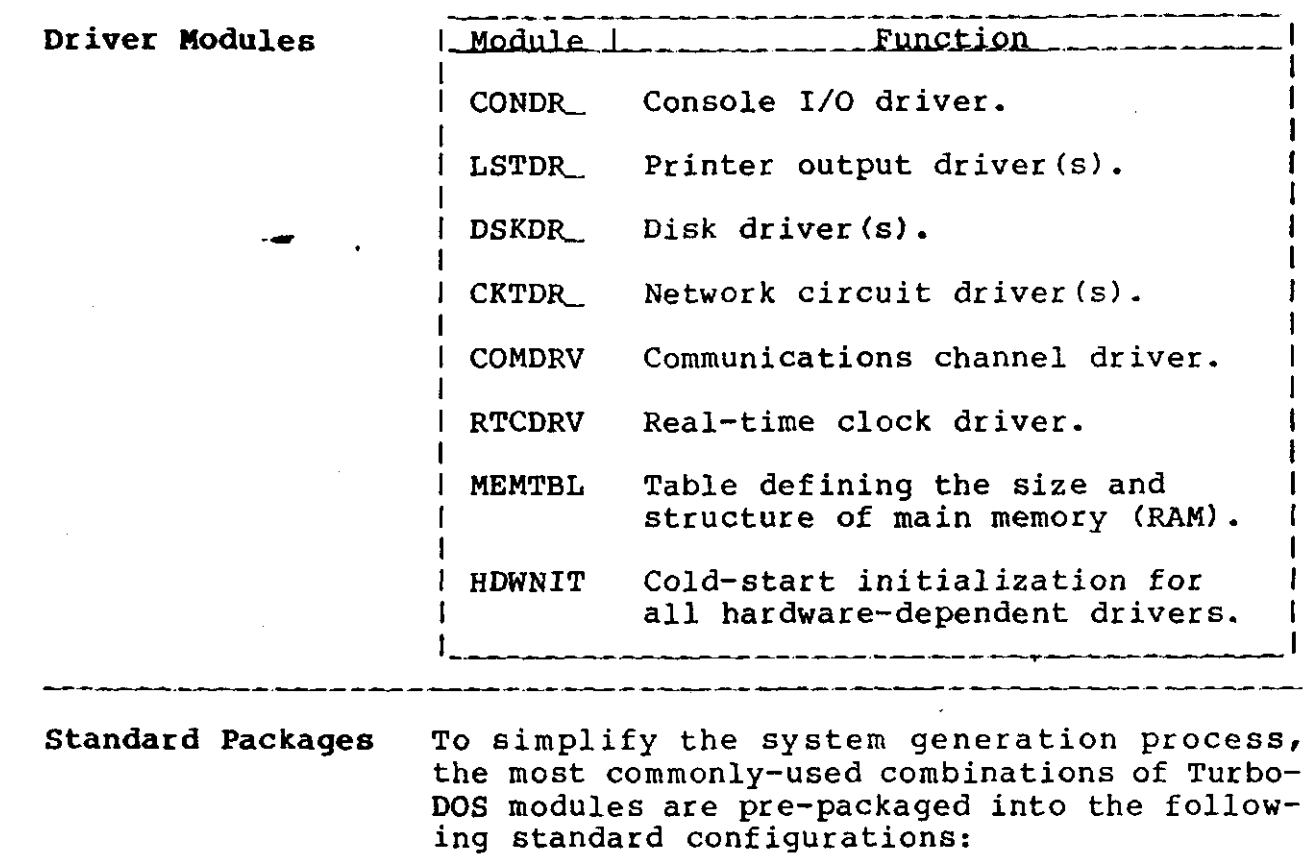

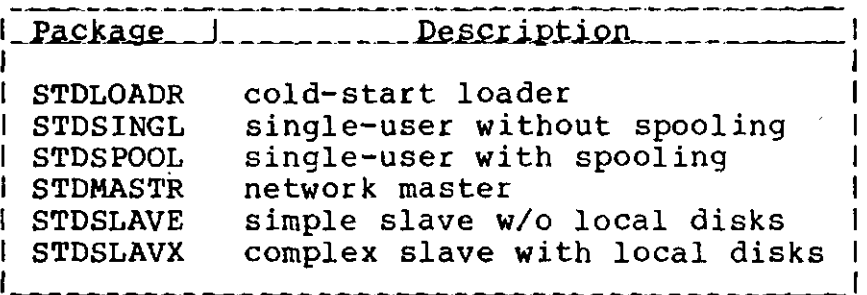

The contents of each standard package is detailed in the matrix on the next page. Most TurboDOS requirements can be satisfied by linking the appropriate standard package together with a few additional modules plus the requisite driver modules.

# **TurboDOS 1.4 8086 Implementor's Guide**

# **Standard Packages (Continued)**

Copyright 1984 by Software 2000, Inc. All rights reserved.

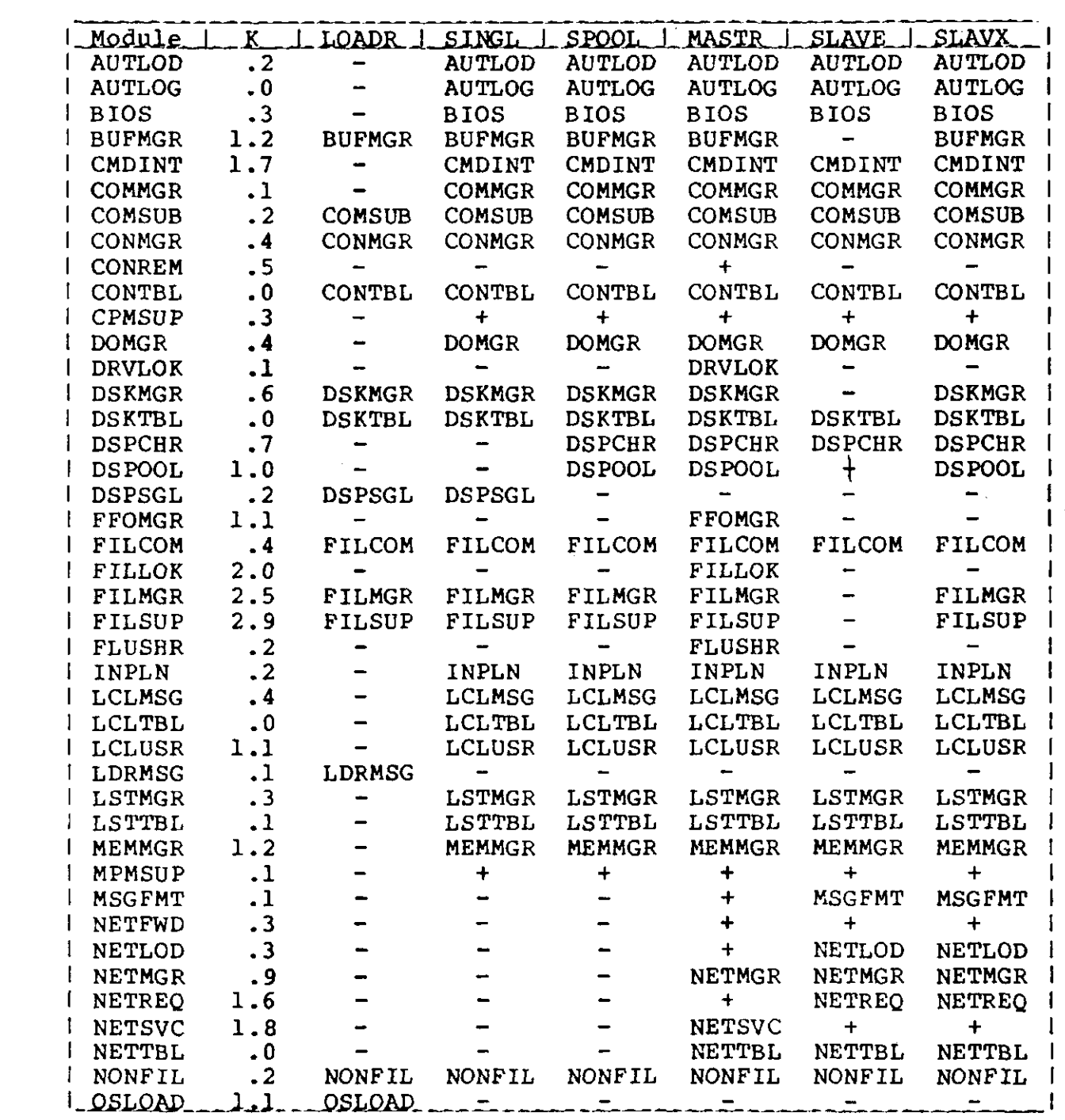

# **TurboDOS 1.4 8086 Implementor's Guide**

<sup>1</sup>

# **Standard Packages (Continued)**

Copyright 1984 by Software 2000, Inc. All rights reserved.

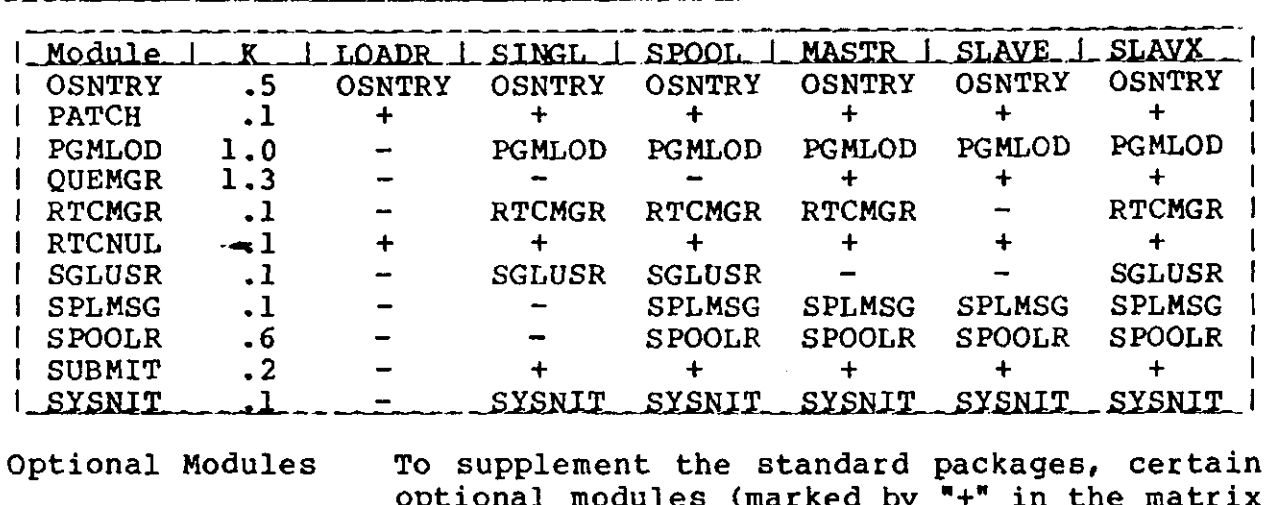

optional modules (marked by "+" in the matrix above) may have to be added. The following table explains where these optional modules are required:

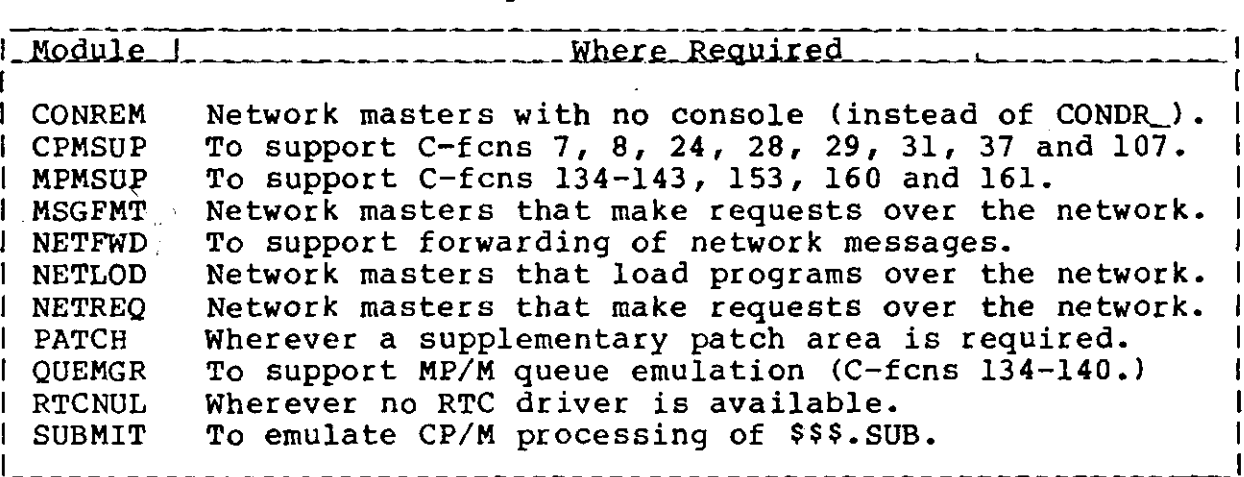

Memory Required

# TurboDOS 1.4 8086 Implementor's Guide

# Copyright 1984 by Software 2000, Inc. All rights reserved.

Memory Required To estimate the memory required by a particular TurboDOS configuration, you need to take into account the combined size of all functional modules, driver modules, disk buffers, and other dynamic storage.

> Drivers typically require IK to 4K, and can be even larger if the hardware is especially complex. Disk buffer space should be as large as possible for optimum performance, especially in a network master. About 4K of disk buffer space is reasonable for a singleuser system, although less can be used in a pinch. Other dynamic storage doesn't usually exceed IK in single-user systems, 2K in network masters.

> The following table gives typical memory requirements for standard TurboDOS configurations:

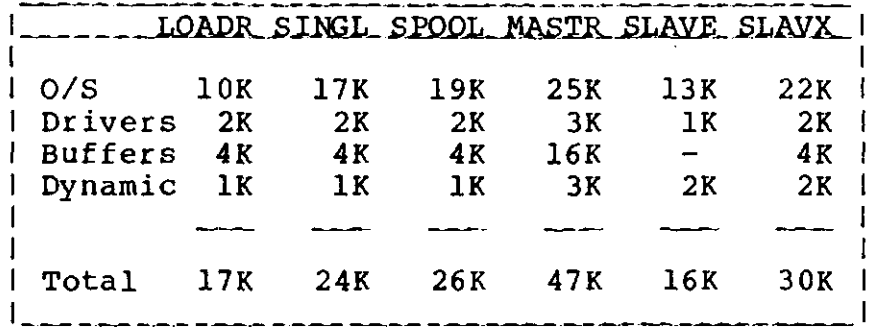

# **TurboDOS 1.4 8086 Implementor's Guide**

# **Other Languages**

Copyright 1984 by Software 2000, Inc. All rights reserved.

**Other Languages** To facilitate translation into languages other than English, TurboDOS has been implemented with all textual messages segregated into separate modules. All such message modules are available in source form to TurboDOS OEM licensees upon request.

> The following modules contain all TurboDOS operating system messages:

<u>| Module J\_</u> Most operating system messages. l LCLMSG I SPLMSG Spooler error messages. Loader messages for OSLOAD.CMD. LDRMSG

In addition, a separate message module is available for each TurboDOS command.

# Copyright 1984 by Software 2000, Inc. All rights reserved.

**SYSTEM GENERATION** This section explains the TurboDOS system<br>generation procedure in detail. It describes generation procedure in detail. how to use TLINK to link a desired set of TurboDOS modules together, and details the numerous system patch points which may be modified during system generation. Step-bystep procedures and examples are provided.

**Introduction**

The functional modules of TurboDOS are distributed in relocatable object form (.0 files). Hardware-dependent driver modules<br>are furnished in the same fashion. The are furnished in the same fashion. TurboDOS TLINK command is a specialized linker used to bind the desired combination of modules together into an executable<br>version of TurboDOS. TLINK also includes a version of TurboDOS. symbolic patch facility used to modify a variety of operating system parameters.

To generate a complete TurboDOS system, you typically must use TLINK several times. At minimum, you have to generate both a loader OSLOAD.CMD and a master operating system OSMASTER.SYS. For a networking system you also have to generate a slave operating system OSSLAVE.SYS. Complex networks may require generation of several different slave or master configurations. Finally, you may have to use TLINK to generate a cold-start bootstrap routine for the start-up PROM or boot track.

At cold-start, the bootstrap routine loads the loader program OSLOAD.CMD into the TPA of the master computer and executes it. OSLOAD loads the master operating system from the file OSMASTER.SYS into memory. The master operating system then down-loads the slave operating system from the file OSSLAVE.SYS over the network into each slave computer.

**TurboDOS 1.4 8086 Implementor's Guide**

## **TLINK Command**

# Copyright 1984 by Software 2000, Inc. All rights reserved.

**TLINK Command** The TLINK command is a specialized linker used for 8086 TurboDOS system generation, and may also be used as a general-purpose linker for object modules produced by the TurboDOS assembler TASM. I Syntax I TLINK inputfn {outputfn} {-options} I Explanation The TLINK command links a specified collection of relocatable object modules together into a single executable file. The "inputfn" argument identifies the two input files used by TLINK: a configuration file "inputfn.GEN"<br>and a parameter file "inputfn.PAR". The and a parameter file "inputfn.PAR". "outputfn" argument specifies the name of the executable output file to be created (normally type . CMD or . SYS). If "outputfn" is omitted from the command, then "inputfn" is also used as the name of the executable output file, and should include an explicit file type (.CMD or .SYS). If the .GEN file is found, it must contain the list of object modules (.0 files) to be linked together. If the configuration file is not found, then TLINK operates in an interactive mode. You are prompted by an asterisk \* to enter a series of directives from the console. The syntax of each directive (or each line of the .GEN file) is: I objfile {,objfile}... {;comment} I I

> The object files are assumed to have type .0 unless a type is given explicitly. A null directive (or the end of the .GEN file) terminates the prompting sequence and causes processing to proceed.

# **TurboDOS 1.4 8086 Implementor's Guide**

**TLINK Command (Continued)**

Copyright 1984 by Software 2000, Inc. All rights reserved.

# Explanation (Continued)

After obtaining the list of modules from the file or console, TLINK links all of the modules together, a two-pass process that displays the name of each module as it is<br>encountered. When the linking phase is com-When the linking phase is  $comm$ plete, TLINK looks for a parameter file "inputfn.PAR" and processes it if present (described below). Finally, the executable file (.CMD or .SYS) is written out to disk.

NOTE: Each mo'dule of the TurboDOS operating system is magnetically serialized with a appose to a show carry contained with a consists of two components: an "origin number" which identifies the issuing TurboDOS licensee, and a "unit number" which uniquely identifies each copy of TurboDOS issued by that licensee. When used for TurboDOS operating system generation, TLINK verifies that all modules to be linked are serialized consistently, and serializes the executable file accordingly.

Options are always preceded by a  $"-"$  prefix, and may appear before, between, or after the file names. Several options may be concatenated after a single "-" prefix.

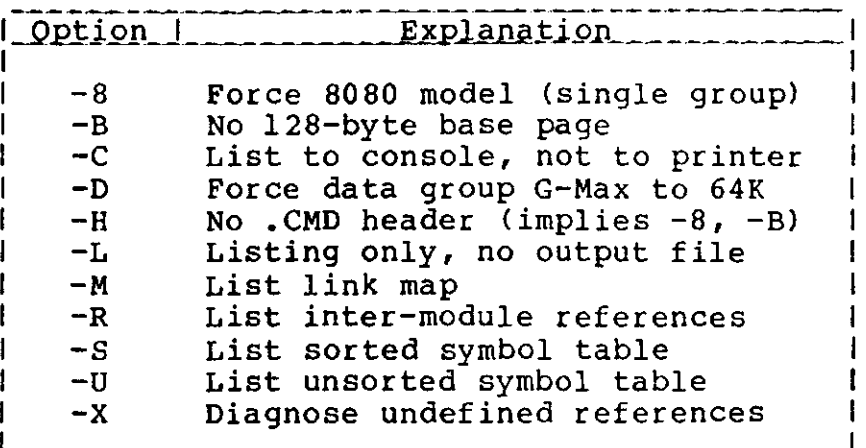

Options

**TurboDOS 1.4 8086 SYSTEM GENERATION Implementor's Guide**

> **TLINK Command (Continued)**

Copyright 1984 by Software 2000, Inc. All rights reserved.

Parameter File TLINK includes a symbolic patch facility that may be used during TurboDOS system generation to override various operating system parameters and to effect necessary software corrections. Patches must be stored in a .PAR file. The syntax of each .PAR file entry is:

> I I  $\vert$  location = value {, value}... {; comment}  $\vert$

where the "value" arguments are to be stored in consecutive memory locations starting with the address specified by "location".

The "location" argument may be the name of a public symbol, an integer constant, or an expression composed of names and integer constants connected by + or - operators. Integer constants must begin w'ith a digit to distinguish them from names. Constants of the form "Oxdddd" are taken to be hexadecimal. Constants of the form "Odddddd" are taken to be octal. Constants that start with a nonzero digit are taken to be decimal. The "location" expression must be followed by an equal-sign = character.

The "value" arguments may be expressions (as defined above) or quoted ASCII strings, and must be separated by commas. A "value" expression is stored as a 16-bit word if its value exceeds 255 or if it is enclosed in parentheses (...) or brackets [...]; otherwise, it is stored as an 8-bit byte. An expression enclosed in brackets is treated as IP-relative (for example, the target address of a CALL or JMP instruction). A quoted ASCII string must be enclosed by quotes "...", and is stored as a sequence of 8-bit bytes. Within a quoted string, ASCII control characters may be specified by using TASM backslant escape sequences.

# **Tu rboDOS 1.4 8086 Implementor's Guide**

**TLINK Command (Continued)**

I

Copyright 1984 by Software 2000, Inc. All rights reserved.

Example The following example, TLINK is used to link a single-user TurboDOS system for an IBM Personal Computer, using the modules listed in OSMASTER.GEN and patches in OSMASTER.PAR, creating the executable file OSMASTER.SYS.

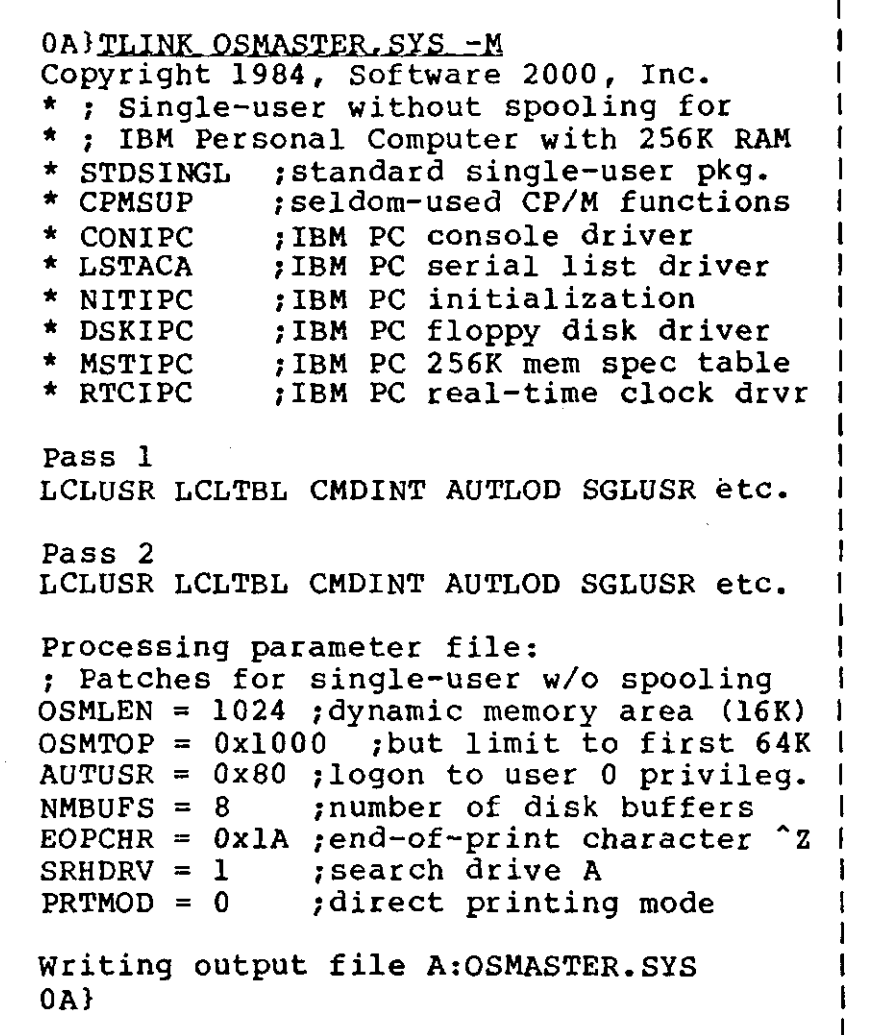

# **TurboDOS 1.4 8086 Implementier's Guide**

**TLINK Command (Continued)**

Copyright 1984 by Software 2000, Inc. All rights reserved.

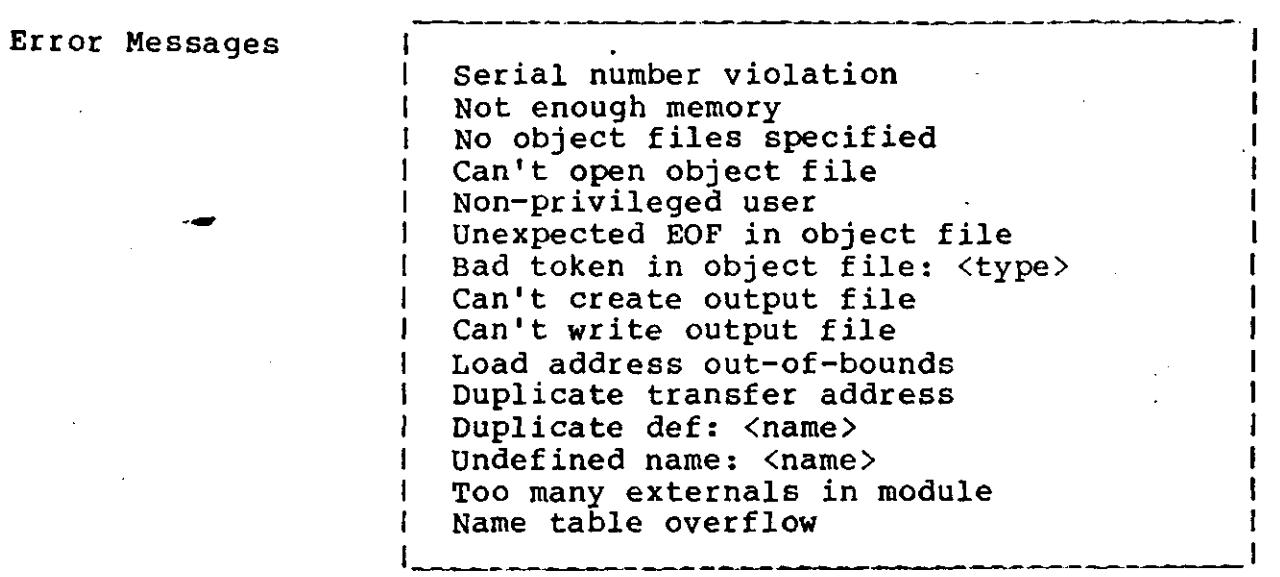

د دده د

# **TurboDOS 1.4 8086 Implementor's Guide**

# **Patch Points**

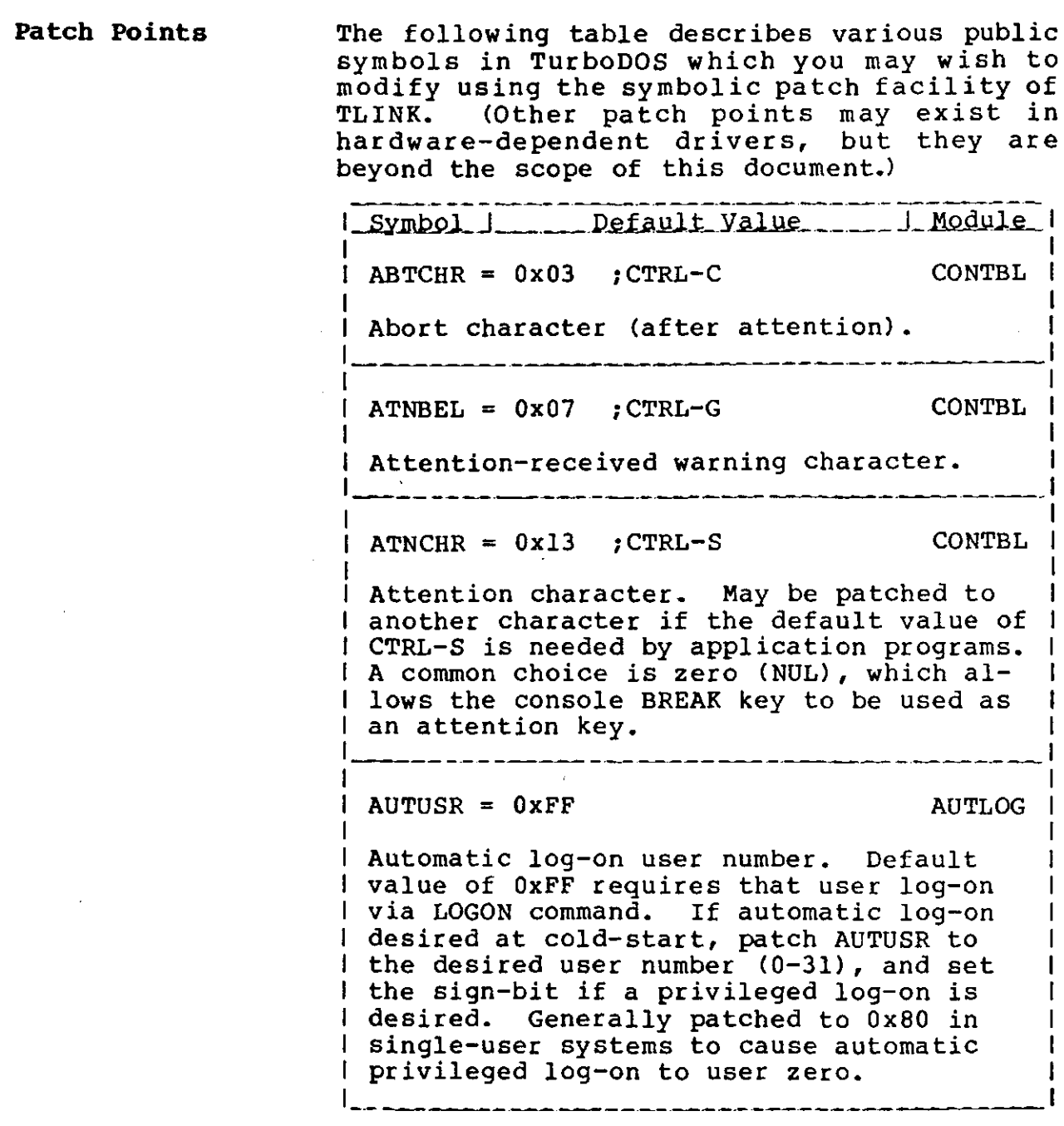

د د د د

**TurboDOS 1.4 8086 Implementor's Guide**

# **Patch Points (Continued)**

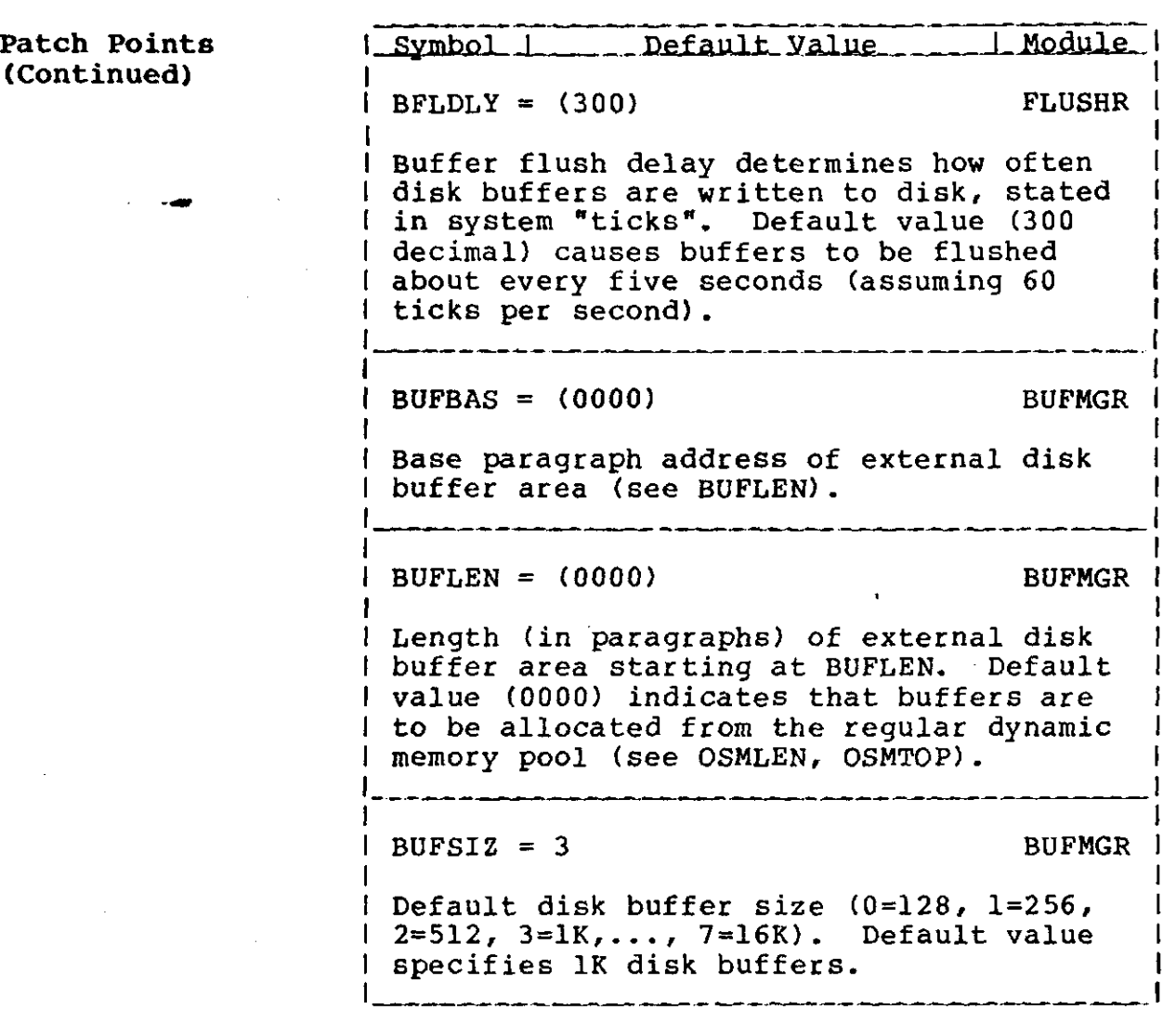

# **TucboDOS 1.4 8086 Implementor's Guide**

# **Patch Points (Continued)**

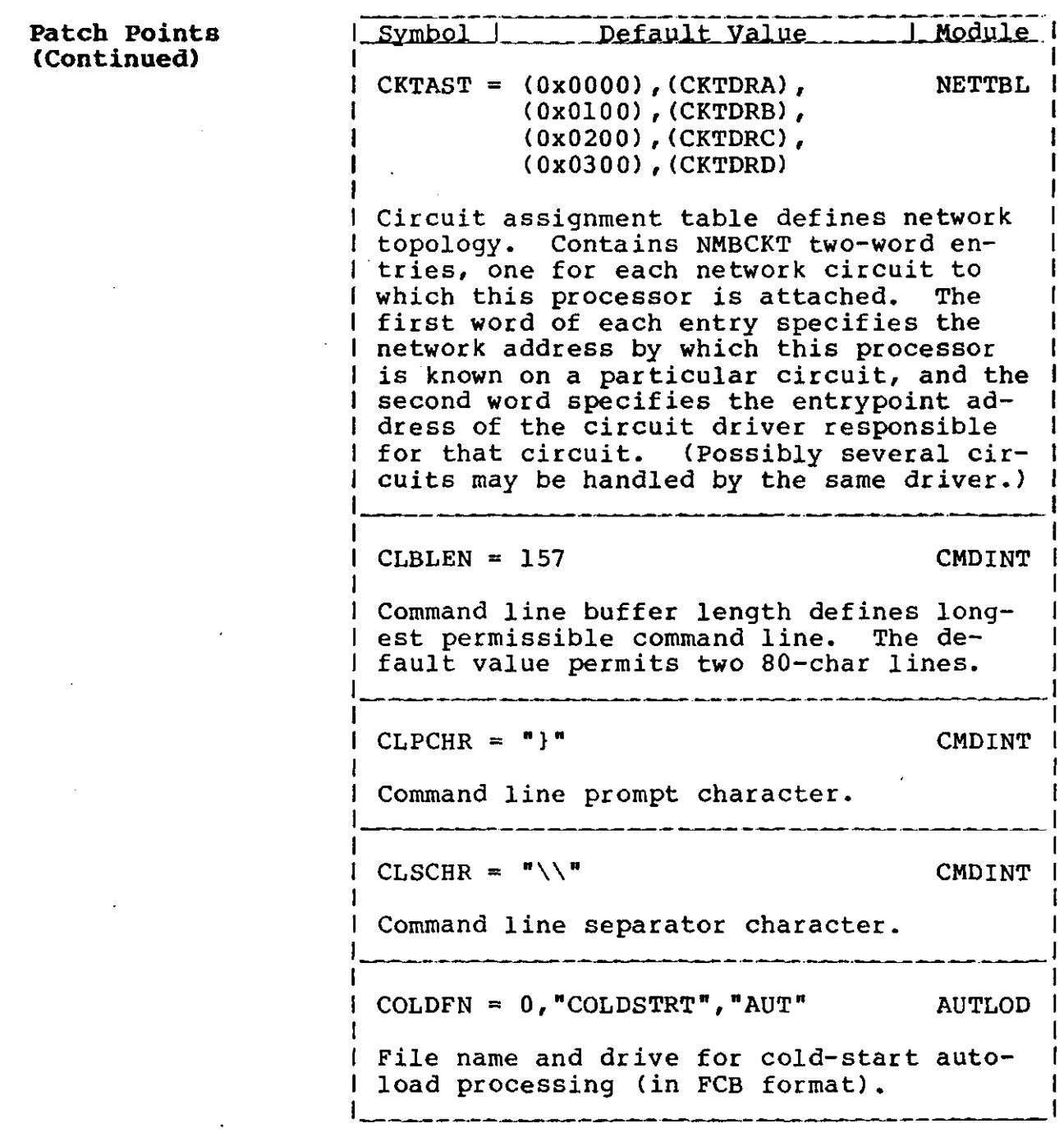

# **TurboDOS 1.4 8086 Implementor's Guide**

# **SYSTEM GENERATION**

 $\mathbb{Z}_{\geq 0}$ 

**Patch Points (Continued)**

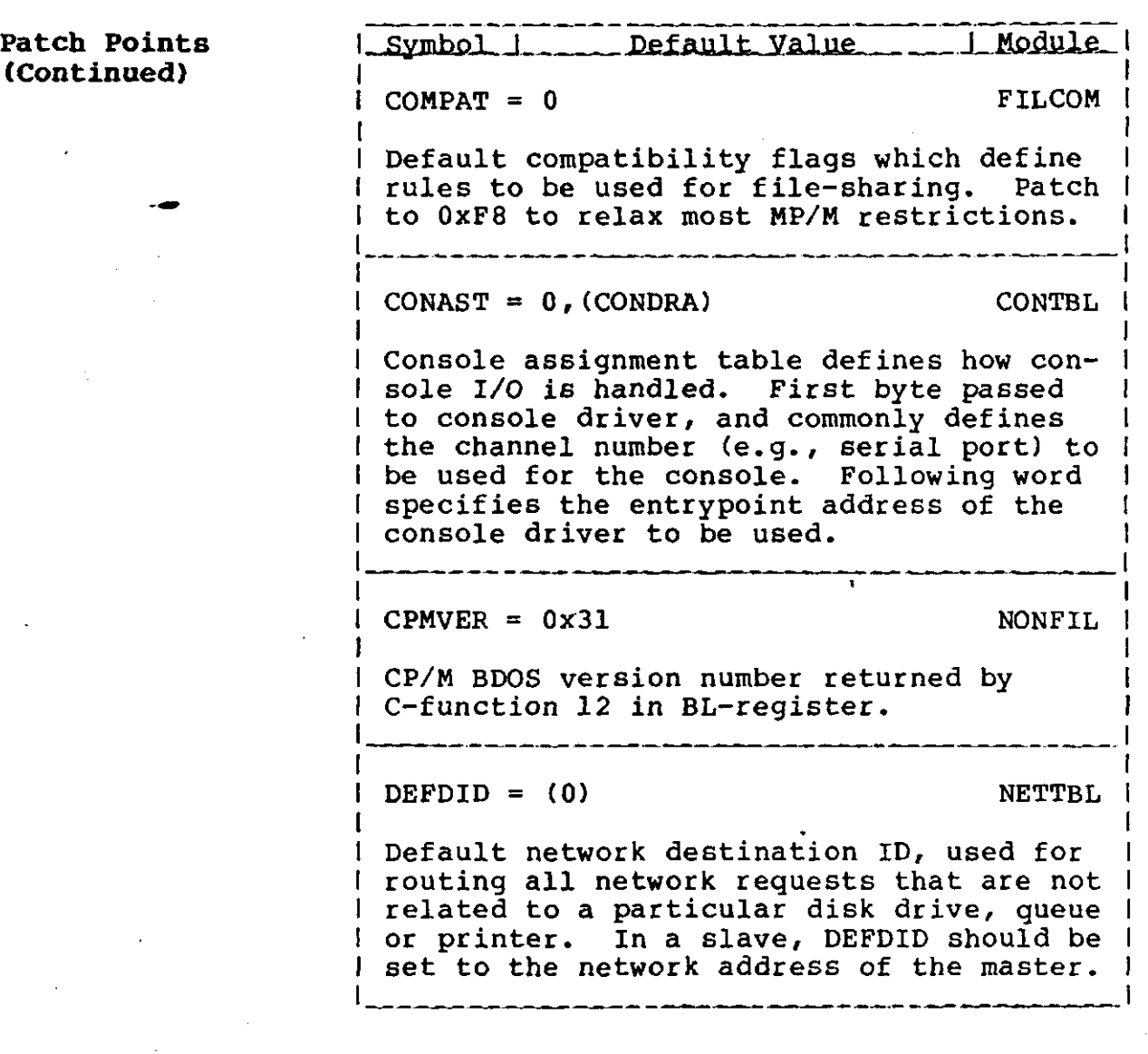

# **TurboDOS 1.4 8086 Implementor's Guide**

医骨折术

# **Patch Points (Continued)**

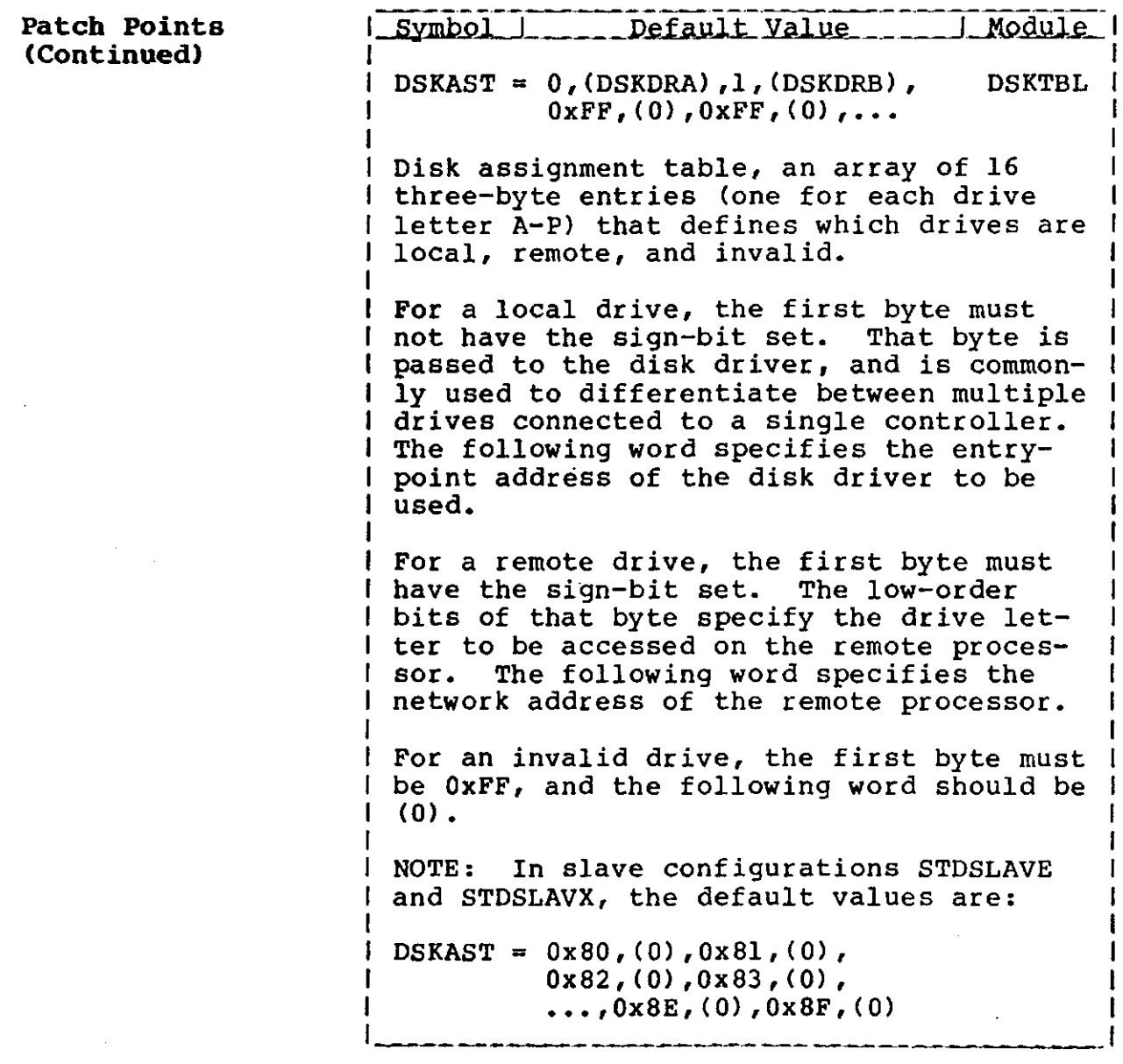

# **TurboDOS 1.4 8086 Implementoc's Guide**

# **Patch Points (Continued)**

医皮肤

"是它的事 獨家"

Copyright 1984 by Software 2000, Inc. All rights reserved.

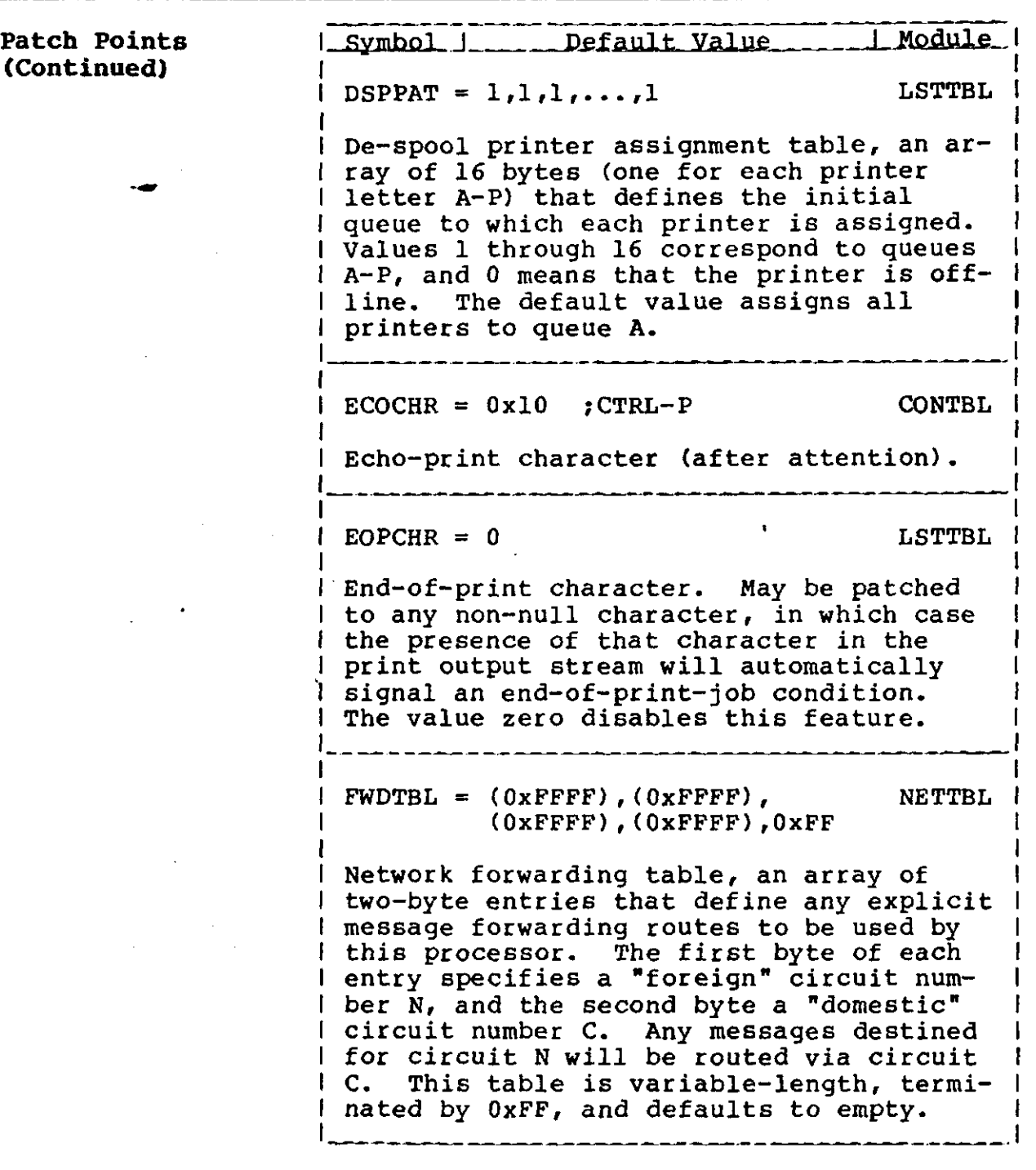

# **TurboDOS 1.4 8086 Implementor's Guide**

# **SYSTEM GENERATION**

# **Patch Points (Continued)**

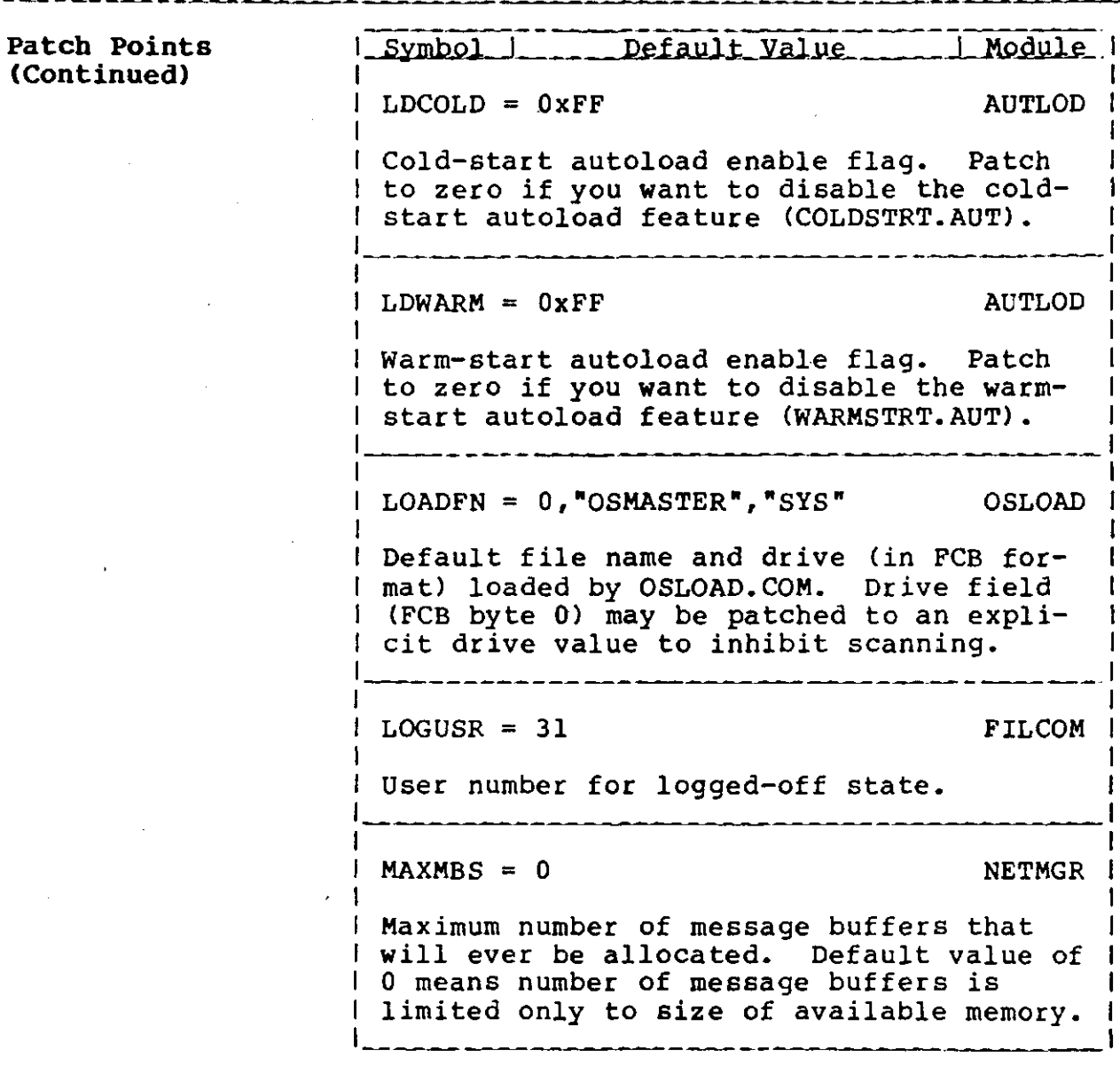

# **TurboDOS 1.4 8086 Implementoc's Guide**

**Patch Points (Continued)**

一个小说是

# Copyright 1984 by Software 2000, Inc. All rights reserved.

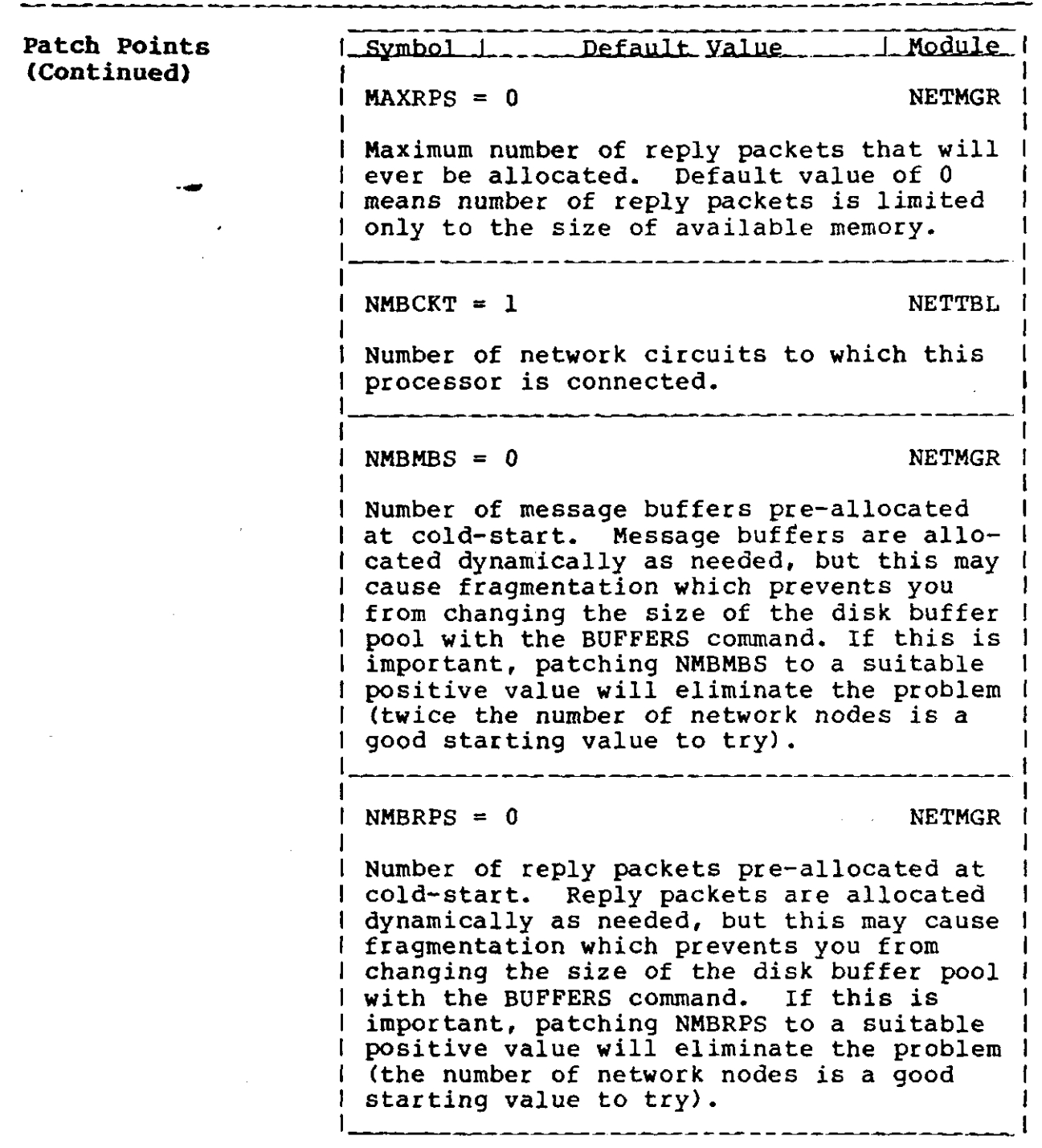

# **TurboDOS 1.4 8086 Implementor'8 Guide**

# **Patch Points (Continued)**

Copyright 1984 by Software 2000, Inc. All rights reserved.

**Patch Points** Module Symbol 1..... Default Value. **(Continued)** I  $NMSVC = 2$   $NETSVC$ Number of network server processes to be activated. (The number of network nodes is a good starting value to try.)  $NMBUES = 4$  BUFMGR Default number of disk buffers allocated at cold-start. Must be at least 2. For optimum performance, allocate as many buffers as possible (consistent with TPA and other memory requirements).  $OSMLEN = (128)$  ;2K bytes MEMMGR Length (in paragraphs) of the memory area to be allocated immediately above the TurboDOS operating system resident for dynamic working storage. This area must accomodate disk buffers if no external disk buffer area is defined (BUFLEN is zero). The default value (128 paragraphs or 2K bytes) is appropriate for a simple slave with no disk buffers. For other configurations, patch OSMLEN to a value large enough to accomodate dynamic memory needs. Divide required length in bytes by 16 to give the value of OSMLEN in paragraphs. (See OSMTOP.)

# **TurboDOS 1.4 8086 Implementor's Guide**

I ^

# **Patch Pointe (Continued)**

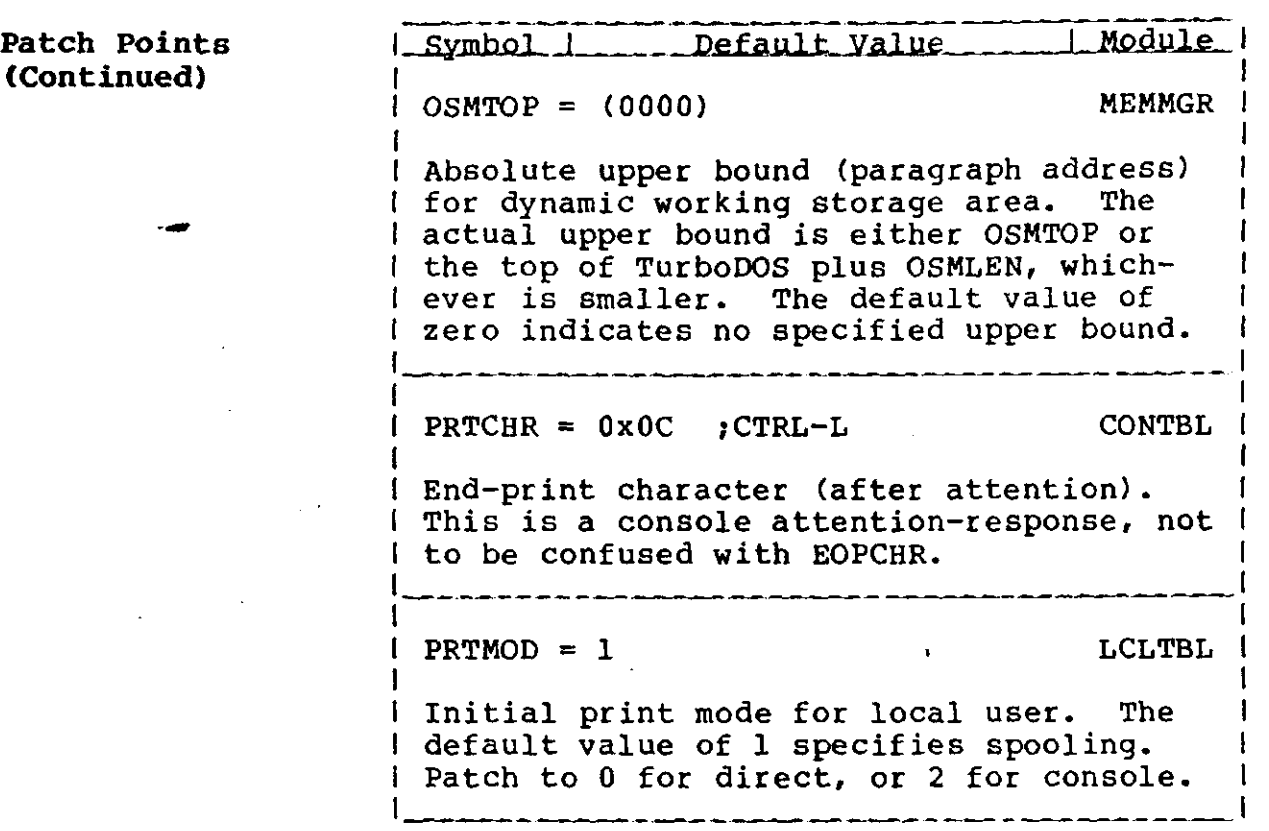

# **TurboDOS 1.4 8086 Implementor's Guide**

# **SYSTEM GENERATION**

# **Patch Points (Continued)**

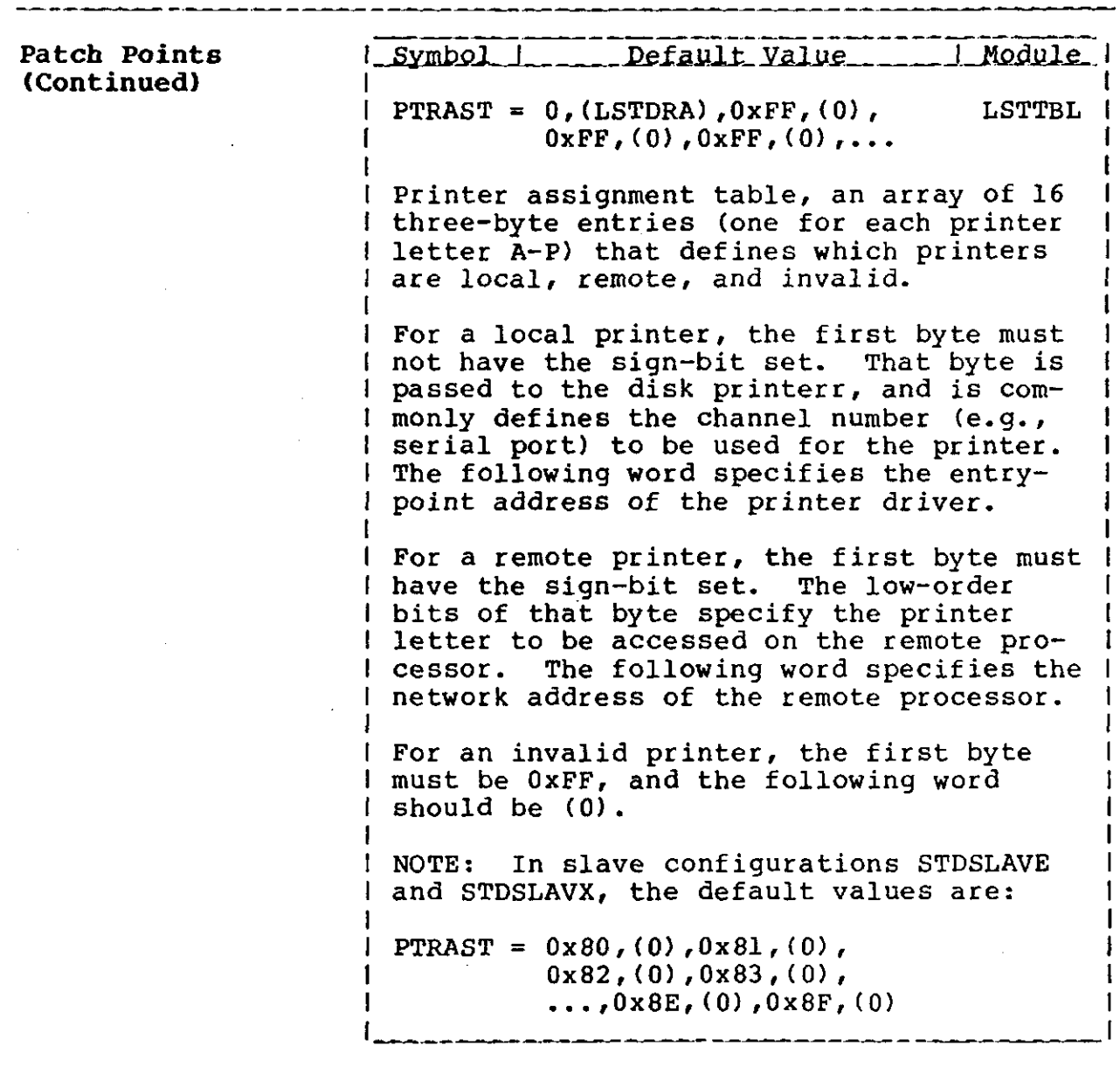
## **SYSTEM GENERATION**

# **TurboDOS 1.4 8086 Implementor'B Guide**

## **Patch Points (Continued)**

# Copyright 1984 by Software 2000, Inc. All rights reserved.

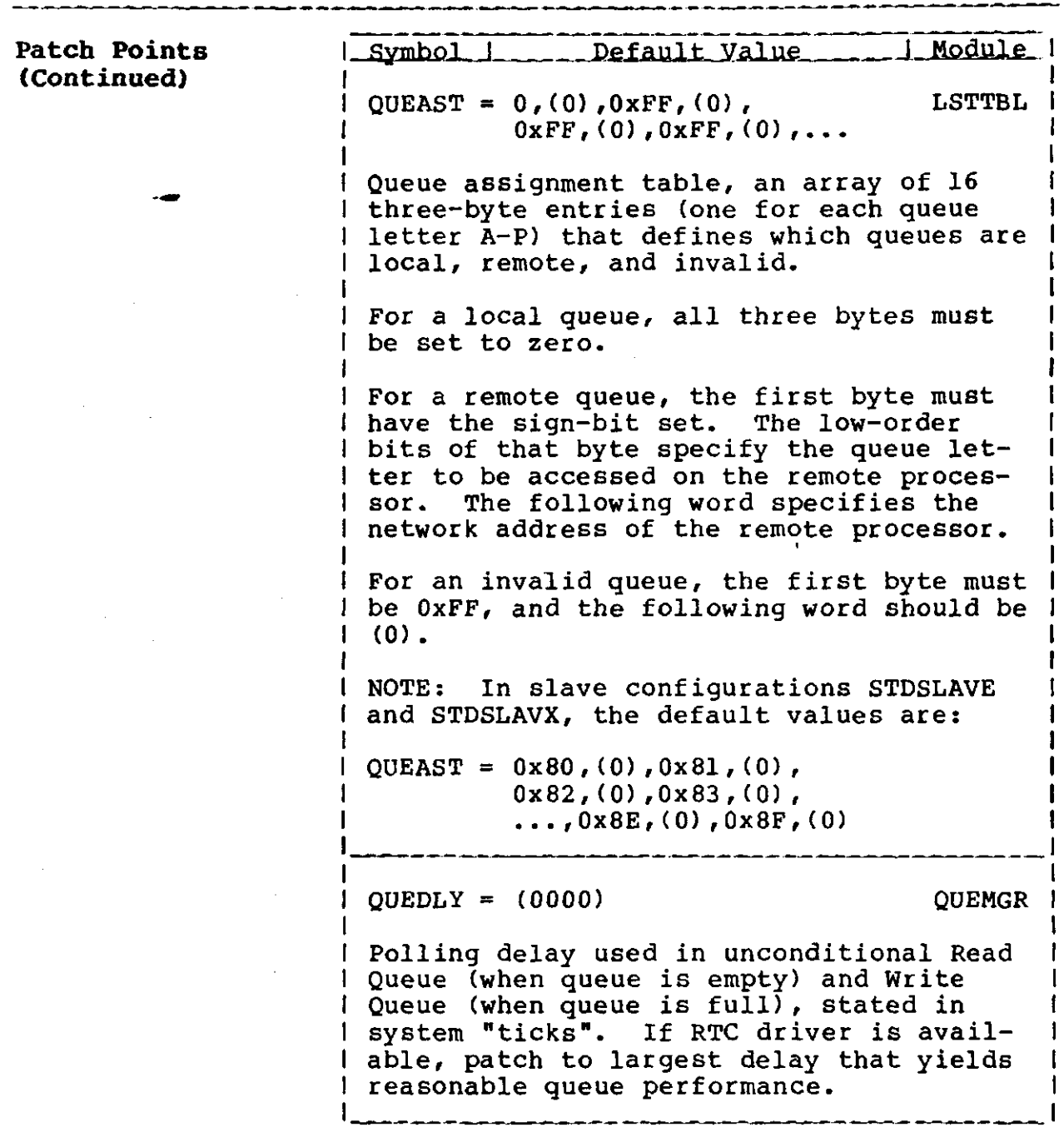

# **SYSTEM GENERATION**

# **TurboDOS 1.4 8086 Implementor's Guide**

 $\frac{1}{2}$ 

# **Patch Points (Continued)**

# Copyright 1984 by Software 2000, Inc, All rights reserved.

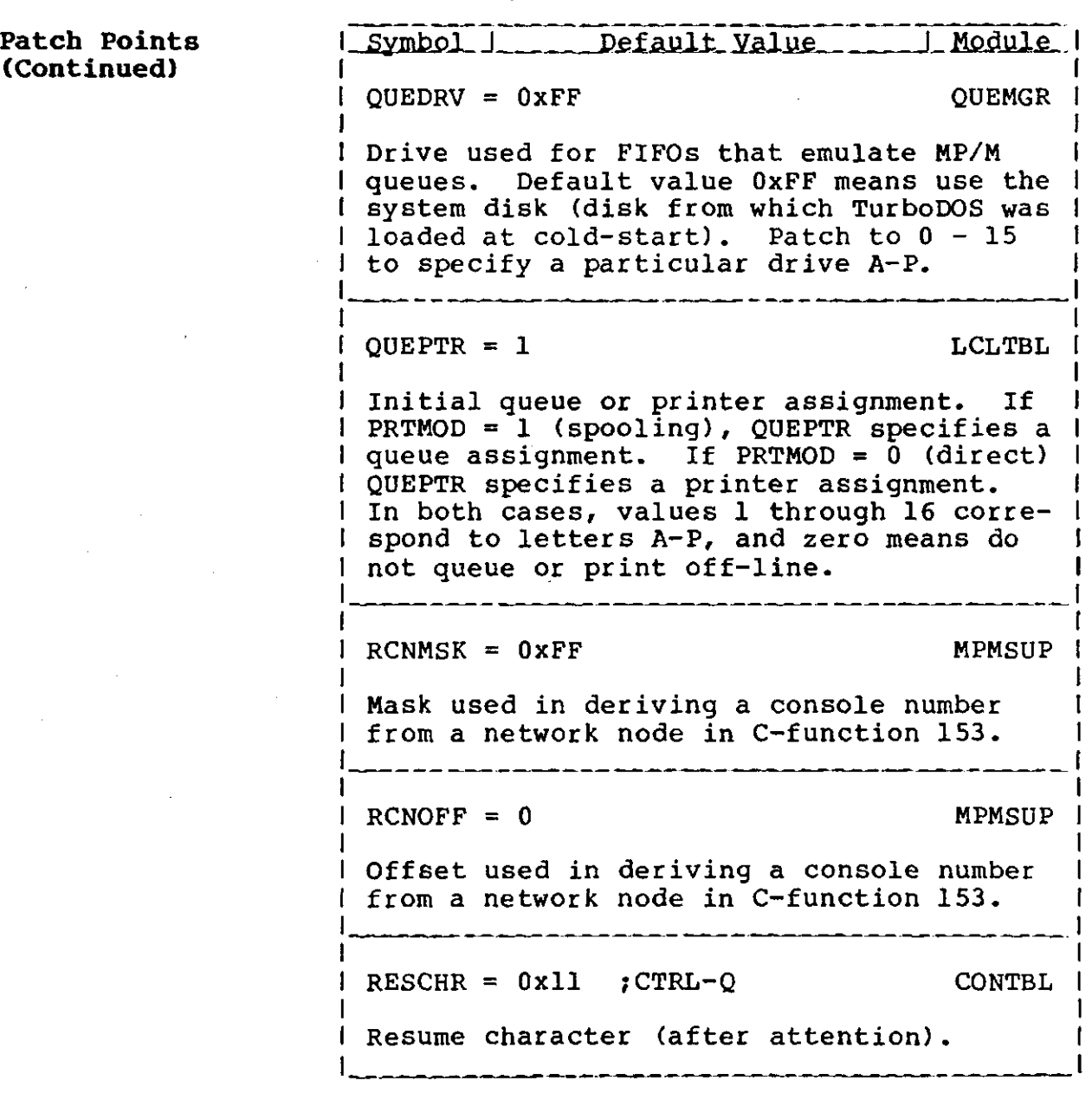

# **SYSTEM GENERATION**

# **TurboDOS 1.4 8086 Implementor's Guide**

Ņ

## **Patch Points (Continued)**

# Copyright 1984 by Software 2000, Inc. All rights reserved.

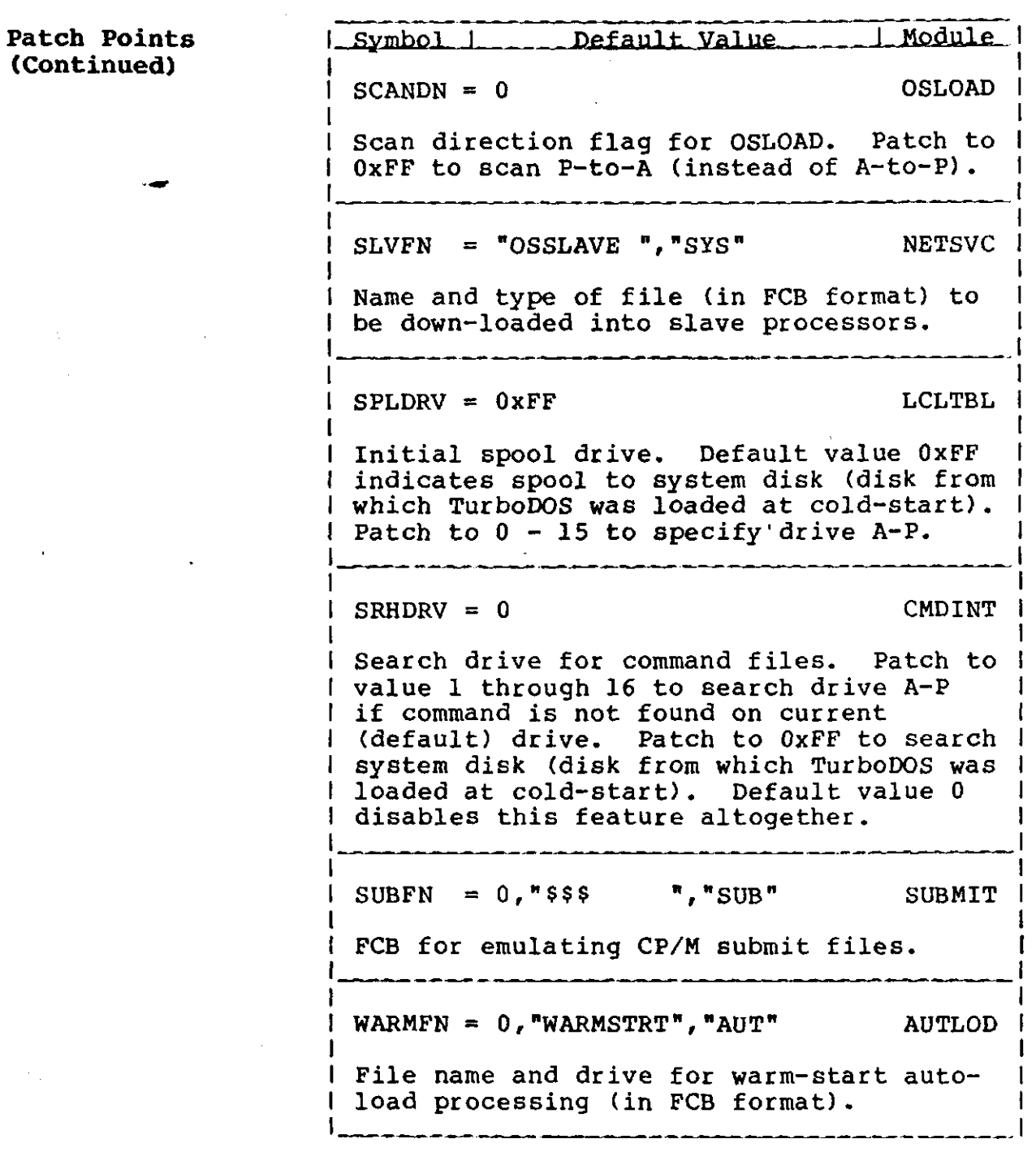

#### **SYSTEM GENERATION**

**Network Operation**

#### Copyright 1984 by Software 2000, Inc. All rights reserved.

**Network Operation** TurboDOS accomodates a wide variety of network topologies, ranging from the simplest point-to-point master/slave networks to the most complex star, ring, and hierarchical structures.

Network Model

A TurboDOS network is defined to consist of up to 255 *ciicuits*, with up to 255 nodes (processors) on each circuit. Each node has a unique 16-bit network address consisting of an 8-bit circuit number plus an 8-bit node number (on that circuit).

Any processor may be connected to several<br>circuits, if desired. A processor connected A processor connected to multiple circuits has multiple network<br>addresses, one for each circuit. Such a addresses, one for each circuit. processor even may be set up to perform message forwarding from one circuit to another, permitting dialogue between network nodes that do not share a common circuit between them (more on this later).

Network Tables The actual network topology is defined by a<br>series of tables in each processor. The series of tables in each processor. tables are set up during system generation, and define the network as "seen" from the viewpoint of each processor. The tables are:

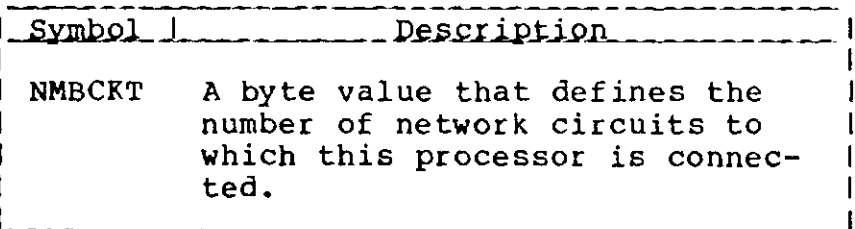

# **SYSTEM GENERATION**

**Network Operation (Continued)**

# Copyright 1984 by Software 2000, Inc. All rights reserved.

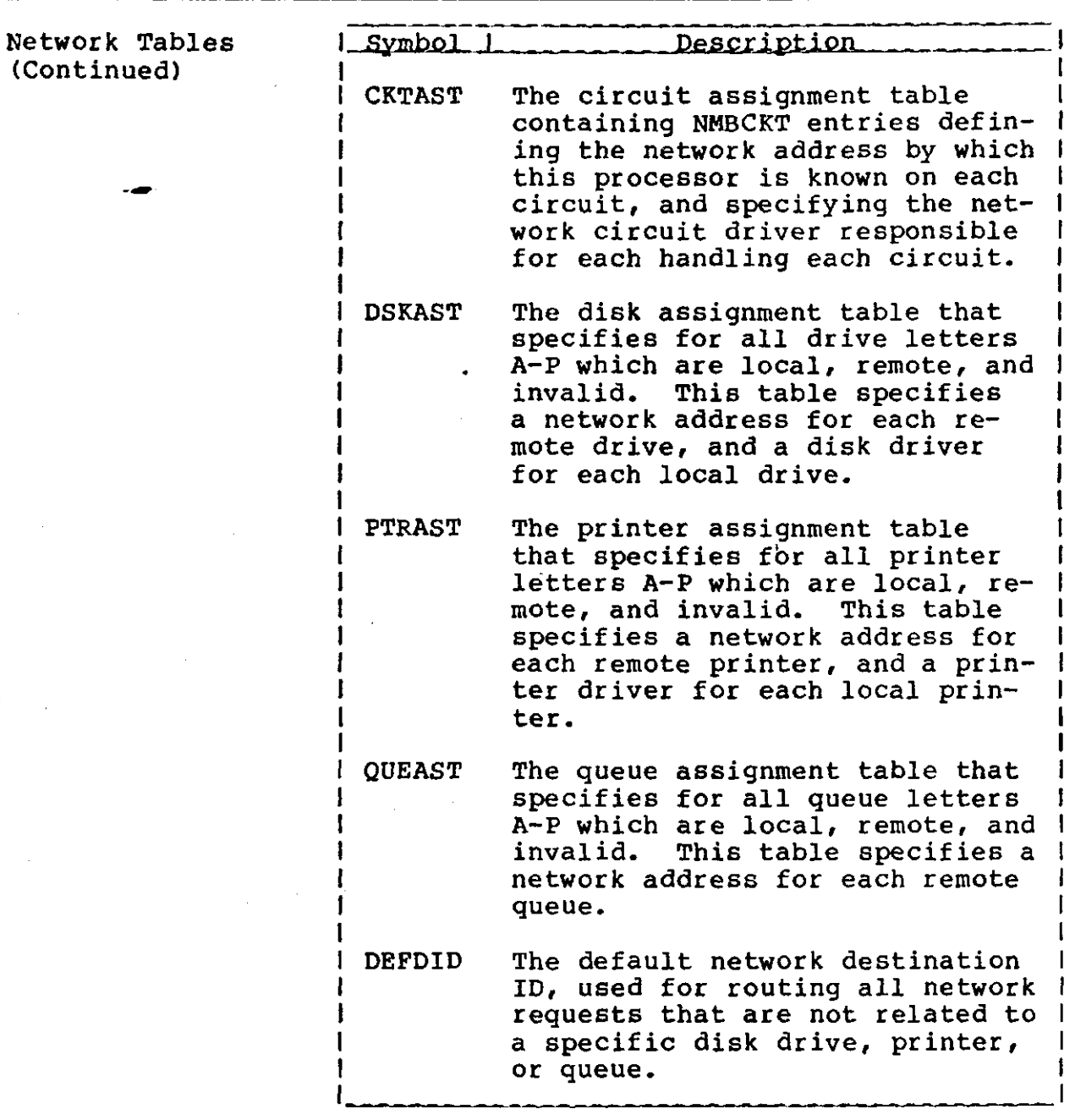

#### **SYSTEM GENERATION**

**Network Operation (Continued)**

I

Copyright 1984 by Software 2000, Inc. All rights reserved.

Network Tables (Continued)

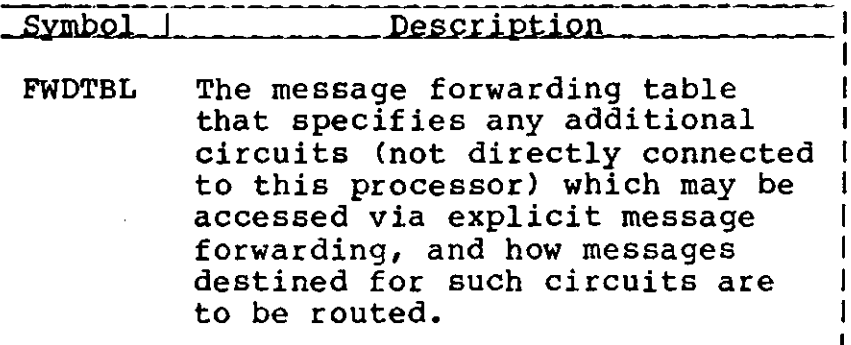

These tables are pre-defined with default values to make set-up of simple master/slave networks very easy. For complex multicircuit networks, the set-up is somewhat more complicated (as might be expected).

Refer to the preceding *Patch Points* subsection for details of the organization and defaults for these network tables.

## **TurboDOS 1.4 8086** SYSTEM GENERATION **Implementor's Guide**

Network **Operation (Continued)**

#### Copyright 1984 by Software 2000, Inc. All rights reserved.

Message Forwarding The TurboDOS module NETFWD supports both "implicit" and "explicit" forwarding of network messages. To understand the distinction, consider the case of a network with three processors (PI, P2, and P3) connected by two circuits (Cl and C2) as follows:

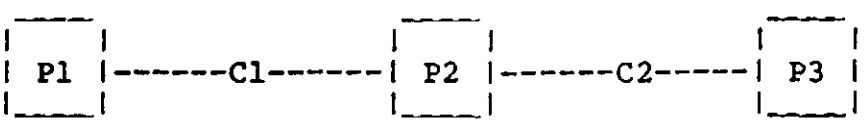

A program running in PI makes an access to drive D. Suppose the disk assignment tables in the three processors are set up in the following fashion:

- Pi's DSKAST defines its drive D as a remote reference to P2's drive B.
- P2's DSKAST defines its drive B as a remote reference to P3's drive A.
- P3's DSKAST defines its drive A as a local device attached directly to P3.

In this case, Pi's access to its drive D actually winds up implicitly accessing P3's drive A. This is implicit forwarding.

Alternatively, suppose Pi's DSKAST defines its drive D as a remote reference to P3's drive A, and that Pi's FWDTBL provides that messages destined for circuit C2 may be routed via Cl. In this case, Pi sends a request to P3 on circuit Cl. P2 receives the request, recognizes that it should be forwarded, and retransmits the request to P3 via circuit C2. Thus, PI accesses P3's drive A with the assistance of P2, but this time PI is not aware of P2's role in the transaction. This is explicit forwarding.

#### **SYSTEM GENERATION**

**A Complex Example**

Copyright 1984 by Software 2000, Inc. All rights reserved.

**A Complex Example** Let's take a reasonably complex network situation and see how to construct the required .GEN and .PAR files.

> Our hardware is a board-and-bus microcomputer system consisting of an 80286 CPU running in unmapped (8086) mode, 128K of RAM, hard disk and floppy disk subsystems (all these make up the master processor), and several singleboard slave computers with 80186 CPUs and<br>256K of RAM each. The master processor is The master processor is interfaced to two printers via RS232 serial ports: a daisywheel printer on port 0 using XON/XOFF protocol and a matrix printer on port 1 using clear-to-send handshaking. In addition, the master has a high-speed RS422 interface connecting it to another board-andbus system of similar configuration some distance away.

> We want to configure a TurboDOS system for this hardware that permits all of the users of each system to access the hard disk, floppy disks, and printers attached to both the local and remote system. We might create the following OSMASTER.GEN file:

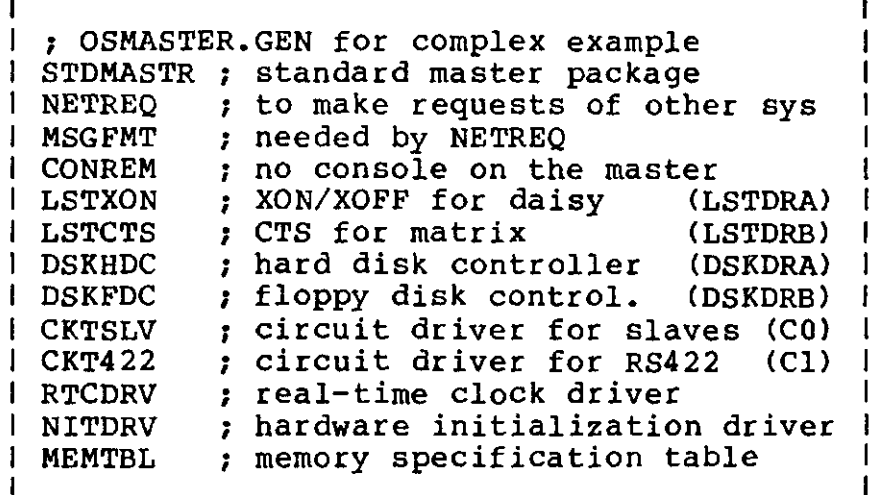

#### **SYSTEM GENERATION**

**A Complex Example (Continued)**

#### Copyright 1984 by Software 2000, Inc. All rights reserved.

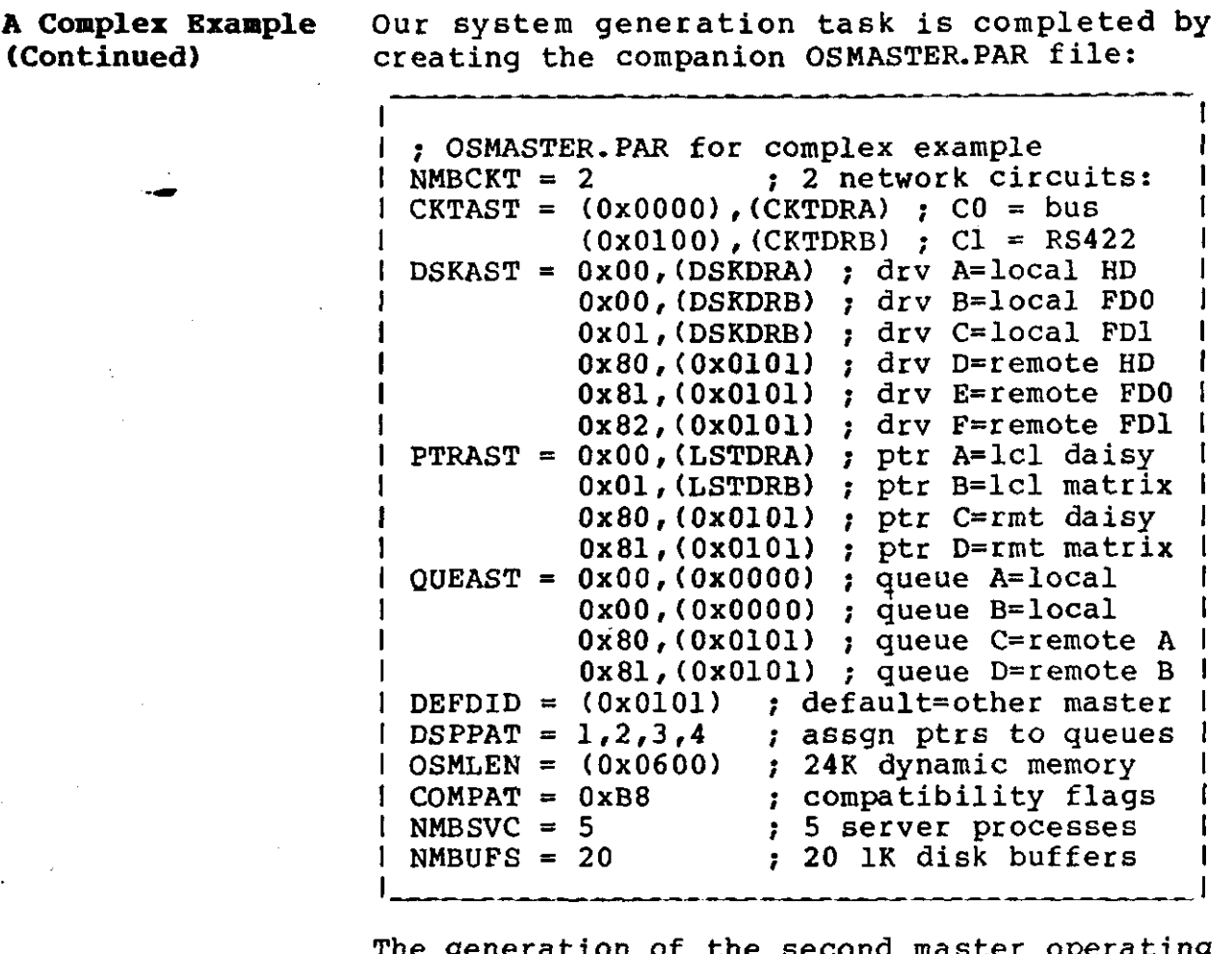

The generation of the second mas system could be identical, except that all occurrences of network addresses (0x0100) and (0x0101) in the OSMASTER.PAR file would be reversed. Generation of the slave operating Generation of the slave operating system would be very straightforward, and identical for both systems.

If you study this example thoroughly until you understand the reason for every .GEN and you understand the reason for every .GEN and<br>.PAR file entry, you should have little trouble setting up your own "sysgens".

#### **SYSTEM GENERATION**

**Sysgen Procedure**

Copyright 1984 by Software 2000, Inc. All rights reserved.

**Sysgen Procedure** To conclude this section, here is a suggested step-by-step procedure for generating a new version of TurboDOS:

- 1. Bring up a previous version of 8086 TurboDOS. If this is your first attempt to generate an 8086 TurboDOS system, you may bring up CP/M-86 instead. However, if you are using CP/M, all disks will have to be in a format compatible with both CP/M and TurboDOS (e.g., eight-inch one-sided single-density with 128-byte sectors).
- 2. Make a working copy of your TurboDOS distribution disk. Do not use the original disk (in case something goes wrong). Insert the working diskette in a convenient disk drive.
- 3. Using your favorite text editor, create or revise the file OSMASTER.GEN containing the names of the relocatable modules to be linked together. Generally, this will consist of the appropriate STDxxxxx standard package plus selected additional modules and all required device drivers.
- 4. using your editor once again, create or revise the file OSMASTER.PAR containing any required patches. This may be omitted if no patches are desired.
- 5. Using the command TLINK OSMASTER.SYS, generate an executable master operating system in accordance with the .GEN and .PAR files.
- 6. In a similar fashion, construct a new loader by creating or revising the files OSLOAD.GEN and OSLOAD.PAR, then using the command TLINK OSLOAD.CMD to generate the executable loader.

## **TurboDOS 1.4 8086 SYSTEM GENERATION Implementor's Guide**

**Sysgen Procedure (Continued)**

Copyright 1984 by Software 2000, Inc. All rights reserved.

- **Sysgen Procedure** 7. For a master/slave network system, construct a slave operating system in the same manner. Create or revise the files OSSLAVE.GEN and OSSLAVE.PAR, then use the command TLINK QSSLAVE.SYS to generate the down-loadable slave operating system.
	- 8. To test the newly-generated system, eject all disks other than your working disk (again, in case something goes wrong). Enter the command OSLOAD. The new system should cold-start. If it fails to come up or to function properly, you will have to start over at step 1 and check your work carefully -- there is most likely an error in one of your .GEN or .PAR files, or a "bug" in one of your drivers.

**TurboDOS 1.4 8086 Implementor's Guide**

## Copyright 1984 by Software 2000, Inc. All rights reserved.

**DISTRIBUTION** This section explains the TurboDOS distribution procedure in detail. It covers TurboDOS licensing requirements, and the obligations of licensed distributors, dealers, and endusers. It describes how to make up and serialize TurboDOS distribution disks.

> Although this section is of concern primarily to licensed TurboDOS distributors, we've included it here so that dealers and endusers can gain a better perspective on the overall distribution process.

**TurboDOS Licensing** TurboDOS is a proprietary software product of Software 2000, Inc. As such, it is protected by law against unauthorized use and reproduction. Authorization to use and/or reproduce TurboDOS is granted only by written license agreement.

Legal Protection

TurboDOS programs and documentation are copyrighted, which means it is against the law to make copies without express written authorization from Software 2000 to do so.

The word "TurboDOS" is a trademark owned by Software 2000 and registered in Class 9 (computer software) and Class 16 (documentation) with the trademark offices of the united States and most of the developed countries of the free world. This means it is against the law to make use of the TurboDOS trademark without express written authorization from Software 2000.

Software 2000 has licensed certain companies to distribute TurboDOS. Such distributors are authorized to use the TurboDOS trademark, and to reproduce, distribute, and sub-license TurbcDOS programs and documentation to dealers and end-users.

 $\frac{1}{2}$ i<br>Hi  $\frac{\sigma}{\sigma}$ 

#### **TurboDOS 1.4 8086 Implementor's Guide**

#### **TurboDOS Licensing (Continued)**

Copyright 1984 by Software 2000, Inc. All rights reserved.

User Obligation's TurboDOS may be used only after the user has paid the required license fee, signed a copy of the TurboDOS end-user license agreement, and returned the signed agreement to the issuing TurboDOS distributor. Then, TurboDOS may be used only in strict conformance with the terms of the license.

> Each end-user license allows TurboDOS to be used on one specific computer system identified by make, model, and serial number. The end-user license may not be transferred from one computer system to another, and expressly forbids copying programs and documentation except as required for backup purposes only.

> A separate license fee must be paid and a separate license signed for each computer system on which TurboDOS is used. Network slave computers that cannot'operate standalone do not have to be licensed separately from the network master. (This would be the case, for example, if the slave computers have no local disk storage, or if TurboDOS is furnished in a form that cannot be run standalone on the slave computers.) However, networked computers that are also capable of stand-alone operation under TurboDOS must each be licensed separately.

Dealer Obligations A dealer must sign a TurboDOS dealer agreement and return the signed agreement to the issuing distributor. Then, the dealer is permitted to purchase pre-serialized copies of TurboDOS programs and documentation from the distributor, and to resell them to endusers. Dealers may not reproduce TurboDOS programs or documentation for any purpose. Before delivering each copy of TurboDOS, the dealer must see to it that the end-user signs the TurboDOS end-user license agreement and returns it to the issuing distributor.

# **TürboDOS 1.4 8086 Implementor's Guide**

**TurboDOS Licensing (Continued)**

Copyright 1984 by Software 2000, Inc. All rights reserved.

Distributor Obligations

Each licensed TurboDOS distributor is provided a master copy of TurboDOS relocatable modules and command programs on diskette. A distributor is allowed to reproduce and distribute copies of TurboDOS to dealers and end-users, but only in connection with certain specifically authorized hardware (usually manufactured or sold by the distributor). The distributor is required to serialize each copy of TurboDOS with a unique sequential magnetic serial number, and to register each serial number promptly with Software 2000. (Serialization is described in more detail below.)

Each distributor is also provided with a master copy of TurboDOS documentation, either in camera-ready hardcopy or in ASCII files on The distributor is responsible for reproducing the documentation and furnishing it with each copy of TurboDOS it issues.

A distributor must require each dealer to sign and return a TurboDOS dealer agreement before issuing copies of TurboDOS to the dealer for resale. A distributor must require each end-user to sign and return a TurboDOS end-user license agreement before issuing a copy of TurboDOS directly to the end-user.

## **TurboDOS 1.4 8086 DISTRIBUTION Implementor's Guide**

## **TurboDOS Licensing (Continued)**

#### Copyright 1984 by Software 2000, Inc. All rights reserved.

Serialization Each copy of TurboDOS is magnetically serialized with a unique serial number. Such serialization helps ensure that reproduction and distribution of TurboDOS is done in strict accordance with the required licensing and registration procedures, and facilitates tracing of unlicensed copies of the software.

> Each relocatable module of TurboDOS distributed to a dealer or end-user has a magnetic serial number composed of two parts:

- an origin number that identifies the issuing distributor, and
- a sequential unit number that uniquely identifies each copy of TurboDOS issued by that distributor.

i

During system generation, the TLINK command verifies that all modules making up a Turbo-DOS configuration are serialized consistently, and magnetically serializes the resulting executable version of TurboDOS accordingly.

The relocatable modules on the master disk furnished to each licensed TurboDOS distributor are partially serialized with an origin number only. Each distributor is provided a serialization program (SERIAL.CMD) that must be used to add a unique sequential unit number to each copy of TurboDOS issued by the distributor. The TLINK command will not accept partially-serialized modules that have not been serialized with a unit number. Conversely, the SERIAL command will not reserialize modules that have already been fully serialized.

#### **TurboDOS 1.4 8086 DISTRIBUTION Implementor's Guide**

#### **TurboDOS Licensing (Continued)**

Copyright 1984 by Software 2000, Inc. All rights reserved.

Technical Support Software 2000 maintains telephone and telex "hot-lines" to provide TurboDOS technical assistance to its distributors. These are unlisted numbers providing direct access to the authors of the TurboDOS operating system, and are furnished only to licensed TurboDOS distributors. We encourage distributors to take advantage of this service whenever technical questions or problems arise in using or configuring TurboDOS.

> It is the responsibility of each licensed distributor to provide technical support to its dealers and end-user customers. Software 2000 cannot assist dealers or end-users directly. Where exceptional circumstances seem to require direct contact between Software 2000 technical personnel and a dealer or end-user, this must be handled strictly by prior arrangement between Software 2000 and the distributor.

#### DISTRIBUTION

SERIAL Command

#### Copyright 1984 by Software 2000, Inc. All rights reserved.

SERIAL Command The SERIAL command enables TurboDOS distributors to magnetically serialize relocatable modules of TurboDOS for distribution.

Syntax

SERIAL srcefile destfile ; Unnn {options} SERIAL ; Unnn {options}

I I

Explanation

The SERIAL command works exactly like the COPY command, and accepts exactly the same arguments and options. However, SERIAL has the additional function of magnetically serializing relocatable modules as they are copied. SERIAL serializes files of type .REL (Z80 modules) and type .0 (8086 modules). Other files are copied without any change.

The unit number must be specified on the command line as ;Unnn, where "nnn" represents a decimal unit number in the range  $0-65535$ . Unit numbers must be assigned sequentially, starting with 1. Unit number 0 is reserved by convention for in-house use by the distributor.

SERIAL produces fully-serialized modules that are encoded with the distributor's origin number and the specified unit number. TLINK does not accept TurboDOS modules unless they have been fully serialized in this fashion.

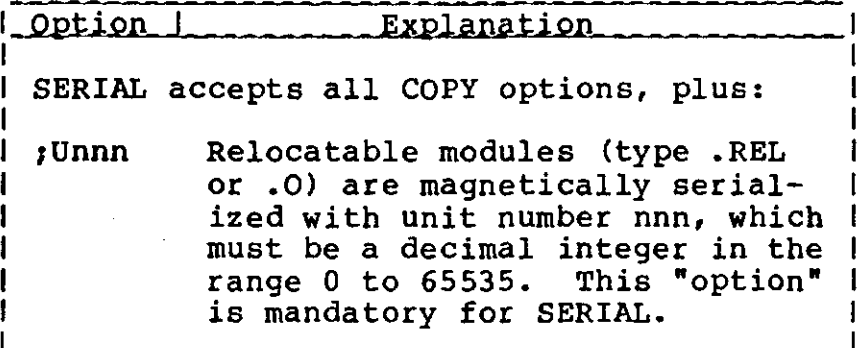

Options

# **DISTRIBUTION**

**SERIAL Command (Continued)**

# Copyright 1984 by Software 2000, Inc. All rights reserved.

Example

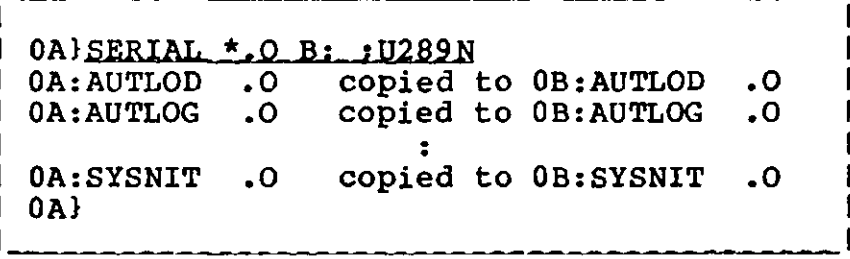

# Error Messages

SERIAL incorporates all COPY error messages, plus:

Unit number not specified Origin number violation File is already serialized Unexpected EOF in .0 or .REL file

**このことに、このことには、このことを提案することを提案する。** 

## **TurboDOS 1.4 8086 Implementor'8 Guide**

#### **PACKAGE Command**

# Copyright 1984 by Software 2000, Inc. All rights reserved.

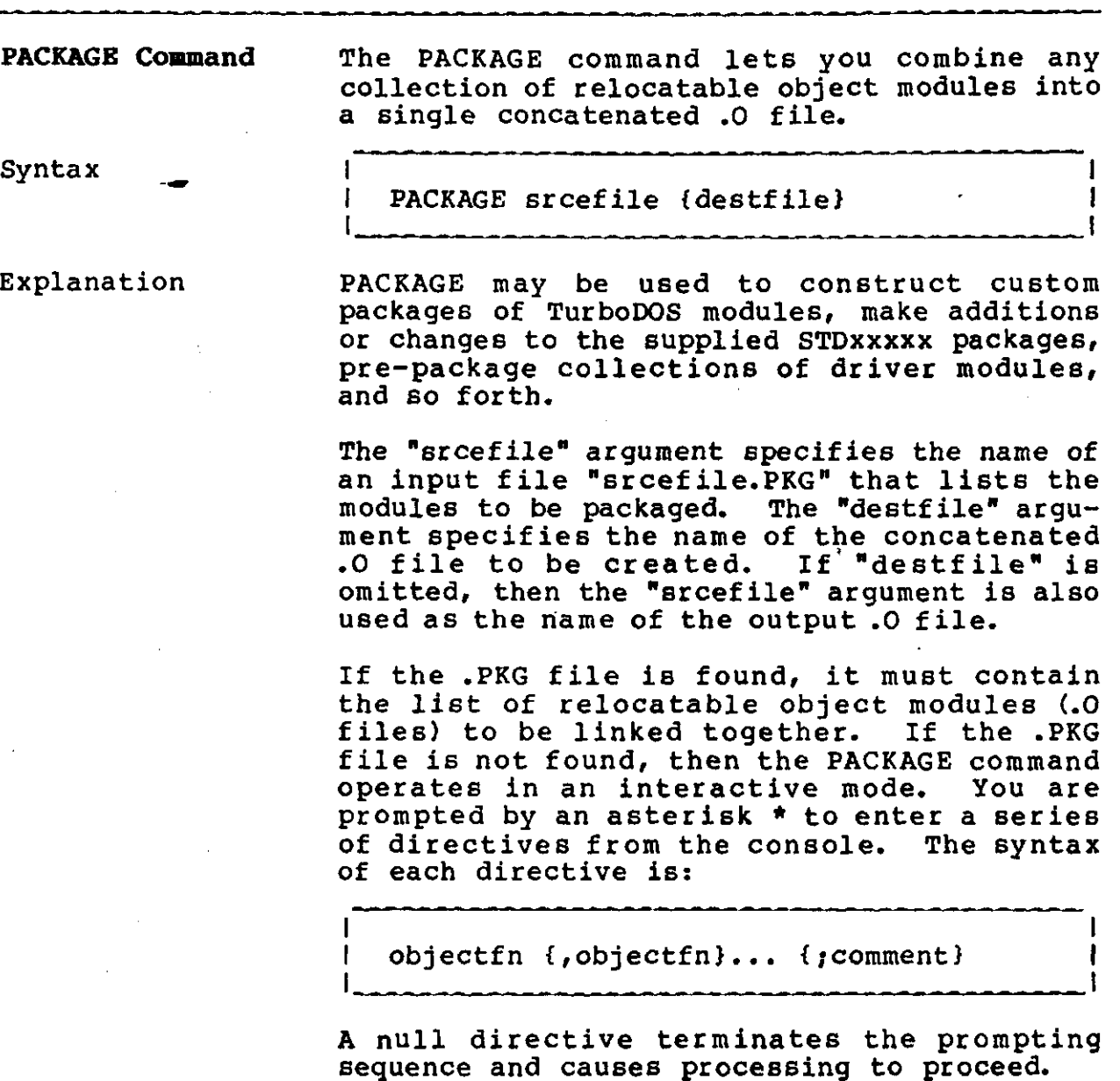

After obtaining the list of modules from the file or console, PACKAGE concatenates all of the modules together (displaying the name of each module as it is encountered) and writes the result to the output file.

## **DISTRIBUTION**

**PACKAGE Command (Continued)**

Copyright 1984 by Software 2000, Inc. All rights reserved.

Example

OA}PACKAGE STDLOADR \* ; STDLOADR.PKG standard loader package \* OSLOAD,LDRMSG,OSNTRY,FILMGR,FILSUP \* FILCOM,BUFMGR,DSKMGR,DSKTBL,NONFIL \* CONMGR,CONTBL,DSPSGL,COMSUB OSLOAD LDRMSG OSNTRY FILMGR FILSÜP etc. OA>

#### Error Messages

File name missing from command Invalid input file name Non-privileged user Unexpected EOF in input file Disk is full Can't make output file Can't open input file No input files

#### **TurboDOS 1.4 8086 DISTRIBUTION Implementor's Guide**

**Distrib. Procedure**

Copyright 1984 by Software 2000, Inc. All rights reserved.

**Distribution** Here is the procedure to be followed by dis-**Procedure** tributors when creating each copy of TurboDOS to be issued to a dealer or end-user: 1. Assign a unique sequential unit number for this copy of TurboDOS, and register it immediately by filling out a serial number registration card (or agreed-to substitute) and mailing to Software 2000, Inc. 2. Format a new disk, and label it with the following information clearly legible: . trademark TurboDOSR . version number (1.4x) . origin and unit numbers (oo/uuuu) . statutory copyright notice: Copyright 198x by Software 2000, Inc. All rights reserved. 3. Use the SERIAL command to copy and serialize the appropriate files from your distribution master disk to the new disk. Use the tables on the following page to guide you in determining what files to put on the new disk. **IMPORTANT NOTE:** Be absolutely certain that the new disk does not contain any unserialized modules or SERIAL.CMD! 4. Using the new serialized disk, use the TLINK command to generate an executable loader and operating system. Follow the system generation procedure described in the previous section. 5. In addition to the serialized disk, you

should issue copies of TurboDOS documentation and a start-up PROM (if applicable).

#### **DISTRIBUTION**

# **Distrib. Procedure (Continued)**

Copyright 1984 by Software 2000, Inc. All rights reserved.

## **Distribution Procedure (Continued)**

The following table may be used for guidance in preparing TurboDOS disks for distribution. In addition to the files shown, you need to include hardware-dependent driver modules and utility programs as appropriate.

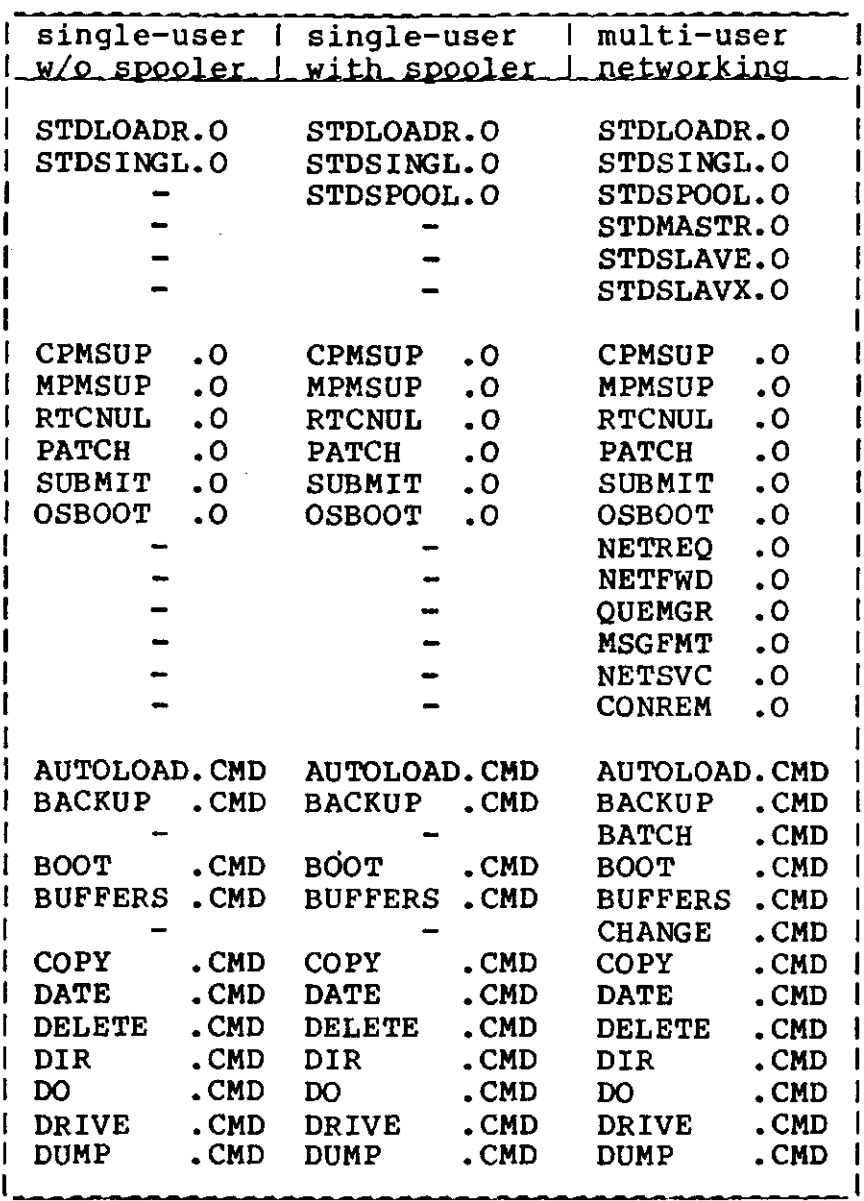

**DISTRIBUTION**

**大学の場所にす** 

 $\mathcal{L}^{\text{obs}}_{\text{p}}$ 

**Distrib. Procedure (Continued)**

Copyright 1984 by Software 2000, Inc. All rights reserved.

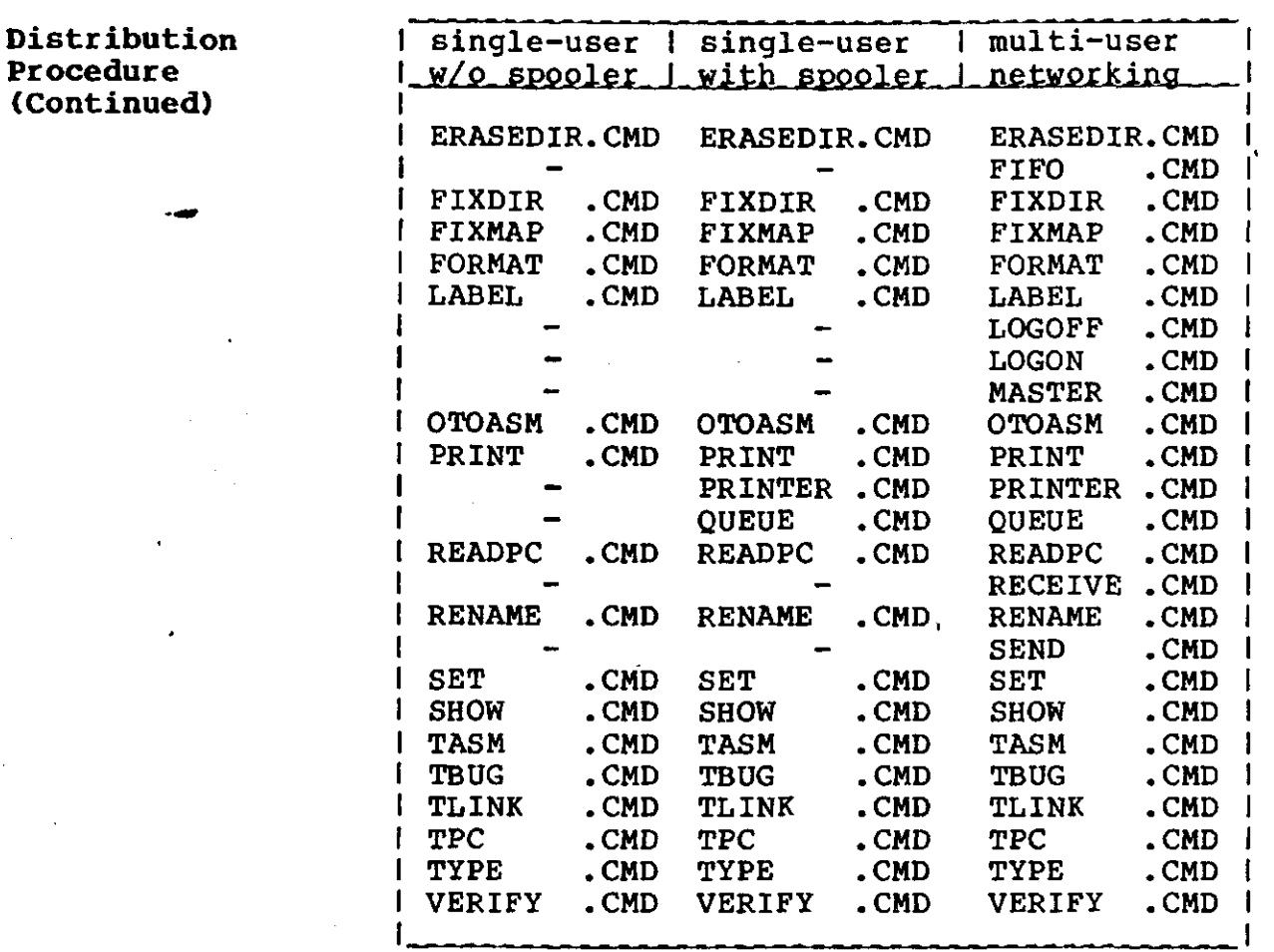

## **CODING CONVENTIONS**

## **TurboDOS 1.4 8086 Implementor'B Guide**

#### Copyright 1984 by Software 2000, Inc. All rights reserved.

**CODING CONVENTIONS** This section is devoted to in-depth discussion of TurboDOS internal coding conventions, aimed at the systems programmer writing hardware-dependent drivers or resident processes. All coding examples and driver listings in this document make use of the TurboDOS 8086 assembler TASM.

# **Undefined External References**

To allow various TurboDOS modules to be included or omitted at will, TLINK automatically resolves all undefined external references to the default names "UndCode" (for code references) and "UndData" (for data references). The common subroutine module COMSUB contains the following:

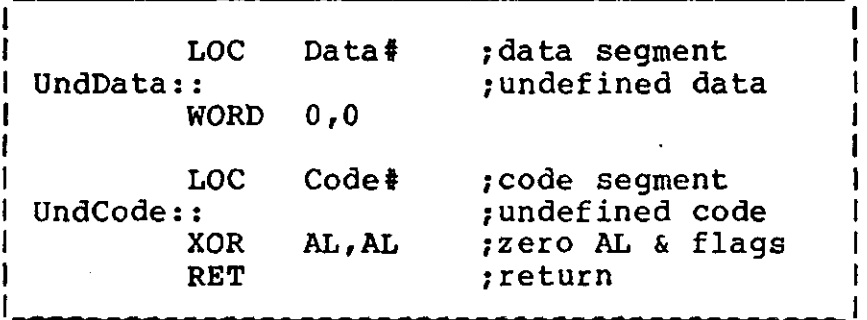

Thus, it is always safe to load or call an external name, whether or not it is present at TLINK time. It is bad form to store into an undefined external name, however!

#### **CODING CONVENTIONS**

**Memory Allocation**

**一般人的意义,我们的** 

Copyright 1984 by Software 2000, Inc. All rights reserved.

**Memory Allocation** A common memory management module MEMMGR provides dynamic allocation and deallocation of memory space required for disk and message buffers, print queues, file and record locks, do-file nesting, and so forth. TurboDOS reserves a region of memory for such dynamic workspace, located immediately above the TurboDOS resident. The length of this area (in paragraphs) is determined by the patchable parameter OSMLEN. Memory segments are allocated downward from the top of the reserved region. Deallocated segments are concatenated with any neighbors and threaded on a free-memory list. A best-fit algorithm is used to reduce memory fragmentation.

> Allocation and deallocation requests are coded in this manner:

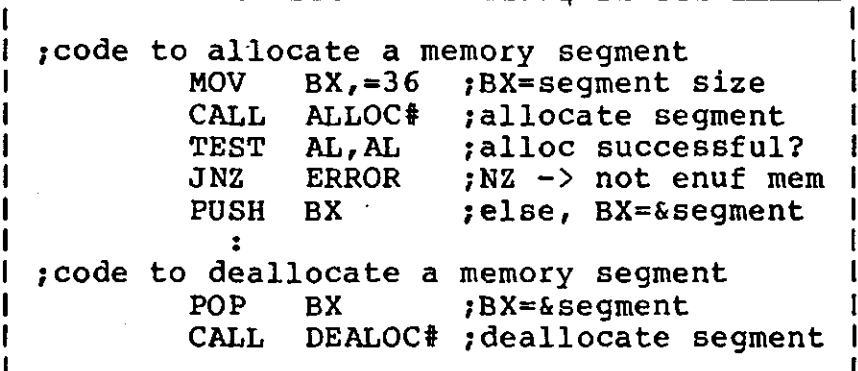

ALLOCt prefixes each allocated segment with a word containing the segment length, so that DEALOC# can tell how much memory is to be deallocated. ALLOC# does not zero the newlyallocated segment.

 $4 - 2$ 

#### **CODING CONVENTIONS**

**List Processing**

#### Copyright 1984 by Software 2000, Inc. All rights reserved.

**List Processing** TurboDOS maintains its dynamic structures as threaded lists with bidirectional linkages. This technique permits a node to be added or deleted anywhere in a list without searching. The list head and each list node have a twoword linkage (forward and backward pointers).

List manipulation is coded in this manner:

LOC Data# ;data segment ; list head (linkage initialized empty)<br>LSTHED: WORD LSTHED ; forward pointe WORD LSTHED ;forward pointer<br>WORD LSTHED ;backward pointe LSTHED ;backward pointer ;list node (linkage not initialized) LSTNOD: WORD 0 ;forward pointer<br>wORD 0 ;backward pointe WORD 0 ;backward pointer<br>RES 128 ;contents of node ; contents of node LOC Code# ; program segment ;code to add node to end of list MOV BX, &LSTHED ; BX=&head<br>MOV DX, &LSTNOD : DX=&node MOV DX, & LSTNOD ; DX=&node<br>CALL LNKEND# ; link to lis :link to list end ;code to unlink node from list MOV BX, &LSTNOD ; BX=&node<br>CALL UNLINK# ; unlink node UNLINK# ;unlink node ;code to add node to beginning of list MOV BX, &LSTHED ;BX=&head<br>MOV DX, &LSTNOD ;DX=&node DX, &LSTNOD ; DX=&node CALL LNKBEG# ; link to list beg.

#### CODING CONVENTIONS

Task Dispatching

一定的

**Capabilities** 

Copyright 1984 by Software 2000, Inc. All rights reserved.

Task Dispatching TurboDOS incorporates a flexible, efficient mechanism for dispatching the 8086-family CPU among various competing processes. In coding drivers for TurboDOS, you must take extreme care to use the dispatcher correctly in order to attain maximum system performance.

> The dispatcher allows one process to wait for some event (for example, data-available or seek-complete) while allowing other processes to use the processor. For each such event, you must define a three-word structure called a "semaphore".

> A semaphore consists of a count-word followed by a two-word list head. The count-word is used by the dispatcher to keep track of the status of the event. (At present, only the LSB of the count word is used, supporting counts in the range -128 to +127.) The list head anchors a threaded list of processes waiting for the event to occur.

> Two primitive operations operate on a semaphore: waiting for the event to occur (WAIT\*), and signalling that the event has occurred (SIGNAL\*). They are coded in this following manner:

;this semaphore represents some event EVENT: WORD 0 ; semaphore count<br>WORD EVENT+2 ; semaphore f-ptr WORD EVENT+2 ;semaphore f-ptr WORD EVENT+2 ;semaphore b-ptr ;wait for the event to occur MOV BX, & EVENT ; BX=& semaphore<br>CALL WAIT# : wait for event CALL WAIT# ; wait for event ;signal that event has occurred MOV BX, & EVENT ; BX=& sempahore<br>CALL SIGNAL# ; signal event CALL SIGNAL# ; signal event

### **TUrboDOS 1.4 8086 CODING CONVENTIONS Implementor's Guide**

**Task Dispatching (Continued)**

Copyright 1984 by Software 2000, Inc. All rights reserved.

l.

**Task Dispatching** Whenever a process waits on a semaphore, WAIT<sup>#</sup> decrements the semaphore's count-word. Thus, a negative count -N signifies that there are N processes waiting for the event to occur. Whenever an event is signalled, SIGNAL\* increments the semaphore count-word and awakens the process that has been waiting longest.

> If an event is signalled but no process is waiting for it, then SIGNAL# increments the count-word to a positive value. Thus, a positive count N signifies that there have been N occurrences of the event for which no<br>process was waiting. In this case, the next In this case, the next N calls to WAIT\* on that semaphore will return immediately without waiting.

> Sometimes it is necessary for a process to wait for a specific time interval (for example, a motor-start delay or carriage-return delay) rather than for a specific event. TurboDOS provides a delay facility (DELAY\*) that permits other processes to use the CPU while one process is waiting for such a timed delay. Delay intervals are specified as some number of "ticks". A tick is an implementation-defined interval, usually 1/50 or 1/60<br>of a second. Delays are coded thus: Delays are coded thus:

I ; delay for one-tenth of a second  $MOV$   $BX<sub>r</sub>=6$  ;  $BX=delay$  in ticks CALL DELAY# ;delay process

Accuracy of delays is usually plus-or-minus one tick. A delay of zero ticks may be specified to relinquish the processor to other processes on a "courtesy" basis.

All driver delays should be accomplished via WAIT# or DELAY#, never by spinning in a loop.

 $^{\rm I}$   $^-$ 

#### **CODING CONVENTIONS**

**Interrupt Service**

Copyright 1984 by Software 2000, Inc. All rights reserved.

**Interrupt Service** Dispatching is especially efficient when used with interrupt-driven devices. Usually, the interrupt service routine just calls SIGNAL# to signal the interrupt-associated event.

> Most interrupt service routines should exit via the usual IRET instruction. However, some periodic interrupt (usually a 50 or 60 hertz clock interrupt) should have an interrupt service routine that exits by jumping to the dispatcher entrypoint ISRXIT# to provide periodic time-slicing of processes. To avoid excessive dispatcher overhead, don't use ISRXIT\* more than about 60 times per second.

> Before calling any TurboDOS support routine (such as SIGNAL#) or referencing any DSrelative data, an interrupt service routine must call the subroutine GETSDS\* to set up register DS.

> A simple interrupt service routine might be coded like this:

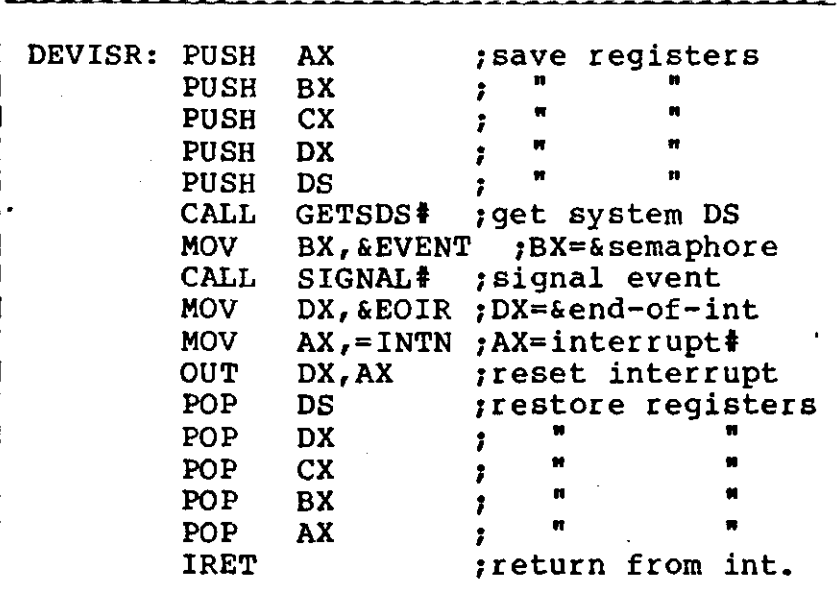

 $\blacksquare$ i \*-

I

# **CODING CONVENTIONS**

**Poll Routines**

Copyright 1984 by Software 2000, Inc. All rights reserved.

**Poll Routines** Devices incapable of interrupting the CPU have to be polled by the driver. The dispatcher maintains a threaded list of poll routines, and executes them every dispatch. The function of each poll routine is to check the status of its device, and to signal the occurrence of some event (for example, dataavailable) when it occurs. The routine LNKPOL\* links a poll routine onto the poll list, and UNLINK\* removes it.

> A poll routine must be coded so that it will not signal the occurrence of a particular event more than once. The best way to assure this is for the poll routine to unlink itself from the poll list as soon as it has signalled the event. An example:

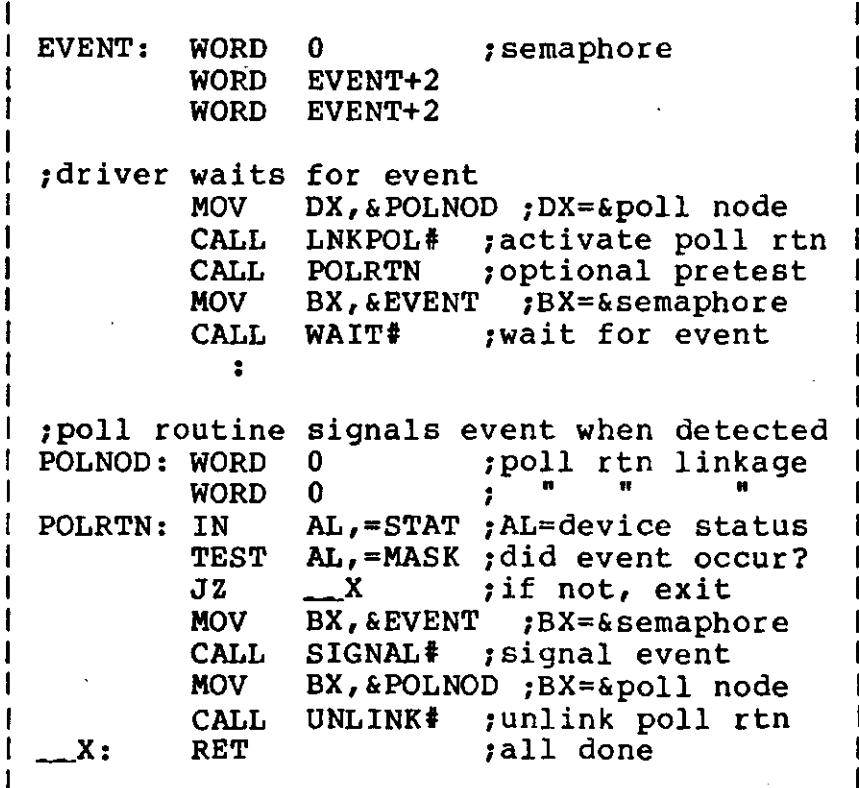

## **CODING CONVENTIONS**

**Mutual Exclusion**

#### **TurboDOS 1.4 8086 Implementor's Guide**

## Copyright 1984 by Software 2000, Inc. All rights reserved.

**Mutual Exclusion** TurboDOS is fully re-entrant at the process and kernel levels. However, most driver modules are not coded re-entrantly (since most peripheral devices can only do one thing at a time). Consequently, most drivers must make use of a mutual-exclusion interlock to prevent TurboDOS from invoking them re-entrantly.

> This is very easy to accomplish using the basic semaphore mechanism of the dispatcher. It is only necessary to define a semaphore with its count-word initialized to 1 (instead of 0). Mutual exclusion may then be accomplished by calling WAIT\* upon entry and SIGNAL\* upon exit. An example:

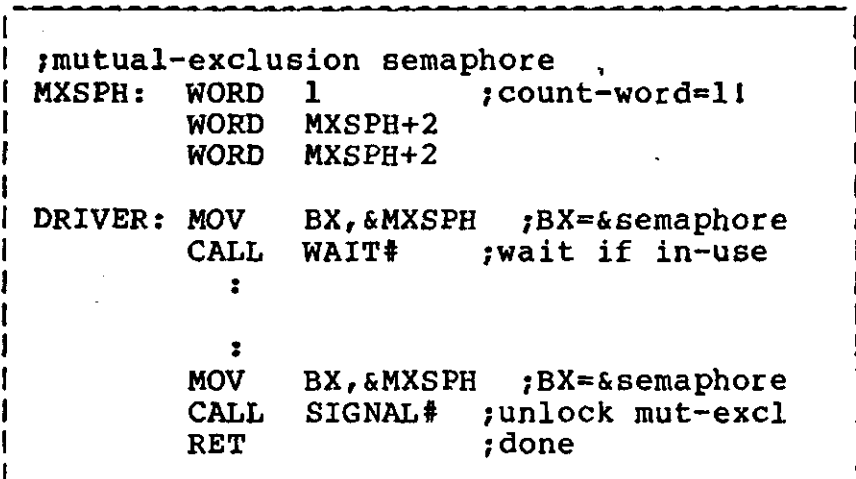

## **COOING CONVENTIONS**

**Sample Driver Using Interrupts**

Copyright 1984 by Software 2000, Inc. All rights reserved.

**Sample Driver using Interrupts** Here is a simple device driver for an interrupt-driven serial input device. It illustrates coding techniques discussed so far:

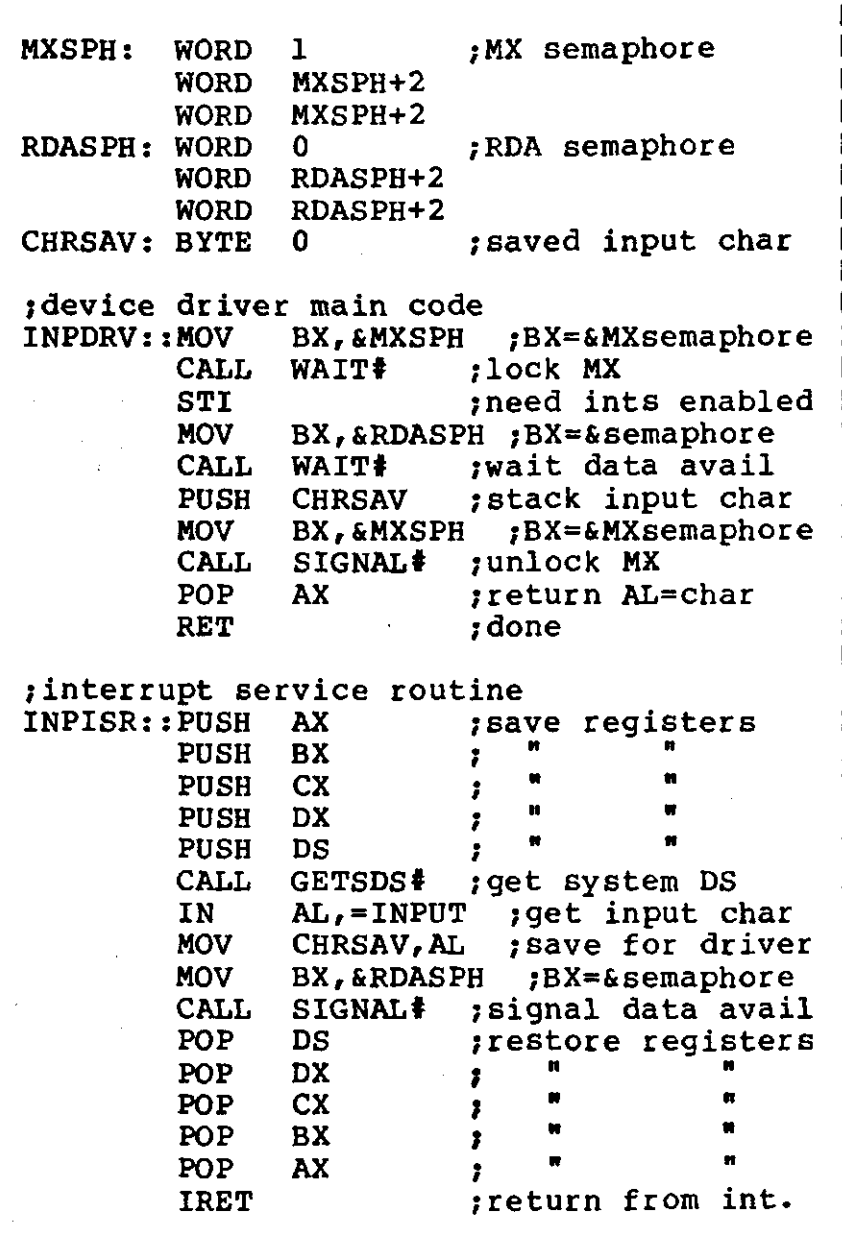

# **CODING CONVENTIONS**

# **TurboDOS 1.4 8086 Implementor's Guide**

**Sample Driver Using Polling**

## **Sample Driver Using Polling**

# Copyright 1984 by Software 2000, Inc. All rights reserved.

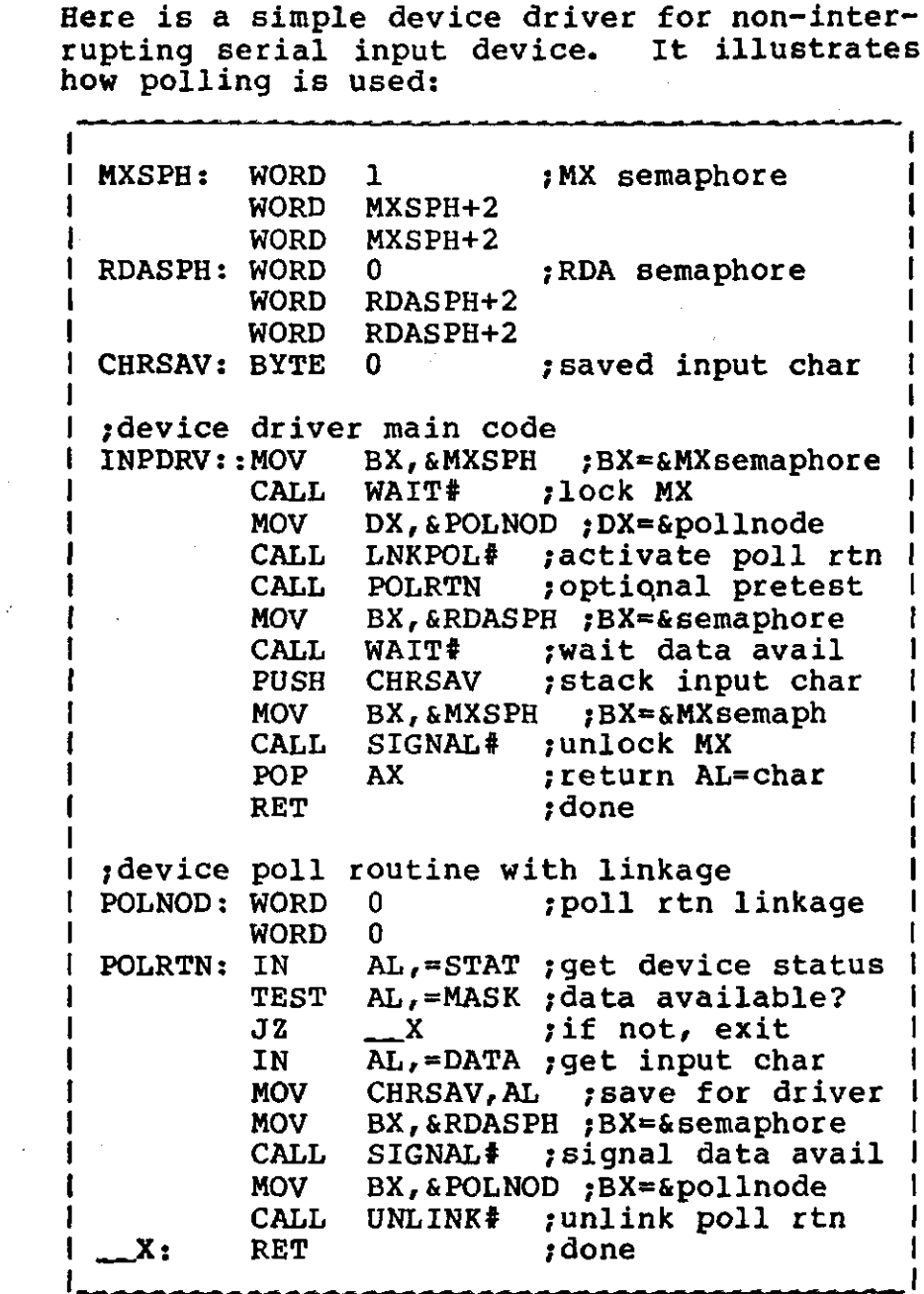

电子程序 计数据

#### **CODING CONVENTIONS**

#### **Inter-Process Messages**

Copyright 1984 by Software 2000, Inc, All rights reserved.

**Inter-Process Messages**

To pass messages from one process to another, a five-word structure called a "message node" is used. A message node consists of a threeword semaphore followed by a two-word message list head. Routines are provided for sending messages to a message node (SNDMSGf), and receiving messages from a message node (RCVMSG\*). Typically, the sending process allocates a memory segment in which to build the message, and the receiving process deallocates the segment after reading the mes-<br>sage. The first two words of each message The first two words of each message must be reserved for a list-processing linkage. Coding is done in this manner:

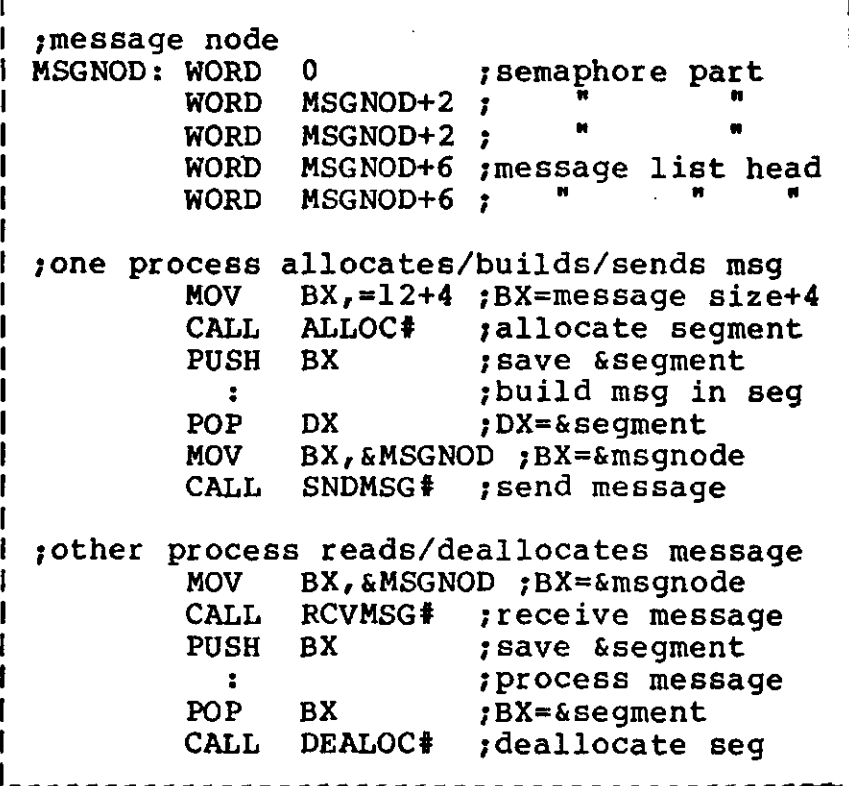

#### CODING CONVENTIONS

Console Routines

#### Copyright 1984 by Software 2000, Inc. All rights reserved.

Console Routines TurboDOS includes several handy console I/O subroutines which may be called from within driver modules as illustrated:

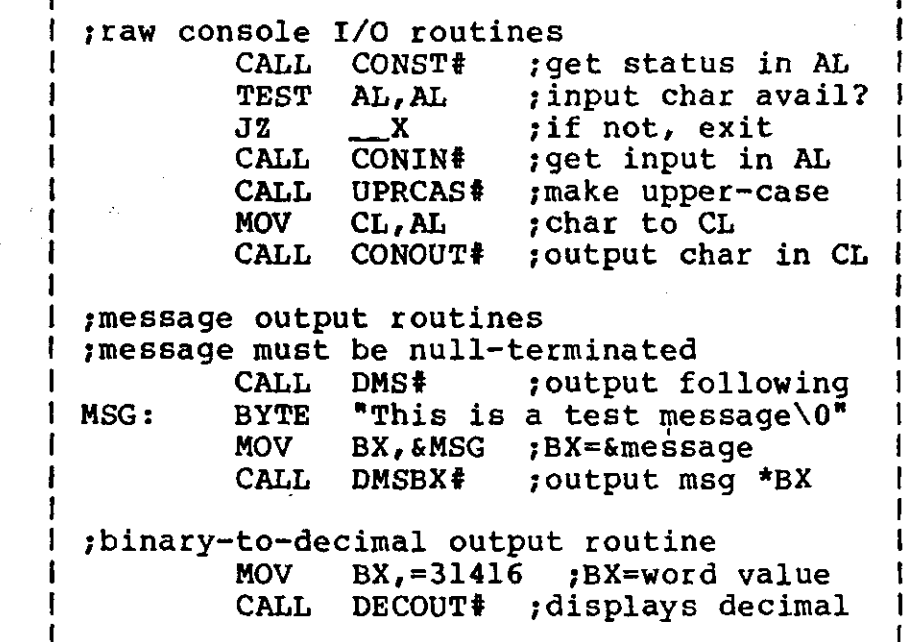

Sign-On Message You may add your own custom sign-on message to TurboDOS. Your message will be displayed at cold-start immediately following the normal TurboDOS sign-on and copyright notice.

> Your sign-on message must be coded as an ASCII character string terminated with a \$ delimiter, and labelled with the public entry symbol USRSOM. An example:

USRSOM::BYTE BYTE **BYTE** BYTE OxOD, OxOA "Implementation by " "Trigon Computer Corp."  $"s"$ 

 $t =$ 

#### CODING CONVENTION

Resident Process

## Copyright 1984 by Software 2000, Inc. All rights reserved.

 $\mathcal{L}^{\text{max}}_{\text{max}}$  , where  $\mathcal{L}^{\text{max}}_{\text{max}}$ 

**Resident Process** You can code a resident process that runs in the background concurrent with other system activities, and link it into TurboDOS. The create-process subroutine CRPROC\* may be called to create such a process at cold-start as shown:

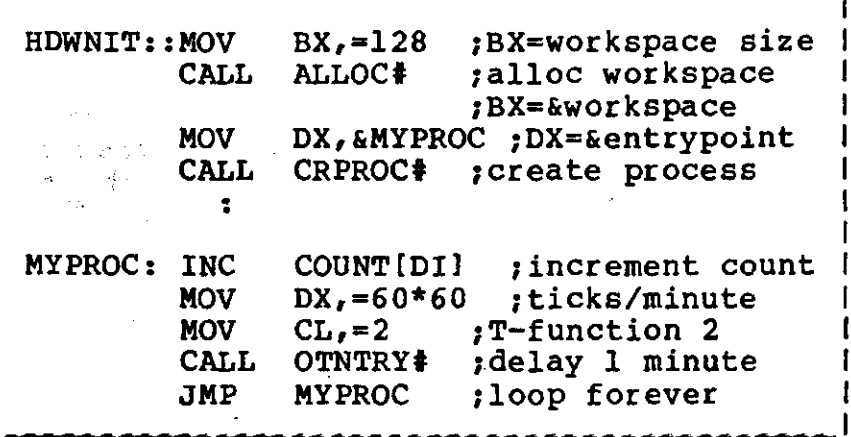

CRPROC\* automatically allocates a TurboDOS process area (address appears in register SI) and a stack area (address appears in SP). If the process requires a re-entrant workspace, it should be allocated with ALLOC# and passed to CRPROC# in BX (as shown above), and will appear to the new process in register DI.

The resident process must make all operating system requests by calling OCNTRY# or OTNTRY# with a C-function or T-function number in register CL. It must not execute INT OxEO or INT OxDF, nor make direct calls on kernel routines such as WAIT», SIGNAL\*, DELAY\*, SNDMSG#, RCVMSG#, ALLOC#, and DEALOC#.
### **CODING CONVENTIONS**

**Resident Process (Continued)**

## Copyright 1984 by Software 2000, Inc. All rights reserved.

**Resident Process (Continued)**

A resident process is not attached to a console, so any console I/O requests will be ignored.

You can do file processing within a resident process, using the normal C-functions open, close, read, write, and so forth, called via OCNTRY#. First, however, you must remember to warm-start with C-function 0 (OCNTRY\*), and then log-on with T-function 14 (OTNTRY\*).

A resident process must always be coded to preserve the contents of index register SI, which Turbodos relies upon as a pointer to its process area. The process may use all other registers as desired.

### **User-Defined Function**

The user-Defined Function (T-function 41) provides a means of adding your own special functions to the normal TurboDOS repertoire<br>of C-functions and T-functions. To do this, of C-functions and T-functions. you simply create a function processor subroutine with the public entrypoint symbol USRFCN.

Whenever a program invokes  $T$ -function 41, TurboDOS transfers control to your USRFCN routine. On entry, ES:CX contains the address of the 128-byte record area passed from the caller's current DMA address, and registers BX and DX contain whatever values<br>the caller loaded into them. Your USRFCN the caller loaded into them. routine may return data to the caller in the 128-byte record area (address in CX at entry) and in any of the registers AL-BX-CX-DX.

Architecturally, your USRFCN routine is inside the TurboDOS kernel. Consequently, it may call kernel subroutines directly. Any calls to C-functions and T-functions must therefore be made by means of two special recursive entrypoints: XCNTRY# and XTNTRY#.

**DRIVER INTERFA** 

Copyright 1984 by Software 2000, Inc. All rights reserved.

**DRIVER INTERFACE** This section explains how to code hardware dependent device driver modules, and presents formal interface specifications for each category of driver required by TurboDOS.

> Following this section is a large appendix that contains assembler source listings of actual driver modules. The sample drivers cover a wide range of peripheral devices, and provide an excellent starting point for your driver development work.

**General Notes** Drivers modules are coded with standard public entrypoint names, and linked to TurboDOS using the TLINK command. You may package your drivers into as many or few separate modules as you like. In general, it is easier to reconfigure TurboDOS for a variety of devices if the driver for each device is packaged as a separate module.

> TurboDOS is designed to accomodate multiple disk, console, printer, and network drivers. For disk drivers, for instance, the DSKAST is normally set up to refer to disk driver entrypoints DSKDRA#, DSKDRB#, DSKDRC#, and so<br>forth. Each disk driver should be coded with Each disk driver should be coded with the public entrypoint DSKDR\_. TLINK automatically maps successive definitions of such names by replacing the trailing  $_$  by A, B, C, etc. The same technique may be used for console, printer, and network driver entrypoints.

> You must code driver routines to preserve CS, DS, SS, SP, SI and DI registers, but you may use other registers as desired.

**TürboDOS 1.4 8086 Implementor's Guide**

#### **Initialization**

#### Copyright 1984 by Software 2000, Inc. All rights reserved.

**Initialization** Hardware initialization and interrupt vector set-up should be performed in an initialization routine labelled with the public entry symbol HDWNIT::. TurboDOS calls this routine during cold-start with interrupts disabled.

> Your HDWNIT:: routine must not enable interrupts or make calls to WAITf or DELAY\*. In most cases, HDWNIT:: will contain a series of calls to individual driver initialization subroutines contained in other modules.

**Memory Table** All 8086 TurboDOS systems must include a table that specifies the size and layout of main memory. The table must be labelled with the public symbol MEMTBL. It must begin with a byte value that specifies the number of discontiguous regions of main memory (up to eight), followed by two words for each region which specify the base address and length of the segment (both in paragraphs). The first segment in the table must be large enough to contain the resident portion of 8086 TurboDOS plus the dynamic workspace (given by OSMLEN).

> The following example illustrates the simple case of a system with 256K of contiguous memory starting at zero:

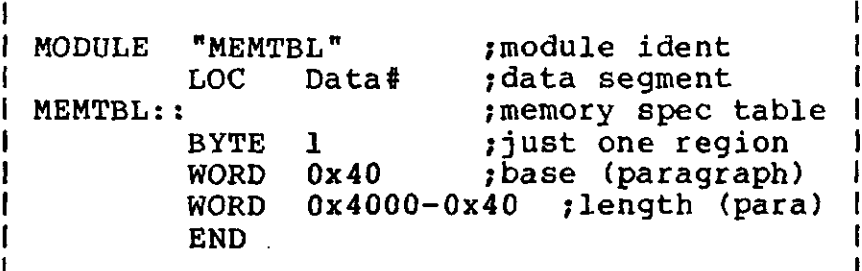

Note that the first 0x40 paragraphs (1K bytes) are reserved for 8086 interrupt vectors and must not be included in MEMTBL.

#### **DRIVER INTERFACE**

**Console Driver**

## Copyright 1984 by Software 2000, Inc. All rights reserved.

**Console Driver** A console driver should be labelled with the public entry symbol CONDR\_. A console number (from CONAST) is passed in register CH. The driver must perform a console I/O operation according to the operation code passed in register DL:

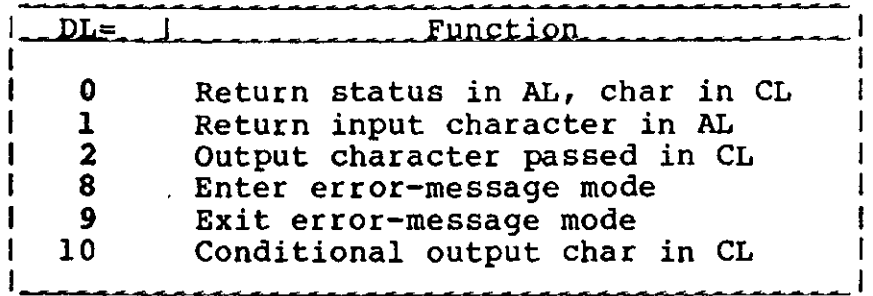

If DL=0, the driver determines if a console input character is available. If no character is available, the driver returns AL=0. If an input character is available, the driver returns AL=-1 and the input character in CL, but must not "consume" the character. In only the more have conceally the photograph. bility to detect attention requests. The driver must not dispatch (via WAIT# or DELAY\*) when processing a DL=0 call.

If DL=1, the driver returns an input character in AL (waiting if necessary).

If DL=2, the driver displays the output character passed in CL (waiting if necessary).

If DL=8, the driver prepares to display a TurboDOS error message; if DL=9, it reverts to normal. TurboDOS always precedes each error message with an DL=8 call and follows it with an DL=9 call. This gives the driver an opportunity to take special action (25th line, reverse video, etc.) for error messages. For simple consoles, the driver should output CR-LF in response to DL=8 or 9.

## **TurboDOS 1.4 8086 DRIVER INTERFACE Implementor's Guide**

**Console Driver (Continued)**

Copyright 1984 by Software 2000, Inc. All rights reserved.

Console Driver If DL=10, the driver determines whether or<br>(Continued) and it can accept a console output character not it can accept a console output character without dispatching (via WAIT# or DELAY#). If so, it outputs the character passed in CL, and returns AL=-1 to indicate that the character was accepted. However, if the driver cannot accept a console output character without dispatching, it returns AL=0 to indicate that the character was not accepted; TurboDOS will then make an DL=2 call to<br>output the same character. This special output the same character. conditional output call is used by TurboDOS to optimize console output speed by avoiding certain dispatch-related overhead whenever possible.

> You should make a special effort to code the console driver to execute the minimum number of instructions possible, especially functions 0, 2, and 10. Excessive use of subroutine calls, stack operations, and other timeconsuming coding techniques can make the difference between running the console device at full rated speed or something less. Study the sample driver listings in the appendix with this in mind.

> > $5 - 4$

## **DRIVER INTERFACE**

**Printer Driver**

## Copyright 1984 by Software 2000, Inc. All rights reserved.

**Printer Driver** A printer driver should be labelled with the public entry symbol LSTDR. A printer number<br>(from PTRAST) is passed in register CH. The  $($  from PTRAST) is passed in register CH. driver must perform a printer output operation according to the operation code passed in register DL:

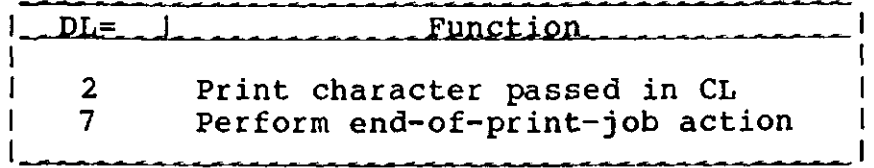

If DL=2, the driver prints the output character passed in CL (waiting if necessary).

If DL=7, the driver takes any appropriate  $end-of-print-job action.$  This is quite hardware-dependent, and may include slewing to top-of-form, homing the print head, dropping the ribbon, and so forth.

## **TurboDOS 1.4 8086 Implementoc'8 Guide**

#### **Disk Driver**

## Copyright 1984 by Software 2000, Inc. All rights reserved.

**Disk Driver** A disk driver should be labelled with the public entry symbol DSKDR\_. The driver performs the physical disk operation specified by the Physical Disk Request (PDR) packet whose address is passed by TurboDOS in index register SI. The structure of the PDR packet is:

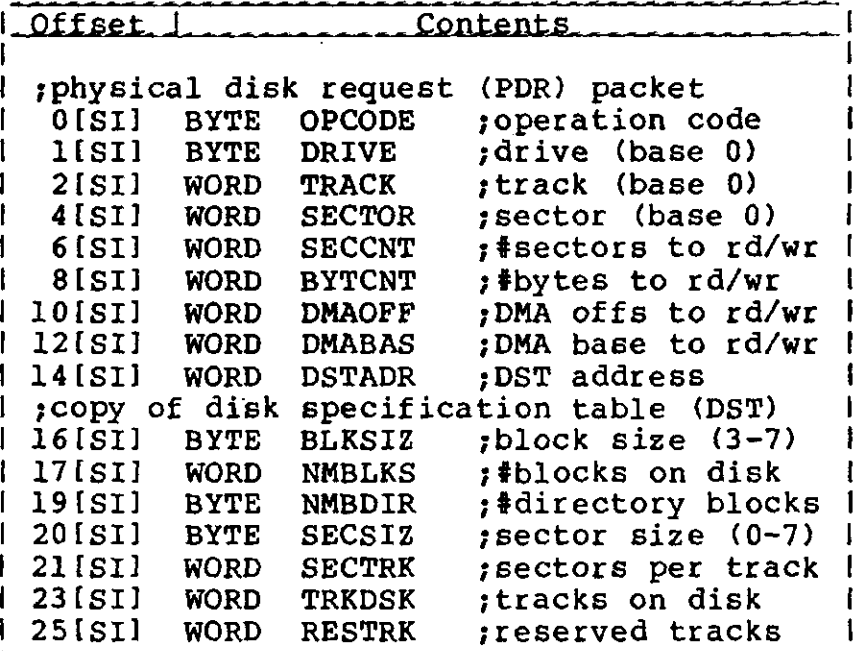

The operation to be performed by the driver is specified in the first byte of the PDR packet (OPCODE) as follows:

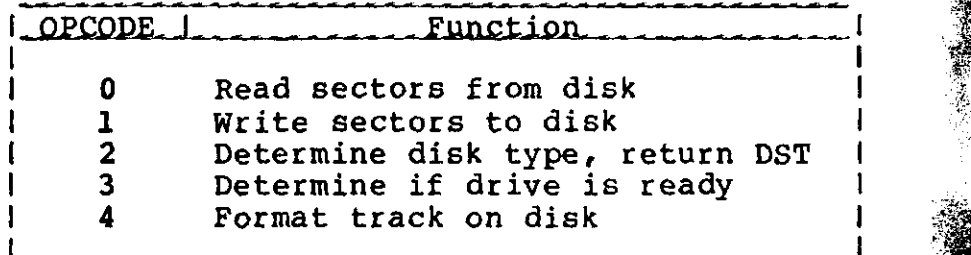

## **TurboDOS 1.4 8086 DRIVER INTERFACE Implementor's Guide**

**Disk Driver (Continued)**

Copyright 1984 by Software 2000, Inc. All rights reserved.

Disk Driver **If OPCODE=0, the driver reads SECCNT physical**<br>(Continued) sectors (or equivalently, BYTCNT bytes) into sectors (or equivalently, BYTCNT bytes) into DMAOFF/DMABAS, starting at TRACK and SECTOR The driver returns  $AL=0$  if the operation is successful, or AL=-1 if an unrecoverable error occurs. TurboDOS may request multiple consecutive sectors to be read, but will never request an operation that extends past the end of the track.

> If OPCODE=1, the driver writes SECCNT physi-<br>cal sectors (or BYTCNT bytes) from sectors (or BYTCNT bytes) from DMAOFF/DMABAS, starting at TRACK and SECTOR The driver returns  $AL=0$  if the operation is successful, or AL=-1 if an<br>unrecoverable error occurs. TurboDOS may unrecoverable error occurs. request multiple consecutive sectors to be written, but will never request an operation that extends past the end of the track.

> If OPCODE=2, the driver must determine the type of disk mounted in DRIVE, and must return, in the DSTADR field of the PDR packet, the address of an 11-byte disk specification table (DST) structured as follows:

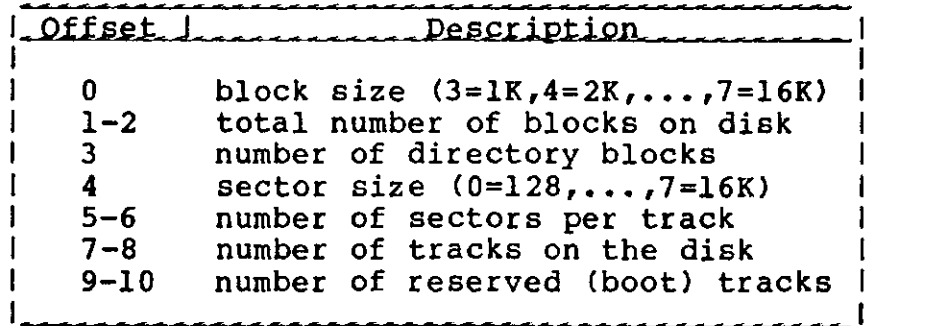

The first byte of the DST (BLKSIZ) specifies the allocation block size in bits 2-0. In addition, bit 7 is set if the disk is fixed (non-removable), and bit 6 is set if file extents are limited to 16K (EXM=0).

### **DRIVER INTERFACE**

**Disk Driver (Continued)**

· このままのある あかい

Copyright 1984 by Software 2000, Inc. All rights reserved.

**Disk Driver (Continued)**

The driver returns  $AL=-1$  if the operation is successful, or AL=0 if the drive is not ready or the disk type is unrecognizable. On successful return, TurboDOS moves a copy of the DST into 16[SI] through 26[SI], where it is available for subsequent operations.

If OPCODE=3, the driver determines whether DRIVE is ready, and returns AL=-1 if it is ready or AL=0 if not.

If OPCODE=4, the driver formats (initializes) TRACK on DRIVE, using hardware-dependent formatting information at DMAOFF/DMABAS (put there by the FORMAT command). The driver returns AL=0 if successful, or AL=-1 if an unrecoverable error occurs.

## TurboDOS 1.4 8086 DRIVER INTERFACE **Implementoc's Guide**

#### **Network Driver**

**また薬学を通してき** 

ù.

 $\mathbb{F}_2^{\mathcal{C}}$ 

### Copyright 1984 by Software 2000, Inc. All rights reserved.

**Network Driver** A network circuit driver should be labelled with the public entry symbol CKTDR\_. A message buffer address is passed in register DX. The driver must either send or receive a network message, according to the operation code passed in register CL:

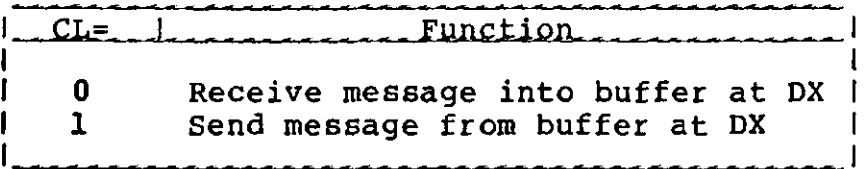

If CL=0, the driver receives a network message into the message buffer whose address is passed in DX (waiting if necessary). If a message is received successfully, the driver returns AL=0. If an unrecoverable malfunction of any remote processor is detected, the driver returns AL=-1 with the network address of the crashed processor in DX.

If CL=1, the driver sends a network message from the message buffer whose address is passed in DX. If the message is sent successfully, the driver returns AL=0. If the message could not be sent because of an unrecoverable malfunction of the destination processor, the driver returns AL=-1 with the network address of the crashed processor in DX.

The structure of a network message buffer is shown on the next page. The first two words of the buffer are reserved for a linkage used by TurboDOS, and should be ignored by the driver. The 11-byte message header and variable-length message body should be sent or received over the circuit. The driver needs to look at only the first two header fields (MSGLEN and MSGDID) and possibly the last field (MSGFCD).

5-9

# **TurboDOS 1.4 8086 Implementor's Guide**

**Network Driver (Continued)**

3.

Copyright 1984 by Software 2000, Inc. All rights reserved.

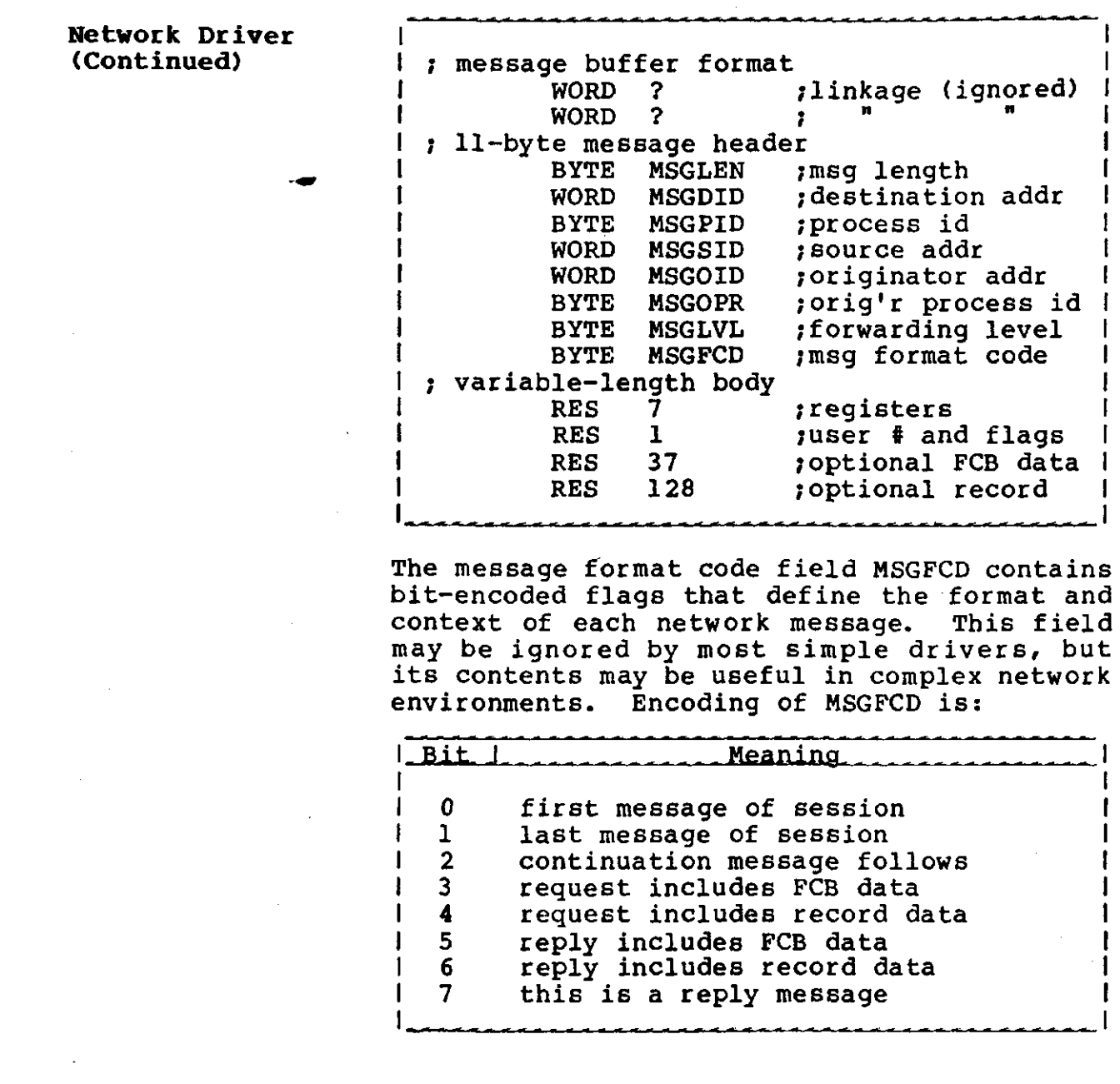

## **TurboDOS 1.4 8086** DRIVER INTERFACE **Implementor's Guide**

**Network Driver (Continued)**

Ę.

Copyright 1984 by Software 2000, Inc. All rights reserved.

**Network Driver** The length field MSGLEN represents the number<br>(Continued) of bytes in the message, including the header of bytes in the message, including the header and body (but excluding the linkage). On a receive request (CL=0), TurboDOS presets MSGLEN to the maximum allowable message length, and expects MSGLEN to contain the actual message length on return. On a send request (CL=1), TurboDOS presets MSGLEN to the actual length of the message to be sent.

> In a master/slave network, it is often desirable for the circuit driver in the master to periodically "poll" the slave processors on the circuit to detect any slave malfunctions<br>quickly and to effect recovery. If the quickly and to effect recovery. driver reports that a slave has crashed (by returning AL=-1 and DX=network-address), then the circuit driver must not accept any further messages from that slave until TurboDOS has completed its recovery process.

> TurboDOS signals the driver that such recovery is complete by sending a dummy message destined for the slave in question with a length of zero. The driver should not actually send such a message to the slave, but could initiate whatever action is appropriate to reset the slave and download a new copy of the slave operating system.

> A slave must request an operating system download by sending a special download request message to the master (usually done by a bootstrap routine). The download request message consists of a standard 11-byte header (with MSGPID, MSGOID and MSGFCD zeroed) followed by a 1-byte body containing a "download suffix" character. The master processor addressed by MSGDID will return a reply message whose 128-byte body is the first record of the download file OSSLAVEx.SYS (where "x" is the specified download suffix).

## **TurboDOS 1.4 8086 Implementor's Guide**

**Network Driver (Continued)**

Copyright 1984 by Software 2000, Inc. All rights reserved.

**Network Driver (Continued)**

The slave continues to send download request messages and to receive successive download records until it receives a short reply message (1-byte body) signifying end-of-file. The single byte passed as the body of the final short message identifies the system disk, and should be passed to the system in register AL.

The entire failure detection, failure recovery, and slave downloading procedure is very hardware-dependent. Study the driver listing in the appendix for guidance.

### DRIVER INTERFACE

Comm **Driver**

### Copyright 1984 by Software 2000, Inc. All rights reserved.

Comm Driver The comm driver supports the TurboDOS communications extensions (T-functions 34-40), and may be omitted if these functions are not used. The driver should be labelled with the public entry symbol COMDRV. A comm channel<br>number is passed in register CH. The driver number is passed in register CH. must perform an I/O operation according to the operation code passed in register DL:

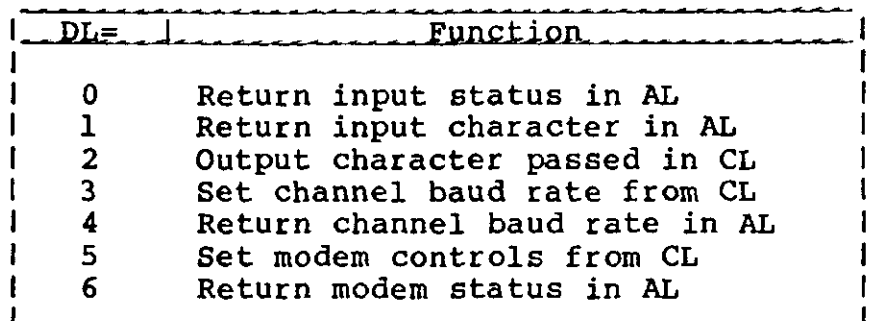

If DL=0, the driver determines if an input character is available. If one is available, the driver returns AL=-1, otherwise AL=0.

If DL=1, the driver returns an input character in AL (waiting if necessary).

If DL=2, the driver outputs the character passed in CL.

If DL=3, the driver sets the channel baud rate according to the baud-rate code passed in CL. If DL=4, the driver returns the channel baud-rate code in AL. See T-functions 37 and 38 in the  $BDB6$  Programmer's Guide for baud-rate code definitions.

If DL=5, the driver sets the modem controls according to the bit-vector passed in CL. If DL=6, the driver returns the modem status vector in AL. See T-functions 39 and 40 in the 8086 Programmer's Guide for bit-vector definitions.

Clock Driver

# 'f

I

**-**

5\*

### TurboDOS 1.4 8086 Implementor's Guide

## Copyright 1984 by Software 2000, Inc. All rights reserved.

Clock Driver The real-time clock driver does not take the form of a subroutine called by TurboDOS, as do the other drivers described in this sec-<br>tion. Rather, the clock driver generally Rather, the clock driver generally consists of an interrupt service routine which responds to interrupts from a periodic interrupt source (preferably 50 to 60 times a second). The interrupt service routine should call DLYTIC# once per system tick (to<br>synchronize DELAY# requests). It should also synchronize DELAY# requests). call RTCSEC# once per second (that is, every 50 to 60 ticks) to update the system time and date. Finally, it should exit by jumping to ISRXIT\* to provide a periodic dispatcher time-slice. Excluding initialization code, a typical clock driver might be coded thus:

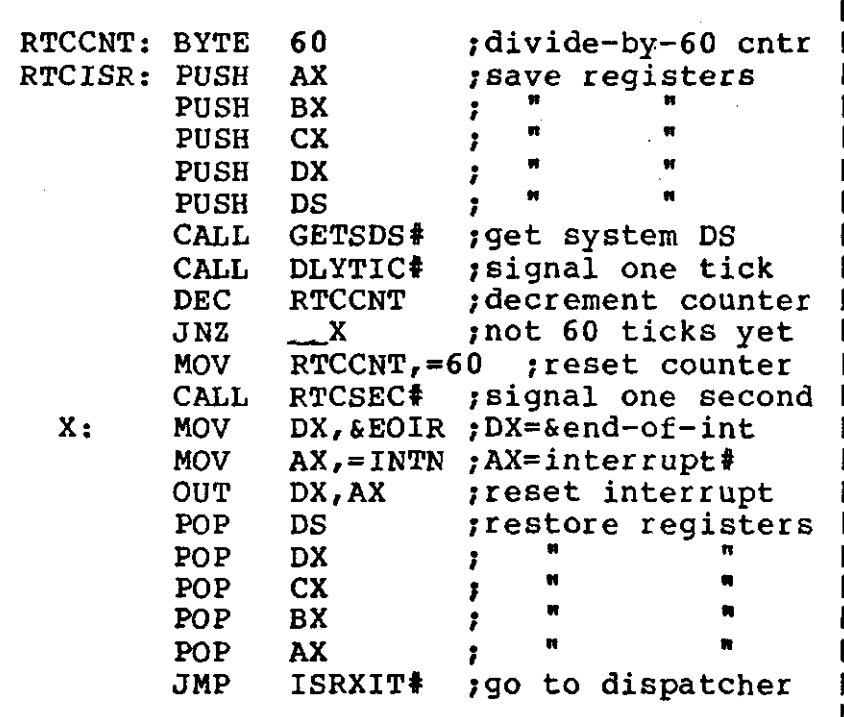

## **TurboDOS 1.4 8086 Implementor's Guide**

## **Clock Driver (Continued)**

Copyright 1984 by Software 2000, Inc. All rights reserved.

## **Clock Driver (Continued)**

If the hardware is capable of determining the date and time-of-day at cold-start (by means of a battery-powered clock, for example), the clock driver may initialize the following public symbols in the RTCMGR module:

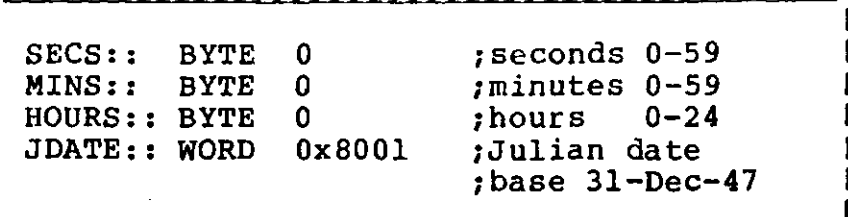

**Bootstrap**

## TurboDOS **1.4** 8086 DRIVER INTERFACE Implementor's Guide

## Copyright 1984 by Software 2000, Inc. All rights reserved.

**Bootstrap** The bootstrap is usually contained in a ROM or on a boot track. Its function is to search all disk drives for the TurboDOS loader program OSLOAD.CMD, and to load and execute it if found. To generate a boot strap, use TLINK to combine the standard bootstrap module OSBOOT.O with your own hardware-dependent driver. Your driver must define the following public names: INIT, SELECT, READ, XFER, CODE, and DATA.

> INIT:: is called once to perform any required hardware initialization. It returns with register AX set to the paragraph address of the load base (where the file OSLOAD.CMD should be loaded into memory by the bootstrap). This address should be chosen so that OSLOAD will not overlay the bootstrap or the operating system to be loaded.

> SELECT:: is called to select the disk drive passed in AL (0-15). If the selected drive is not ready or non-existent, it returns AL=0. Otherwise, it returns AL=-1 and the address of an 11-byte disk specification table (DST) in register SI (see page 5-7).

> READ:: is called to read one physical sector from the last-selected drive. The track is passed in CX, the sector in DX, the DMA offset in BX, and the DMA base in ES. It must return AL=0 if successful, or AL=-1 if an unrecoverable error occurred.

> XFER:: is transferred to at the end of the bootstrap process. In most cases, this routine must set register DS to the base paragraph address of the loader (normally the load base returned by INIT:: plus 8 to allow for the .CMD header), set location DS:0080 to zero (to simulate a null command tail), and jump to the loader (using a JMPF to set CS=DS and IP=OxlOO).

## TurboDOS 1.4 8086 DRIVER INTERFACE **Implementor's Guide**

## **Bootstrap (Continued)**

○ 2010年1月 日本の大学の

 $\frac{1}{2}$ 

 $\frac{1}{2}$ 

Copyright 1984 by Software 2000, Inc. All rights reserved.

Bootstrap CODE:: defines the base paragraph (CS value)<br>(Continued) under which the bootstrap itself is to be (Continued) under which the bootstrap itself is to be executed. OSBOOT loads this value into register CS before calling INIT::, SELECT::, READ:: or XFER: 1

> DATA:: defines the base paragraph (DS value) of a 128-byte RAM area that OSBOOT may use for working storage. (It should not be located where OSLOAD.CMD will be loadedl) OSBOOT loads this value into register DS before calling INIT::, SELECT::, READ:: or XFER::.

f? 4.

## **TurboDOS 1.4 8086 DRIVER INTERFACE Implementor's Guide**

Copyright 1984 by Software 2000, Inc. All rights reserved.

# (Intentionally left blank.)

OTOASM **Command**

化学生学 全国 医血管下腺管 计二进制

## **TurboDOS 1.4 8086 Implementor's Guide**

Copyright 1984 by Software 2000, Inc. All rights reserved.

**OTOASM Command** Some TurboDOS implementations require that a Z80 master processor download 8086-family slave processors. In writing the network circuit driver for the Z80 master processor, it is often necessary to embed a download bootstrap routine written in 8086 code. The utility program OTOASM.CMD is designed to simplify this process.

> OTOASM converts an 8086 object file (type .0) produced by TASM into a Z80 source file (type .ASM) acceptable to either the PASM or M80 assemblers. The output file contains a sequence of data definition statements (.BYTE and .WORD, or DB and DW) representing 8086 machine-language.

Syntax

Explanation

OTOASM filename {-M} ł I. .1

The "filename" argument must not have an explicit type, and specifies the name of both the input file "filename.0" and the output file "filename.ASM" to be used. The "-M" option causes the output to be formatted for the M80 assembler rather than the PASM assembler.

The input file (type .0) must not contain any relocatable tokens. Consequently, the 8086 source module (type .A) must define only absolute location counter values (LOG) and must make no external references (# suffix). Public symbols may be defined as long as they do not have relocatable values.

OTOASM Command

# TurboDOS 1.4 8086 Implementor's Guide

Copyright 1984 by Software 2000, Inc. All rights reserved.

# (Intentionally left blank.)

## **SAMPLE DRIVER SOURCE LISTINGS**

## Copyright 1984 by Software 2000, Inc. All rights reserved.

**SAMPLE DRIVER SOURCE LISTINGS** The remainder of this document consists of assembler source listings of actual drivers. The listings comprise the drivers for a working TurboDOS system for the IBM Personal Computer with 256K of RAM.

The listings appear in the following order:

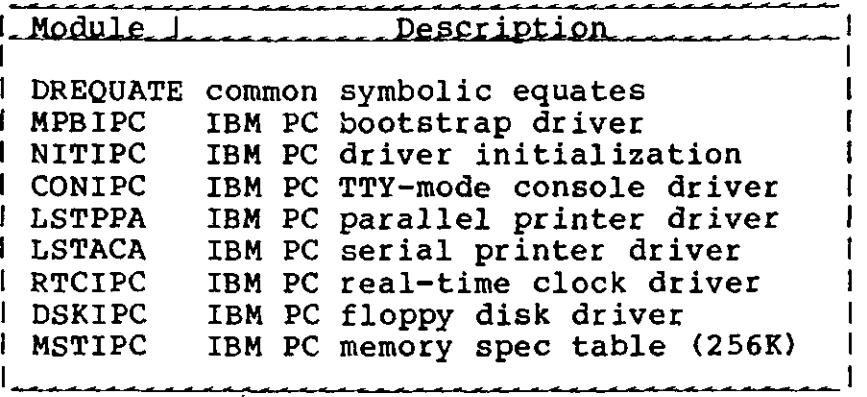

Network circuit drivers will be furnished in the next edition of this document. In the meantime, refer to the 280 Implementor's Guide for circuit driver examples.

**TurboDOS 1.4 8086 SAMPLE DRIVER**<br> **SAMPLE DRIVER**<br>
SOURCE LISTINGS Implementor's Guide

# Copyright 1984 by Software 2000, Inc. All rights reserved.

- lote: Sample source listings are available upon request.

(Intentionally left blank.)